## **NETMORPH Manual**

Version March 5, 2009

Randal A. Koene, Frank Postma, Sander de Ridder, Sacha Hoedemaker, Jaap van Pelt, Arjen van Ooyen

Department of Integrative Neurophysiology, Center for Neurogenomics and Cognitive Research, VU<br>University Amsterdam, De Boelelaan 1085, 1081 HV Amsterdam, the Netherlands

#### **INDEX**

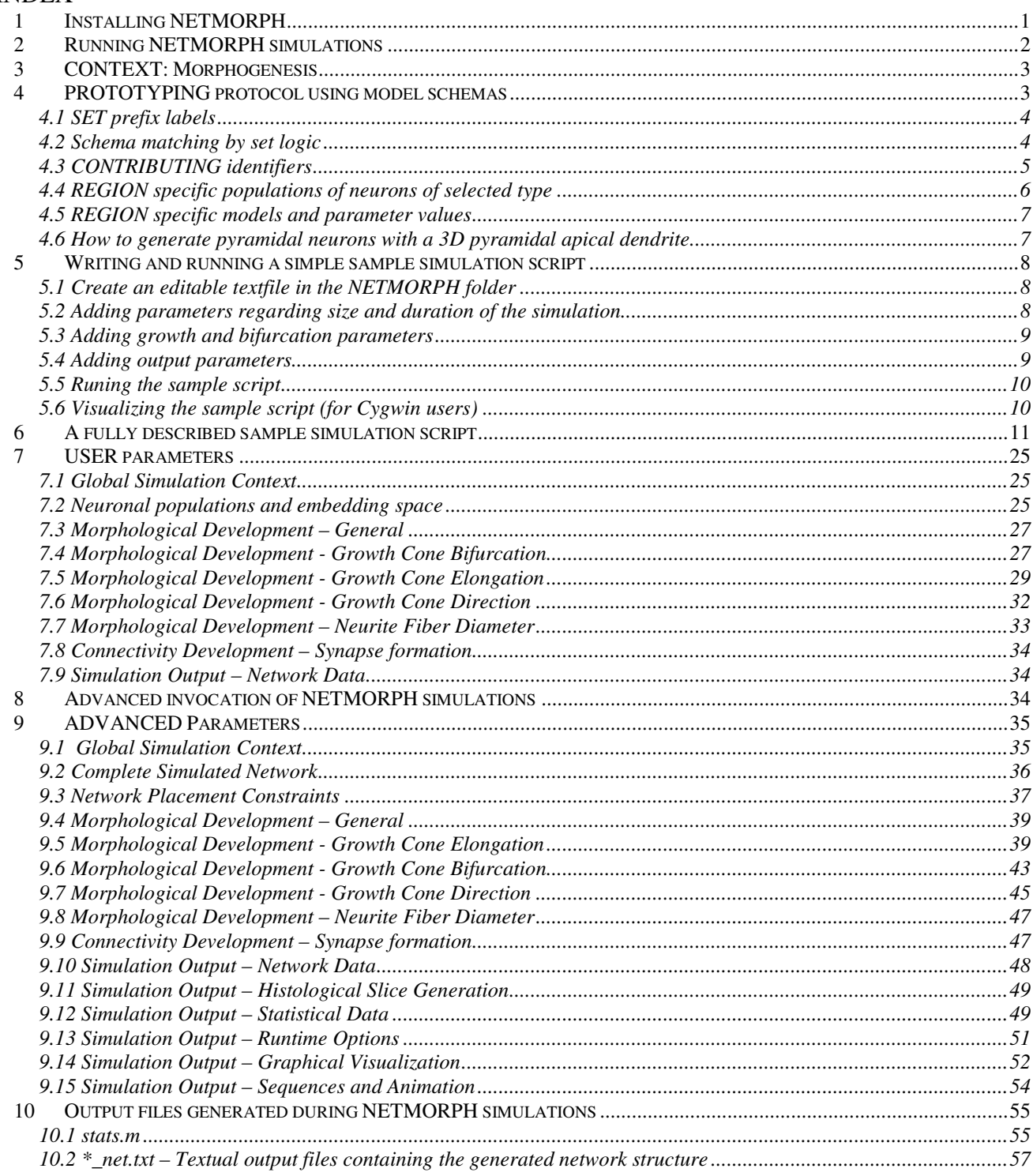

# **1 Installing NETMORPH**

#### **Windows and 64-bit Linux users, please read platform specific notes below!**

The following steps demonstrate how to obtain and install NETMORPH.

- 1. Download the NETMORPH source package. The most recent version of NETMORPH is available at: http://netmorph.org/Members/randalk/
- 2. Save the archive file **netmorph-YYYYmmdd.HHMM.tar.gz** in a suitable directory or folder of your choice. The version identifier YYYYmmdd.HHMM will contain version numbers of the most recent version of NETMORPH, e.g. netmorph-20090224.1225.tar.gz
- 3. Extract the archive file a) **Linux users** may use tar, for example: tar zxvf netmorph-YYYYmmdd.HHMM.tar.gz b) **Windows users** may use WinRAR for Windows downloadable from http://www.rarlab.com (Windows users need to execute Cygwin Bash Shell at this point)
- 4. Change the active directory to the one that was created during extraction of the archive file: cd netmorph-YYYYmmdd.HHMM; NOTE: This directory is now the main NETMORPH directory: installation, running, output storage, etc. takes place within this directory Read the files README and INSTALL to determine if any information that is relevant to installation with the newest version of NETMORPH differs from the description in this manual: less README ; less INSTALL (If the program "less" is unavailable, try "more" or another text reader.)
- 5. Run the installation script within the NETMORPH directory: ./install.sh
- 6. If all went well, then test NETMORPH by running it with its default settings: ./netmorph

After these steps, you should have a working installation of NETMORPH and a running NETMORPH simulation that produces some characteristic results.

### **Platform specific notes**

The instructions above suffice for installation of NETMORPH on 32/64-bit Linux and Mac OSX platforms, as well as for installation on Windows within Cygwin, if the Cygwin environment was ready for NETMORPH, for example due to a previous installation of an earlier version of NETMORPH. If you are installing NETMORPH in a Cygwin environment for the first time, follow the additional platform specific advice below.

### Windows with Cygwin:

NETMORPH is tailored to a Unix operating environment. Windows users can install and use NETMORPH by providing such an environment within Windows through a collection such as Cygwin. Cygwin is free software available at http://www.cygwin.com/. Please follow the instructions there to install Cygwin, but note the points below about important programs to include during installation, so that NETMORPH will compile and will be fully functional.

At some point during Cygwin installation, a list of possible download sites is presented, select one of the sites (one may choose a site from a nearby country).

Subsequently a window is presented with packages that can be included in the Cygwin environment. When this opportunity is presented, *choose the option to display the full list* of available software by clicking the 'View' button and select the following packages for installation in addition to the Default packages included in the 'Curr' installation:

- 1. gcc-g++ : C++ compiler
- 2. make : The GNU version of the 'make' utility
- 3. Xfig : An interactive drawing tool
- 4. ImageMagick : Image manipulation software suite (utilities)

If Cygwin was already installed on your computer then the Cygwin Setup program is normally accessible either through a short-cut on the Windows desktop or from a Cygwin folder in the program menu. Please follow the instructions provided by the developers of Cygwin to determine the most upto-date method of installing the necessary program packages!

In Windows, a suitable directory to which to copy the archive file **netmorph-**

**YYYYmmdd.HHMM.tar.gz** may be the Windows desktop or your home directory, since those normally also appear under the installed root directory of Cygwin. You can use the Unix change directory command "cd" to navigate to the directory containing the archive file and proceed according to the usual installation steps.

To use Xfig for the visualization of generated networks in Windows, type "startx" at the Cygwin prompt. An X-Windows terminal should appear, and X-Windows programs such as Xfig can be run by typing their names into that terminal.

# **2 Running NETMORPH simulations**

NETMORPH is a command line program, which means that its invocation at the command prompt provides the necessary parameters for a simulation run. The complete list of sources in which NETMORPH searches for commands is given in Table 1. Importantly, the order in which sources are parsed is the table order from top to bottom, and a redeclaration of a command replaces the value of earlier declarations.

Without any commands, running NETMORPH elicits a default simulation with some interesting morphogenesis results that can be used to test the program. If the current directory contains the NETMORPH program binary, type at the command prompt:

#### ./netmorph

The directory reference "./" should be included unless the directory has been added to the PATH environment variable (as defined in Linux/Unix, Mac OSX and Cygwin under MS Windows). The default simulation is specified in the resource file .nibrrc.

The straightforward way to give simulation commands to NETMORPH is to append the commands at the command line. For example: ./netmorph neurons=100 days=21

**Included scripts:** Commands can be stored in script files, where a semicolon (";") must separate each command. Such scripts are parsed if included with an include command. Parsing is performed in depth-first manner. Given the example command line:

./netmorph include=/netmorph-defs/standard-def dt=100 include=mydirectory/myscript days=7

NETMORPH parses commands on the command line. Consequently, the following command parsing steps are taken:

- 1. NETMORPH parses the file at /netmorph-defs/standard-def.
- 2. NETMORPH modifies the simulation step size (**dt**) to 100 seconds.
- 3. NETMORPH parses the file at mydirectory/myscript.

4. NETMORPH modifies the simulated duration of morphogenesis to 7 days. Deeper nesting of commands is possible by using the include command within command line parameter (CLP) scripts. For additional advanced interface options see Section 7.

| source               | description                                                                                                    |
|----------------------|----------------------------------------------------------------------------------------------------|
| compiled defaults    | These are the default choices and values specified in the NETMORPH<br>executable program file.                             |
| the command line     | Program input provided by instructions that follow the program name on the<br>command line.                                |
| included CLP scripts | Command line parameters (CLP) stored in a text file and separated by<br>semicolons (";"), included by the include command. |

Table 1: Sources that provide model choices and parameter values for simulations with NETMORPH.

# **3 CONTEXT: Morphogenesis**

NETMORPH has many parameters. To simplify its use, we contextualize NETMORPH. That is, we customize the user experience to a specific application context. The context described in this manual is the use of NETMORPH to *simulate morphogenesis of neurons and network formation based on the spatial proximity of developing neurons*.

This manual is intended to facilitate getting started with NETMORPH. We assume that the NETMORPH user intends to produce simulations with information, constraints and goals similar to those of simulation results presented in the paper "NETMORPH: A framework for the stochastic generation of large scale neuronal networks with realistic morphology" by [1].

NETMORPH is customized to the morphogenesis context by separating the parameter space into USER and ADVANCED parameters. Any model options and parameters that are not necessary for simulations in the context described in the preceding paragraphs of this section are considered to belong to the ADVANCED set of parameters. Explanations in this manual focus primarily on model options and parameters that belong to the USER set listed in section 6 of this manual. The ADVANCED model and parameter commands are listed in section 8 of this manual.

# **4 PROTOTYPING protocol using model schemas**

Before describing the model parameters, it is important to understand the so-called prototyping protocol used in NETMORPH. That is the referencing method used to apply specific models and specific parameter values to components of the simulated network. In NETMORPH each new component inherits its model choices and parameter values from its logical parent or from a prototype if there is no parent. A prototype is a declaration of a specific model choice and associated parameter values, which can schematically apply to a number of components in a simulation.

Example 1: Neurite segments following a bifurcation inherit from the parent segment before the bifurcation.

Example 2: The initial segment of a dendrite has no preceding parent segment and therefore inherits from the most suitable prototype.

## **4.1 SET prefix labels**

A set prefix label indicates that a model choice or parameter value applies to each member of a logical set. The set is composed of an optional user-defined "region" specification and one of the predefined "natural sets". Table 2 lists the "natural" sets that are predefined in NETMORPH.

The full prefix format in NETMORPH is [**region label.**]**[natural set.][contributing.]**, where the additional "contributing" identifier is an arbitrary label that is used only when multiple models are chained to work together to compute expected growth results for a component of a network, as described in the subsection on "CONTRIBUTING identifiers". In the lists of commands in sections 6 and 8, wherever an asterisk "**\***" precedes a command then that command can follow a prefix with the format introduced here.

| set prefix                      | set description                                                                 |
|---------------------------------|---------------------------------------------------------------------------------|
| no prefix                       | The universal set, <i>i.e.</i> default settings.                                |
| all axons.                      | The set of all axons, regardless of neuron type.                                |
| all dendrites.                  | The set of all dendrites, regardless of neuron or dendrite type.                |
| all_pyramidal_axons.            | The set of all axons of pyramidal neurons.                                      |
| all_pyramidal_dendrites.        | The set of all dendrities of pyramidal neurons, regardless of<br>dendrite type. |
| all_interneuron_axons.          | The set of all axons of interneurons.                                           |
| all interneuron dendrites.      | The set of all dendrites of interneurons.                                       |
| all_apical_pyramidal_dendrites. | The set of all apical dendrities of pyramidal neurons.                          |

Table 2: Predefined "natural" sets and their prefix labels.

### **4.2 Schema matching by set logic**

A component without a direct parent inherits from the smallest and most specific set for which a prototype has been declared. For example, using the natural sets in Table 2, a member of the set **all apical pyramidal dendrites** can inherit model choices and parameter values from a prototype for the set **all\_pyramidal\_dendrites.** The example in Box 1 demonstrates the procedure for the growth cones of the apical dendrites of simulated pyramidal neurons in the case where an arbor elongation model is chosen and necessary parameters are set according to implicit and explicitly specified values.

**Beware**: It is important to note that if a model choice is specified for a given set then no further *schema matching is done to locate any associated parameter values that were not explicitly specified for that set.* Parameters with unspecified values receive default values that were compiled into the NETMORPH program. The default values are listed in the "default value" column of the command lists in sections 6 and 8 of this manual.

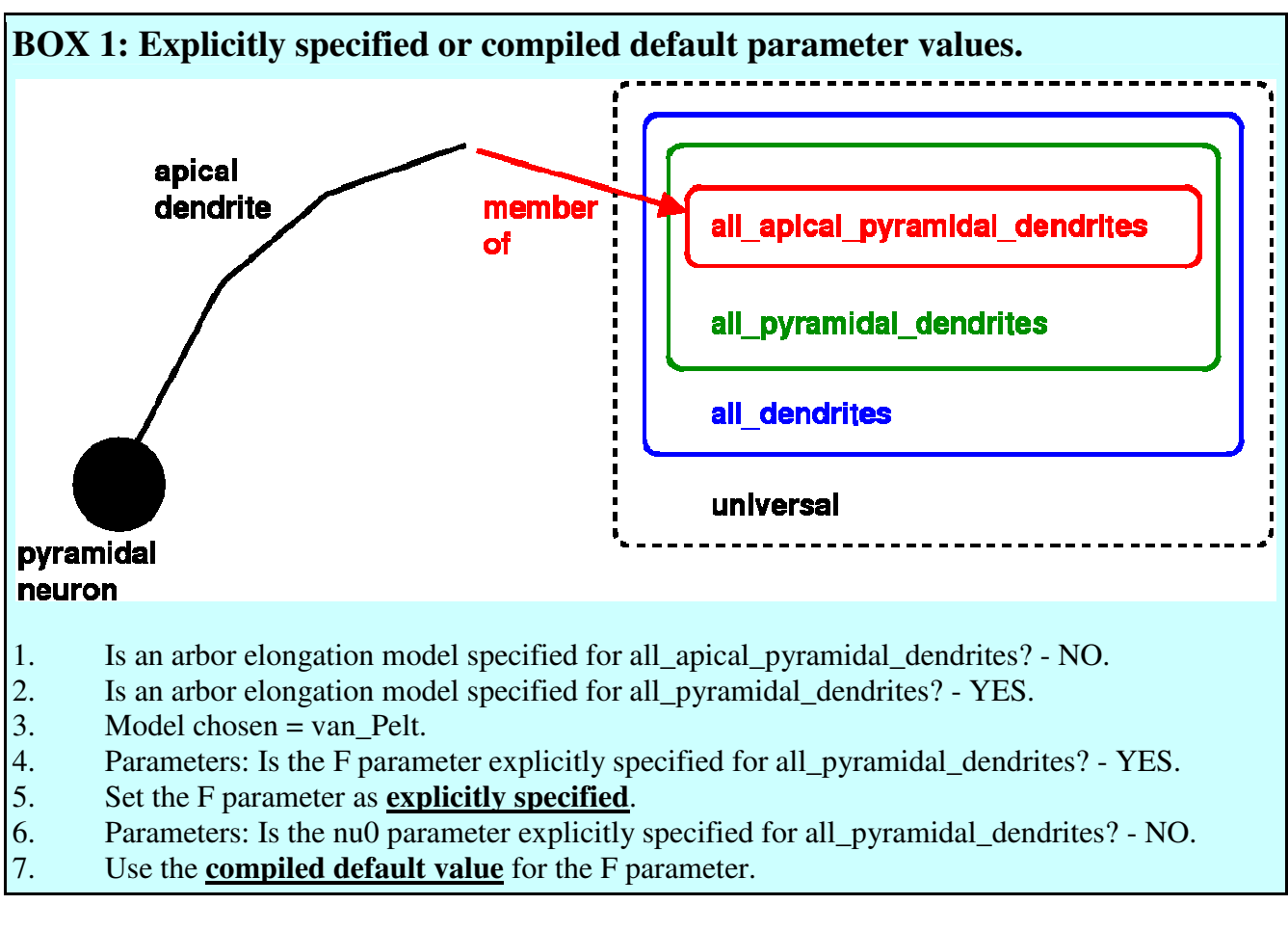

Example script:

arbor\_elongation\_model=van\_Pelt; growth  $F=0.0$ : growth\_nu0=0.0000944; aem.PDF=delta; aem.PDF.mean=1; all pyramidal dendrites.arbor elongation model=van Pelt; all pyramidal dendrites.growth  $F=0.74$ ; all\_pyramidal\_dendrites.growth\_nu0=0.0017940; all pyramidal dendrites.aem.PDF=delta: all\_pyramidal\_dendrites.aem.PDF.value=1;

In the above example, an arbor elongation model and its relevant parameter values are explicitly specified for the universal set. Additionally, an arbor elongation model and its relevant parameter values are explicitly specified for apical dendrites of pyramidal neurons. Any neurite arbors that are not apical dendrites of pyramidal neurons receive the universal model and universal parameter values. If the PDF model (delta) and its value (1) had not been explicitly specified for the set all\_apical\_pyramidal\_dendrites, then the neurites of pyramidal neuron apical dendrites would use the default probability density function for arbor elongation models and corresponding default parameter values.

## **4.3 CONTRIBUTING identifiers**

In some cases, the simulation of aspects of neurite growth such as elongation, branching, turning or

direction of growth may be best achieved if the hypotheses underlying two or more growth model can be combined in some way. To enable this, NETMORPH permits weighted chaining of many of the developmental models within each category. The following example demonstrates how chaining two different growth cone direction models can produce a desired neurite curvature as well as a general trend of directed growth to connect different simulated layers of neurons.

Example script:

all\_axons.direction\_model=segment\_history\_tension; dirhistory\_selection=none; all\_axons.dm\_label=axondm; all\_axons.axondm.dm\_weight=1.0; all axons.axondm.direction model=cell attraction; veeranglemin=0.0; veeranglemax=0.75;

In this example, a **segment\_history\_tension** direction model is placed at the head of a chain of direction models that is applied to members of the *all\_axons* natural set in the *universal network* region (no region prefix). That direction model computes an expected direction of growth by taking into account the tensile influence of preceding neurite segment pieces up to the most recent branch point (or soma), without the possibility that the history of preceding directions is randomly truncated (**dirhistory** selection=none). Specifying the label axondm indicates that another direction model should be chained into this computation of the expected direction. The reference weight of the model at the head of a chain is always 1.0, so that the second model is given equal weight by specifying a **dm\_weight** of 1.0. The contributing direction model is a **cell\_attraction** direction model. It computes an expected direction vector toward the centroid of a group of target neurons, for example the neurons of an adjacent region. The expected direction vectors computed by the two models after each turn in the neurite fiber are combined by the weighted sum  $\mathbf{d} = \mathbf{d}_{\text{seghistension}} + 1.0 \mathbf{d}_{\text{cellattraction}}$ . The vector **d** is then modified by a perturbation that applies to the combined result of the chain of computations, within a range of perturbation angles from 0 to 0.75 radians.

### **4.4 REGION specific populations of neurons of selected type**

When **regions** are used to specify the volumes in which neuron cell bodies are placed during network initialization, then it is possible to indicate specific populations of neurons that should be placed within a region, in addition to the randomized selection of a number of neurons from the general (networkwide) populations of neurons. The additional populations are specified through the value of a parameter that is formed by the combination of a region label and a neuron type identifier. It is possible to set the number of neurons in the general population to zero, so that the numbers of each type of neuron to be placed in each region are defined entirely independently.

neurons=0; regions=IV V VI; IV.pyramidal=15; V.pyramidal=10; V.interneuron=5; VI.interneuron=15;

#### Example script excerpt:

Used in a complete script, the parameter specifications in the example above produce a network with

no general population neurons, but three regions containing specific numbers of pyramidal neurons and interneurons.

### **4.5 REGION specific models and parameter values**

When **regions** are used to specify the volumes in which neuron cell bodies are placed during network initialization then it is possible to define models and parameter values that apply exclusively to the neurons that are members of a specific region. Note that regions are allowed to overlap or occupy the same space in a 3D simulation, which makes it possible to define neurons of the same type (e.g. pyramidal neurons) with different growth models and parameter values that are distributed in the same spatial volume.

Using a region identifier, as well as a natural set label (see Table 2), model choices and parameter values specified are applied as a schema. Region-specific schema are applied first, before seeking best matches among the universally applicable schemas.

The network-wide universal schemas are defined as shown in the preceding examples. The following piece of an example script demonstrates model specification in a simulation with three different regions.

Example script:

IV.pyramidal=15; V.pyramidal=10; V.interneuron=5; V.all\_interneuron\_axons.arbor\_elongation\_model=van\_Pelt; V.all\_interneuron\_axons.growth\_nu0=0.0001; V.all\_interneuron\_axons.growth\_F=0.16; VI.interneuron=15;

VI.all\_interneuron\_axons.arbor\_elongation\_model=van\_Pelt; VI.all\_interneuron\_axons.growth\_nu0=0.0001; VI.all interneuron axons.growth F=0.16;

The three layers (IV, V and VI) are composed of neuron populations with different numbers of specific neuron types. Pyramidal neurons are placed in regions IV and V, interneurons are placed in regions V and VI. Within the regions that contain interneurons, region-specific schemas define elongation rates of the axons of interneurons that differ from the elongation rates defined by networkwide schemas applied to all other neurons.

### **4.6 How to generate pyramidal neurons with a 3D pyramidal apical dendrite**

A special terminal segment elongation model, **pyrAD\_BESTLNN**, exists to aid in the "prototyping" of three dimensional pyramidal neurons. *In situ*, pyramidal neurons have a distinct shape, characterized to a large degree by a long apical dendrite with specific features: linear extension up to several hundred micrometers, oblique branches at right angles to the main trunk of the apical dendrite, and strong arborization at the end of the linear extension.

When using **pyrAD** BESTLNN in NETMORPH, the characteristic shape of the trunk portion of the apical dendrite is determined through the usual set of models and parameters that apply to pyramidal

apical dendrites, e.g. all\_pyramidal\_apical\_dendrites.direction\_model (and its parameters), all\_pyramidal\_apical\_dendrites.branching\_model (and its parameters), etc. In this way, it is still possible to control the likelihood that the trunk of the apical dendrite bifurcates into two trunk branches, the curviness of the trunk, and more. It is even possible to target the growth of the apical dendrite at another population of neurons by including a cell attraction model in the chain of direction models (see the description of parameters and models in the following sections).

The usual parameters for growth of the trunk involve very little or no bifurcation  $(B_{in} = 0)$ , very little curvature and a much greater mean elongation rate than that of basal dendrites. The

pyrAD\_BESTLNN model inherits its elongation function from the non-normalizing BESTL model, so that a probability distribution determines absolute elongation rates.

The **pyrAD\_BESTLNN** model is special, in that it contains parameters that describe the appearance of oblique branches to the trunk, as well as all of the models to use for growth of oblique branches and for growth ("tufting") at the tip, once the apical trunk reaches its full extent. The models that can be specified uniquely for the tuft and oblique branches of an apical dendrite (identified by a unique prefex) are: **terminal segment elongation models, elongation rate initialization models, terminal segment branching models, branch angle models** and **direction models.** It is even possible to use unique arbor elongation model parameters by specifying a special terminal segment elongation model (**van\_Pelt\_specBM**)

Details concerning the use of these models are included in the next section, which contains a fully described sample simulation script.

**Note**: It is possible to create the trunk with oblique branch points as a near-initial state by setting a very large elongation rate for the apical dendrite, which results in the completion of the trunk after only a few simulation steps.

## **5 Writing and running a simple sample simulation script**

In this example script we will only focus on getting the program running and learning how to write a script that is able to be simulated in NETMORPH

### **5.1 Create an editable textfile in the NETMORPH folder**

### **For Cygwin users :**

- The default folder is "C:\Cygwin\home\(username)\netmorph"

- Right Click in the folder and mouse over 'New' and press 'Text Document'.
- Name it for instance 'test.txt'

### **For LINUX users :**

### **Open the editable text file using any text editor.**

In the first few notes it is recommended to write some information about the simulation you are currently writing. Do this by adding "#" ( or  $\pi$  in C++ ) to every comment line.

Example: # This is a test file for writing a simple sample simulation script

### **5.2 Adding parameters regarding size and duration of the simulation**

days=15; During this simulation the neurons have been growing for 15 days.

randomseed=0; By setting 'randomseed' to 0, each time a simulation is run a different random seed will be used in the pseudo-random generator, therefore leading to different simulation results.

dt=100; The simulated time interval between fixed-step updates of the developing network is set to 100 seconds.

neurons=1; This parameter defines the number of neurons to grow out. It is possible to specify a virtual space in which the neurons grow; this feature is described in chapter 6.

### **5.3 Adding growth and bifurcation parameters**

In NETMORPH it is possible to change a great number of parameters, but fortunately not every parameter has to be described in a sample script. If parameters are not used in the script NETMORPH will use its own default values for those parameters.

In this example we will create one neuron using only growth and bifurcation parameters.

```
arbor_elongation_model=van_Pelt; *
growth nu0=0.0001;
growth F=0.16;
elongation rate initialization model=nonnorm BESTL length distribution;
eri.PDF=normal;
eri.PDF.mean=0.0003;
eri.PDF.std=0.0001;
E=0.3;
E_competes_with=whole_neuron;
```

```
branching_model=van_Pelt; *
B_{in}f=20;
S=2:
tau=1000000;
```
*\* These USER and ADVANCED parameters are described in chapters 7 and 9*

### **5.4 Adding output parameters**

After adding all the neuron parameters, information is needed about the output of your data. For statistical analysis it is recommended to save text files of the output. Also, NETMORPH has a built-in visualizer that can be used to view the sample simulation.

outattr\_make\_full\_Txt=true; outattr Txt sequence=false; outattr Txt separate files=true; outattr\_track\_nodegenesis=true; outattr\_show\_progress=true; outattr\_show\_figure=false; outattr\_show\_stats=false; figattr\_make\_full\_Fig=false; figattr\_make\_zoom\_Fig=false;

In this sample script only the use of the text file output is required. The other parameters are set to 'false' or default value.

### **5.5 Runing the sample script**

- Open the Cygwin Bash Shell executable
- Locate script file in the NETMORPH default folder, e.g.: cd C:/Cygwin/home/username/netmorph/
- Execute NETMORPH and include the sample script: ... ... /netmorph include=test.txt

### **5.6 Visualizing the sample script (for Cygwin users)**

NETMORPH has an analysis and visualization tool for Windows. The visualization tool is called 'startWinMovie.jnlp'

- Double-click to start this program.

- Click Start Visualization!

- Locate the .continuationnodes output file of the sample simulation script (NETMORPH default folder).

- Click Open.

- The sample neuron(s) are now viewable in the window (Fig. 1)

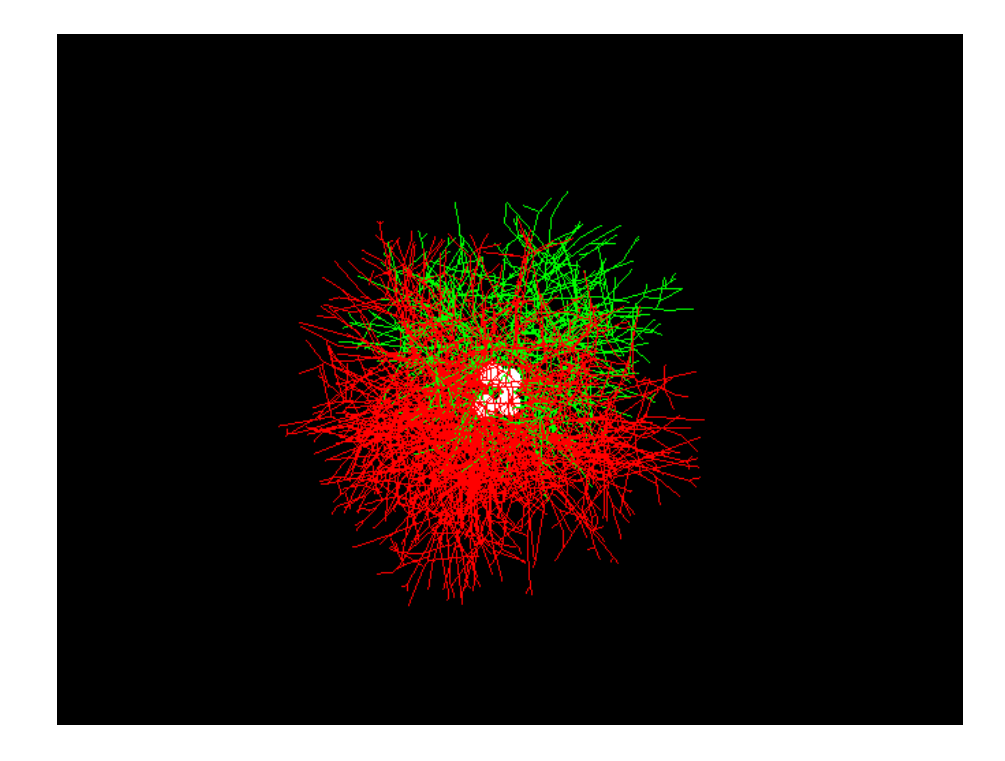

**Fig.1**: The visual result of a neuron generated using the sample script described in Chapter 5.

# **6 A fully described sample simulation script**

The following is a complete sample simulation script (designed for use with NETMORPH version 20080722.1328), separated into logical paragraphs that explain each portion of the script. The script defines neuronal populations that are arranged spatially in layers roughly intended to resemble the layers of the human cerebral cortex. Only the deepest layer in this simulation explicitly contains pyramidal neurons, and the script includes model parameters for the simulated growth of apical dendrites from those pyramidal neurons through successive layers. The resulting network after 21 simulated days of development is shown in Fig.2.

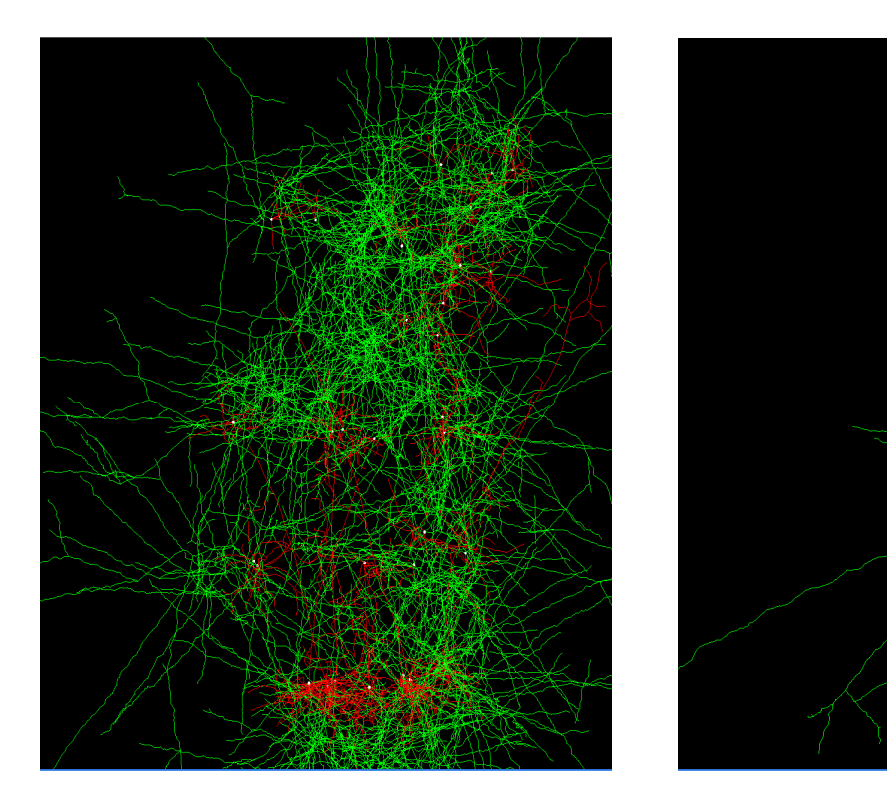

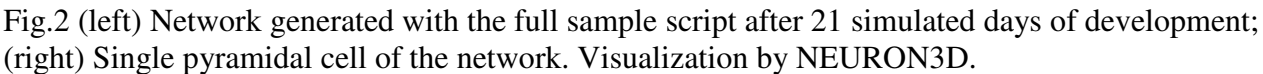

Part 1 – Comments identifying the simulation script and its purpose:

- # Sample.txt (NETMORPH versions 20080722+)
- # Randal A. Koene
- # edited by: Sacha Hoedemaker 20090206
- #
- # This simulation demonstrates the growth of pyramidal neurons and
- # interneurons in three layers. Features demonstrated include:
- # 1. Region specific numbers of specific neuron types.
- # 2. Region specific parameter specification per neuron type.
- # 3. Apical dendrite development with specific models and
- functions for oblique branches and tuft branches.

Part 1 is a block of comment lines. Any line of text provided to NETMORPH in a script (or directly on the command line) that is preceded by the hash character " $\#$ " or by the C++ comment line convention

"//" is considered a line of comment that is ignored by the command parser. Here, the comment block describes the version of NETMORPH with which the script is guaranteed to work, author and date stamp, and the purpose of the simulation script.

Part 2 – Temporal duration, temporal granularity and deterministic or non-deterministic simulation:

days=21; randomseed=0: //randomseed=1196091470;  $dt = 100$ :

Part 2 specifies how many days of neural development NETMORPH should simulate. By setting randomseed to 0, each time a simulation is run a different random seed will be used in the pseudorandom generator, therefore leading to different simulation results. The comment line shows that we can use a specific random seed instead to reproduce identical simulation results on every run. The simulated time interval (**dt**) between fixed-step updates of the developing network is set to 100 seconds.

Part 3 – Initializing soma morphology:

```
# SOMA INITIALIZATION PARAMETERS
pia attraction repulsion hypothesis=true;
use specified basal direction=true;
specified basal direction relx=0.001;
specified_basal_direction_rely=0;
specified_basal_direction_relz=-1;
pyramidal.min_basal=4;
pyramidal.max_basal=8;
pyramidal.basal.minangle=0;
pyramidal.basal.maxangle=1.5;
pyramidal.basal.force_model=surface_division;
all axons.L0=15,25;
```
In this simulation, we want our pyramidal cell morphologies to resemble those seen in cortical slices, and we want arrange initial directions of growth of the apical dendrites to resemble the arrangement in cortical slices. For this reason, part 3 includes a number of "ADVANCED" parameters (section 8):

- 1. The initial somatic arrangement assumes that apical dendrite grow toward the pia and that the apical dendrite is at the opposite end of the soma in relation to the axon and basal dendrites (**pia\_attraction\_repulsion\_hypothesis**).
- 2. Instead of randomizing the somatic locations of the root segments of basal dendrites, we specify a vector from the soma center through the center of mass of the initial dendrite roots (**use** specified basal direction and specified basal direction  $rel < x/y/z$ ).
- 3. For each pyramidal cell, the number of basal dendrites is determined by a uniform random selection between 4 and 8.
- 4. The angular deviation from the center of mass vector at which dendrites can emerge is constrained between 0 and 1.5 radians.
- 5. Use a model for the distribution of basal dendrite roots, which constrains placement by

computing minimal angular difference such that the area between the basal minangle and maxangle is divided into equally large areas, one for each basal dendrite (**pyramidal.basal.force-model**=surface\_division). Effectively, the basal dendrites appear to repel each other within the available area on the soma.

Finally, "USER" parameters (section 6) in part 3 specify the ranges in which initial lengths of the root segments are selected by a uniform random function. Dendrites have initial lengths between the default minimum 9  $\mu$ m and default maximum 11  $\mu$ m, while axons have initial lengths between 22  $\mu$ m and 25 µm.

Part 4 – Comments describing the model architecture:

# SOMA PLACEMENT PARAMETERS

// Selected excerpts of the following cortical laminar pattern // are reproduced:

- // a) Molecular layer I is not explicitly modeled here, but may
- // emerge as the result of physical constraints.
- // (Mainly extensions of apical dendrites and horizontally-

// oriented axons.)

- $/$ /b) II = external granular layer II (small pyramidal neurons
- // and numerous stellate neurons)
- $/$  c) III = external pyramidal layer III (small and medium-size
- // pyramidal neurons, as well as non-pyramidal neurons with
- // vertically-oriented intracortical axons)
- $/$ / $\frac{d}{dx}$  d) IV = internal granular layer IV (different types of
- // stellate and pyramidal neurons)
- $/$ / $\epsilon$ ) V = internal pyramidal layer V (large pyramidal neurons)
- // f)  $VI =$  multiform layer VI (few large pyramidal neurons and
- // many small spindle-like pyramidal and multiform neurons)
- // The connectivity of minicolumns is not reproduced here.
- // (See http://en.wikipedia.org/wiki/Cerebral\_cortex)

The second comment block in part 4 of the script describes the successive cortical layers and their prevailing neurons, which are used here as a guide for the geometric placement of specific types of neurons with specific growth models. The simulation includes a number of neurons with soma in geometric regions that represent successive layers II to VI over a total distance of about 2000  $\mu$ m.

Part 5 – Defining spatial regions:

shape=regions; regions=II III IV V VI;

Part 5 specifies that the geometric placement of soma at the onset of simualted network development (**shape**) is done in multiple regions. The regions are declared with the labels II, III, IV, V and VI.

II.shape=disc; II.neurons=0; II.pyramidal=0; II.interneuron=6; II.minneuronseparation=100; II.center $Z = -400$ : II.shape.radius=600; II.shape.thickness=50;

III.shape=disc; III.neurons=0; III.pyramidal=0; III.interneuron=6; III.minneuronseparation=100; III.centerZ=-800; III.shape.radius=600; III.shape.thickness=50;

IV.shape=disc; IV.neurons=0; IV.pyramidal=0; IV.interneuron=6; IV.minneuronseparation=100; IV.centerZ=-1200; IV.shape.radius=600; IV.shape.thickness=50;

V.shape=disc; V.neurons=0; V.pyramidal=0; V.interneuron=6; V.minneuronseparation=100; V.centerZ=-1600; V.shape.radius=600; V.shape.thickness=50;

VI.shape=disc; VI.neurons=0; VI.pyramidal=7; VI.interneuron=0; VI.minneuronseparation=100; VI.centerZ=-2000; VI.shape.radius=600; VI.shape.thickness=50;

#### Part 6 – Initializing region volumes and their contents:

Each region that contains neuron somata has a basic disc shape. The number of pyramidal neurons and the number of interneurons are set explicitly in each region. Here, we simulate the development of pyramidal neurons only in region VI, and their interaction with developing interneurons in the other regions. By setting the total number of neurons in each region to 0 (e.g. **II.neurons**=0), we insure that the specified pyramidal neurons and interneurons define all neurons placed in each region. Had this number been greater than the total of pyramidal neurons and interneurons in a region then the

remaining neurons in that region would receive types according to global proportions specified (see **populationsize<type>** and **approxproportion<type>** in section 6). The regions specified are shown in Fig.3.

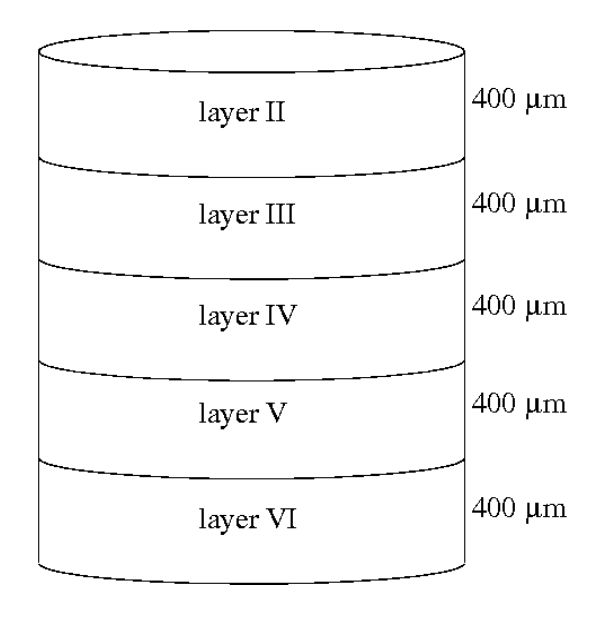

**Fig. 3**: Model regions I through VI that represent the spatial arrangement of cortical layers. Each region has a thickness of 400 µm.

Part 7 – Region specific, neuron type specific model parameters:

```
III.all_interneuron_axons.arbor_elongation_model=van_Pelt;
III.all_interneuron_axons.growth_nu0=0.0001;
III.all_interneuron_axons.growth_F=0.16;
V.all interneuron axons.arbor elongation model=van Pelt;
V.all_interneuron_axons.growth_nu0=0.0001;
V.all interneuron axons.growth F=0.16;
```
In part 7, we specify elongation model parameters that apply only to the growth cones on axons of interneurons in regions III and V. An arbor elongation model based on the phenomenological model functions published by van Pelt and Uylings (2003) governs the resources available to the elongating axon fibers. The parameter of the elongation rate is initialized to 0.0001 µm/s, which is slower than the rate specified for other axons (see below).

Part 8 – Environment physics:

environment physics=pia; pia.physical\_boundary=spherical; pia.spherical\_center=0,0,-50000; pia.spherical\_radius=50000; pia.spherical\_maxrange=100; pia.spherical c repulse= $0.2$ ;

In order to constrain fiber growth to the model cortical layers, and to force the tufts of rising apical dendrite fibers to spread out horizontally and fill in the volume that would be occupied by cortical layer I, we specify physical constraints of the environment, each of which receives a label (**environment\_physics**). Here, the only label is "pia". The type of environment physics to be applied is a spherical boundary (**pia.physical\_boundary**). The sphere, which represents the confines of the cranial cavity has a radius of 5 cm, centered so that the boundary appears above region II, defining the top of the implicitly modeled cortical layer I. To achieve the desired shape of the bending fibers near the boundary, a repulsion coefficient of 0.2 (**pia.spherical\_c\_repulse**) is specified to apply within 100 µm of the boundary (**pia.spherical\_maxrange**).

Part 9 – Elongation model parameters, applied to the universal set:

arbor\_elongation\_model=van\_Pelt; growth  $F=0.39$ ; growth\_nu0=0.00013889; F competes with=same arbor;

terminal\_segment\_elongation\_model=BESTL; tsem.PDF=delta;

elongation rate initialization model=length distribution;

All growth cones that do not belong to a smaller set for which arbor elongation model parameters are explicitly specified use the phenomenological model functions of elongation published by van Pelt and Uylings (2003), which include competition for resources at the level of axon or dendrite arbors (**arbor** elongation model, **growth** F and F competes with). For these growth cones, an initial elongation rate of 0.00013889 µm/s is specified (**growth\_nu0**), i.e. 12 µm per day. At each growth cone, the individual elongation rate is controlled by a specific variant of the van Pelt et al. (2001) model functions (**terminal\_segment\_elongation\_model**), which was designed to take into account the position of a growth cone in a dendritic tree. In prior work, that model did not alter elongation rates between bifurcation points, so that we set the perturbation parameter to a delta function with the default value of 0 (**tsem.PDF**). After each bifurcation, the initial elongation rates of the new branches are selected from a normal distribution with a mean value equal to the mean value of elongation rates at all other growth cones (**elongation\_rate\_initialization\_model**), and are assigned so that the greater of the two new elongation rates is given to the branch with the longer initial length (**length\_distribution**).

Part 10 – Branching model parameters, applied to the universal set:

branching\_model=van\_Pelt; min\_node\_interval=2.0;

branch angle model=Balanced Forces;

All growth cones that do not belong to a smaller set for which a branching model is explicitly specified use the phenomenological model functions of branching published by van Pelt and Uylings (2003) with default parameter values (**branching\_model**). Branching and turning events are further constrained at the universal set level by enforcing a minimum node interval of  $2 \mu$ m. Branch angles are determined by a model of balanced forces that takes into account the elongation rates at the two growth cones after a bifurcation (**branch\_angle\_model**).

Part 11 – Turning model parameters:

TSTM=linear\_rate; turn separation=5.0;

Stochastic turn events at which growing fibers change direction occur with a mean separation along the neurite fiber of 5 µm.

Part 12 – Direction model parameters, applied to the universal set:

direction\_model=segment\_history\_tension; veeranglemin=0.0; veeranglemax=0.75; dirhistory\_selection=none;

All growth cones that do not belong to a smaller set for which a direction model is explicitly specified experience tensile influence on their direction of growth that is exerted by a weighted history of the directions, lengths and distances of preceding pieces of neurite fiber (**direction\_model**). All the history contributes, without selecting a limited range (**dirhistory\_selection**). An expected direction that is computed with the specified model is perturbed by a random angle up to 0.75 radians.

Part 13 – Elongation models parameters, applied to axons:

all\_axons.arbor\_elongation\_model=van\_Pelt; all\_axons.growth\_nu0= $0.0005208333$ ; all\_axons.growth\_F=0.16; all axons.F competes with=same arbor; all\_axons.B\_inf= $13.21658$ all\_axons.S=-0.20538 all\_axons.E=0.319251 all\_axons.elongation\_rate\_initialization\_model=nonnorm\_BESTL\_length\_distribution; all\_axons.eri.PDF=normal; all\_axons.eri.PDF.mean=0.00021367265496506256; all\_axons.eri.PDF.std=0.0003978; all\_axons.tau=1681541

all dendrites.terminal segment elongation model=nonnorm BESTL; all\_dendrites.tsem.PDF=delta; all\_dendrites.tsem.PDF.value=0; all\_dendrites.tsem.branch.PDF=normal; all\_dendrites.tsem.branch.PDF.mean=6: all\_dendrites.tsem.branch.PDF.std=5; all\_dendrites.elongation\_rate\_initialization\_model=nonnorm\_BESTL\_length\_distribution; all\_dendrites.eri.PDF=normal; all\_dendrites.eri.PDF.mean=0.0000914464; all\_dendrites.eri.PDF.std=0.0000365786;

Axon growth cones in regions other than region III and region V, which received more specific elongation model parameters in part 7 of the script, also elongate according to model functions published by van Pelt and Uylings (2003), but with a parameter of the elongation rate that is initialized to the greater rate of 0.000520833 µm/s, i.e. 45 µm per day. Axons in regions II, IV and VI will become significantly larger than other axons and basal dendrites over the simulated time interval.

Part 14 – Direction model parameters with cell attraction, applied to axons:

all\_axons.direction\_model=segment\_history\_tension; all\_axons.dm\_label=axondm; all\_axons.axondm.dm\_weight=0.05; all axons.axondm.direction model=cell attraction;

In addition to a direction model with tensile history and default parameters, axon direction is guided by another chained-in direction model with the label "axondm". The influence of that direction model is equal to the influence of the tensile model at the head of the chain of direction models, due to a relative weighting of 0.05 (**all\_axons.axondm.dm\_weight**). The contributing model (**all\_axons.axondm.direction\_model**) computes an expected direction vector according to the geometric centroid location of neurons in another region that attract the axon growth cones. By default, a region's axon growth cones are attracted to the cell somata in the next region defined.

#### Part 15 – Elongation model parameters, applied to dendrites:

The elongation of growth cones of basal dendrites is governed by a non-normalizing terminal segment elongation model (**all\_dendrites.terminal\_segment\_elongation\_model**) that is based on the model functions published by van Pelt et al. (2001). This is a growth cone local phenomenological model that is not affected by explicit arbor-wide resource limitations, i.e. it does not request resources from an arbor elongation model. In accordance with this model, elongation rates are not perturbed between bifurcation nodes (all dendrites.tsem.PDF=delta with value 0). The actual elongation rate of each growth cone is selected immediately after branching, in terms of absolute values (**nonnorm\_BESTL\_length\_distribution**) generated according to the probability density function of the elongation rate initialization model (**all\_dendrites.elongation\_rate\_initialization\_model**). The mean rate chosen for this simulation is 0.0000914464 µm/s, i.e. 7.901 µm per day. Development models used in this simulation assume that branching is an event that takes some finite amount of time, so that we may assign to each branch an initial length selected with a normal probability density function with mean 6 µm and standard deviation 5 µm (**all dendrites.tsem.branch.PDF**).

Part 16 – Branching model parameters, applied to dendrites:

all\_dendrites.branching\_model=van\_Pelt; all dendrites.B inf=2.52; all\_dendrites.tau=259680; all dendrites.E\_competes\_with=same\_arbor; all\_dendrites.E=0.73; all\_dendrites.TSBM=van\_Pelt:

Growth cones of basal dendrites branch according to the phenomenological model published by van Pelt and Uylings (2003), with specific parameter values that result in a constrained number of branches and competition between the growth cones within each dendrite (all dendrites.B inf, all dendrites.E and **all dendrites.E** competes with). Most of the branching takes place during a short period of development (**all\_dendrites.tau**). The probability of branching at individual growth cones is also influenced by the location of the growth cone, in accordance with the S parameter of the van Pelt et al. (2001) model functions (**all\_dendrites.TSBM** and **all\_dendrites.S**).

Part 17 – Command name substitution:

substitute=APD:all\_apical\_pyramidal\_dendrites;

We substitute the short-hand "**APD**" for the set identifier "**all\_apical\_pyramidal\_dendrites**" in all following commands.

Part 18 – Branching model parameters, applied to the trunk fibers of apical dendrites:

APD.branching\_model=van\_Pelt; APD.B  $inf=0.1$ ; APD.tau=400000;  $APD.E=0$ : APD.E\_competes\_with=same\_arbor;

Branching of the trunk of an apical dendrite is very unlikely (**APD.B** inf=0.1).

Part 19 – Elongation model parameters, applied to the trunk fibers of apical dendrites:

APD.terminal\_segment\_elongation\_model=pyrAD\_BESTLNN;

APD.tsem.trunklength.PDF=normal; APD.tsem.trunklength.PDF.mean=80; APD.tsem.trunklength.PDF.std=2; APD.tsem.prefix=pyr1;

APD.tsem.PDF=delta; APD.tsem.PDF.value=0; APD.tsem.branch.PDF=normal; APD.tsem.branch.PDF.mean=6; APD.tsem.branch.PDF.std=1;

APD.elongation rate initialization model=nonnorm BESTL length distribution; APD.eri.PDF=normal; APD.eri.PDF.mean=0.0010208333; APD.eri.PDF.std=0.000256;

The local elongation model at the growth cones of apical dendrites is explicitly intended for the apical dendrites of pyramidal neurons (**pyrAD\_BESTLNN**) and enables the specification of a probability density function for the apical trunk length (**APD** tsem.trunklength.PDF with a mean of 80 µm and standard deviation  $2 \mu m$ , as well as the transition to separate model sets to be used for oblique branches and for the tuft of branching fibers at the end of the apical dendrite trunk. We specify the label "pyr1" to be used to identify model and parameter choices for the oblique branches and for the apical tuft (**APD.tsem.prefix**), as shown in the descriptions of parts 20 to 23 of the script.

As in part 14 of the script, the growth cone local phenomenological model specified is not affected by arbor-wide resource limitations and elongation rates are not perturbed between bifurcation nodes (**APD.tsem.PDF**=**delta** with value 0). After branching into obliques or the tuft, each branch receives an initial length selected by a normal probability density function with mean 6  $\mu$ m and standard deviation 1 µm (**APD.tsem.branch.PDF**).

The apical dendrites, which appear at pyramidal neurons placed only in region VI of this simulation, elongate at a rapid rate so that we can see them extend through all the layers of the model cortex during the simulated time interval of neural development. To achieve this, the elongation rate intialization model (**APD.elongation** rate initialization model) selects high rates of elongation with a mean value of 0.0010208333 µm/s.

Part 20 – Direction model parameters, applied to the trunk fibers of apical dendrites:

APD.direction\_model=segment\_history\_tension; APD.veeranglemin=0.0; APD.veeranglemax=0.1;

The direction model that is applpied to growth cones in the trunk of an apical dendrite (**APD.direction\_model**) takes into account the tensile history of a fiber segment and is perturbed only by small random angles up to 0.1 radians.

Part 21 – Model parameters governing the placement of oblique branches on apical dendrites:

APD.tsem.obliques.PDF=normal; APD.tsem.obliques.PDF.mean=5; APD.tsem.obliques.PDF.std=1; APD.tsem.obliqueangle.PDF=normal; APD.tsem.obliqueangle.PDF.mean=0; APD.tsem.obliqueangle.PDF.std=1;

A mean of 5 oblique branches appear on the trunks of apical dendrites (**APD.tsem.obliques.PDF**), branching at a mean angle that is orthogonal to the trunk (**APD.tsem.obliqueangle.PDF**).

Part 22 – Elongation model parameters, applied to the tuft fibers of apical dendrites:

pyr1.tuft.terminal\_segment\_elongation\_model=nonnorm\_BESTL; pyr1.tuft.tsem.branch.PDF=normal; pyr1.tuft.tsem.branch.PDF.mean=6; pyr1.tuft.tsem.branch.PDF.std=1; pyr1.tuft.tsem.PDF=delta; pyr1.tuft.tsem.PDF.value=0; pyr1.tuft.elongation\_rate\_initialization\_model=nonnorm\_BESTL\_length\_distribution; pyr1.tuft.eri.PDF=normal; pyr1.tuft.eri.PDF.mean=0.0003889; pyr1.tuft.eri.PDF.std=0.000004;

At the tuft of each apical dendrite, growth cones change direction and the rate of branching increases. To achieve this different part of the development of apical dendrites, growth cones in the tuft use a separate set of models. As in part 14 of the srcipt, growth cones in the tuft are governed by a local phenomenological model of elongation that is not affected by explicit arbor-wide resource limitations. Elongation rates are not perturbed between bifurcation nodes (**pyr1.tuft.tsem.PDF**=**delta** with value 0). The elongation rate of each growth cone is selected in terms of absolute values (**nonnorm\_BESTL\_length\_distribution**) by a probability density function of the elongation rate initialization model (**pyr1.tuft.elongation** rate initialization model) with a mean rate of 0.0003889 µm/s, i.e. about 33.6 µm per day. The initial length of branches is selected by a normal probability density function with mean 6  $\mu$ m and standard deviation 1  $\mu$ m (**pyr1.tuft.tsem.branch.PDF**).

Part 23 – Branching model parameters, applied to the tuft fibers of apical dendrites:

pyr1.tuft.TSBM=van\_Pelt\_specBM; pyr1.tuft.S=1; pyr1.tuft.branching\_model=van\_Pelt; pyr1.tuft.B\_inf=25; pyr1.tuft.tau=400000;  $pyr1.tuff.E=0.3;$ pyr1.tuft.E\_competes\_with=same\_arbor;

Branching in the tuft of an apical dendrite is modeled with the functions published by van Pelt and Uylings (2003), and is subject to dendrite-wide resource limitations, but does not reference the same arbor elongaiton model parameters as growth cones in the trunk of the apical dendrite. Instead, the terminal segment branching model (**pyr1.tuft.TSBM**) specifies the use of a specific branching model (**van** Pelt specBM) for which the parameters are obtained through commands with the "**pyr1.tuft**" prefix. In all other respects, the terminal segment branching model computes expected branching probabilities in the same way as the TSBM **van\_Pelt** model specified in part 15 of the script, with an S parameter value of 1. The specific arbor branching model (**pyr1.tuft.branching model**) results in an increased number of branches over a greater time interval (**pyr1.tuft.B\_inf** and **pyr1.tuft.tau**), while there is some competition within the apical dendrite (**pyr1.tuft.E** and **pyr1.tuft.E\_competes\_with**).

Part 24 – Elongation model parameters, applied to the oblique branch fibers of apical dendrites:

pyr1.oblique.terminal\_segment\_elongation\_model=nonnorm\_BESTL; pyr1.oblique.tsem.branch.PDF=normal; pyr1.oblique.tsem.branch.PDF.mean=6; pyr1.oblique.tsem.branch.PDF.std=1; pyr1.oblique.tsem.PDF=delta; pyr1.oblique.tsem.PDF.value=0; pyr1.oblique.elongation\_rate\_initialization\_model=nonnorm\_BESTL\_length\_distribution; pyr1.oblique.eri.PDF=normal; pyr1.oblique.eri.PDF.mean=0.0002; pyr1.oblique.eri.PDF.std=0.000001;

As in the case of the tuft, the oblique branches of an apical dendrite also develop according to a separate set of growth models. The terminal segment elongation model selected for obliques here (**pyr1.oblique.terminal\_segment\_elongation\_model**) is the same as that for the tuft, while the elongation rate initialization model has a smaller mean rate of elongation of 0.0002 um/s, i.e. 17.28 µm per day.

Part 25 – Branching model parameters, applied to the oblique branch fibers of apical dendrites:

pyr1.oblique.TSBM=van\_Pelt\_specBM; pyr1.oblique.S=1; pyr1.oblique.branching\_model=van\_Pelt; pyr1.oblique.B\_inf=1.5; pyr1.oblique.tau=500000; pyr1.oblique.E=0.3; pyr1.oblique.E\_competes\_with=same\_arbor;

In the oblique branches of an apical dendrite, as in the tuft, the terminal segment branching model (**pyr1.oblique.TSBM**) specifies an S parameter of 1 and the use of a specific arbor branching model (**pyr1.oblique.branching\_model**) with a small number of branches over an extended time interval (**pyr1.oblique.B\_inf** and **pyr1.oblique.tau**) and some competition within the apical dendrite (**pyr1.oblique.E** and **pyr1.oblique.E\_competes\_with**).

Part 26 – General simulation parameters:

fibreswithturns=true; branchatinitlength=false; branchinsegment=true; Abranchesatturns=false; Dbranchesatturns=false;

candidate\_synapses=false;

In part 25 of the script, we specify some parameters of simulated development that apply to all

neurons. Branching is not enforced at the root length of axons and dendrites that was specified in part 3 of the script (**branchatinitlength**). When branches occur, they can appear at any point in the piece of elongated fiber segment that was grown during the preceding development time interval (**branchinsegment**). Remaining neurite fiber after the branch point is redistributed to the branches and is involved in the branch angles and allocation of elongation rates as described for parts 9 and 10 of the script. Growth cones can make turns during growth between branch points (**fibreswithturns**) with turning and direction models as described in parts 10 and 11 of the script. Nodes at which growth cones make turns during preceding development cannot become branch points through later probabilistic selection (**Abranchesatturns** and **Dbranchesatturns**). In this simulation, we do not seek potential sites of synapses in the developing network (**candidate\_synapses**).

Part 27 – Simulation runtime and sampling parameters:

sample\_dt=4320; statsattr\_collect\_statistics=true;

During the stepwise simulation of neuronal development in the network, we collect sample data at intervals of 4320 seconds (**sample\_dt**), i.e. every 72 simulated minutes. That data is used to produce statistical output about the developing network (**statsattr\_collect\_statistics**). When development is investigated through a sequence of structural output (in part 27 of the script we opt not to do this), or is visualized as a sequence of network figures, or by animation, as described in part 29 of the script, then the sample rate also determines the intervals at which structure data is written to a text file or at which frames are produced for visualization.

#### Part 28– Textual data parameters:

outattr\_show\_progress=true; outattr\_make\_full\_Txt=true; outattr\_Txt\_sequence=false; outattr Txt separate files=true; outattr\_track\_synaptogenesis=true; outattr\_track\_nodegenesis=true; outattr\_show\_stats=true;

A textual indicator displays progress during the simulation of network development (**outattr\_show\_progress**). In the structural data, we opt not to keep track of the simulation time points at which branching and turning nodes are generated (**outattr\_track\_nodegenesis**), or at which synapses are generated (**outattr\_track\_synaptogenesis**). We also opt not to produce a textual file containing the full structural data of the generated network (**outattr\_make\_full\_Txt**).

Part 29 – Graphical visualization parameters:

outattr\_show\_figure=false; figattr\_make\_full\_Fig=false; figuresequence=false;

In this example no animated visualization will be used. Otherwise, use the following two parts of this manual :

Of the many possible visualizations of the resulting network, we choose only to produce an XFig compatible .fig file of the entire network (**figattr\_make\_full\_Fig**). In the figure of the network structure, we choose to show the neuron somata (**figattr\_neurons**), the axon fibers (**figattr\_presynaptic**), the dendrite fibers (**figattr\_postsynaptic**) and any synapses (**figattr\_synapses**). We do not show abstract connections (**figattr\_connections**) or spatial partitions created to search for candidate synaptic sites (**figattr\_partitions**). We also choose to display a scale bar (**figattr\_show\_scale**) and axis arrows to indicate the orientation of the network visualization (**figattr\_show\_axis**). We draw the simulation time into the visualizations as a line of text (**figattr\_progress**). Visualizations are prepared for presentation in color (**figattr\_use\_color**) with filled circles for the soma of each neuron (**figattr\_fill\_soma**). We depict terminal segments up to their growth cones instead of to the most recent branching or turning node (**figattr\_tsupd\_visibly**). Finally, we specify a color table for th elements of the visualization that differs from the default table (commands with the **CT\_** prefix).

#### Part 30 – Animated visualization parameters:

In order to create an animated visualization of simulated network development, we opt to produce a sequence of figures at the chosen time intervals as set in part 26 of the script (**figuresequence**). The animation will contain an excerpt of the network environment with a specific center location and a specific distance from the center to each box wall of the excerpt volume

(**sequence\_zoom\_center<x/y/z>** and **sequence\_zoom\_disttoedge**). The specified excerpt has a volume of about 10.648 cubic millimeters. Only fibers that are spatially located within the excerpt volume are shown (**figattr\_fibres\_nobox**), and this is done regardless whether the neuron soma to which such fiber belongs lies within the volume (**figattr** box fibre independently). Combination of the figure sequence into an animated file format is done externally (**combinesequence**). A geometric rotation is applied to each figure in the sequence, so that the network is rotated three times around the Z-axis (**autorotatesequence** and **ROT\_interval\_<x/y/z>**) from a specified initial angle of rotation around the Y-axis ( $\angle ROT \langle x/y/z \rangle$ ). The resulting animation is available on the world wide web at: http://netmorph.org/Members/randalk/.

# **7 USER parameters**

Change these parameters to modify the results of simulated morphogenesis. Table rows with a **yellow background** signify commands that choose models. The rows that follow them list associated model parameters.

## **7.1 Global Simulation Context**

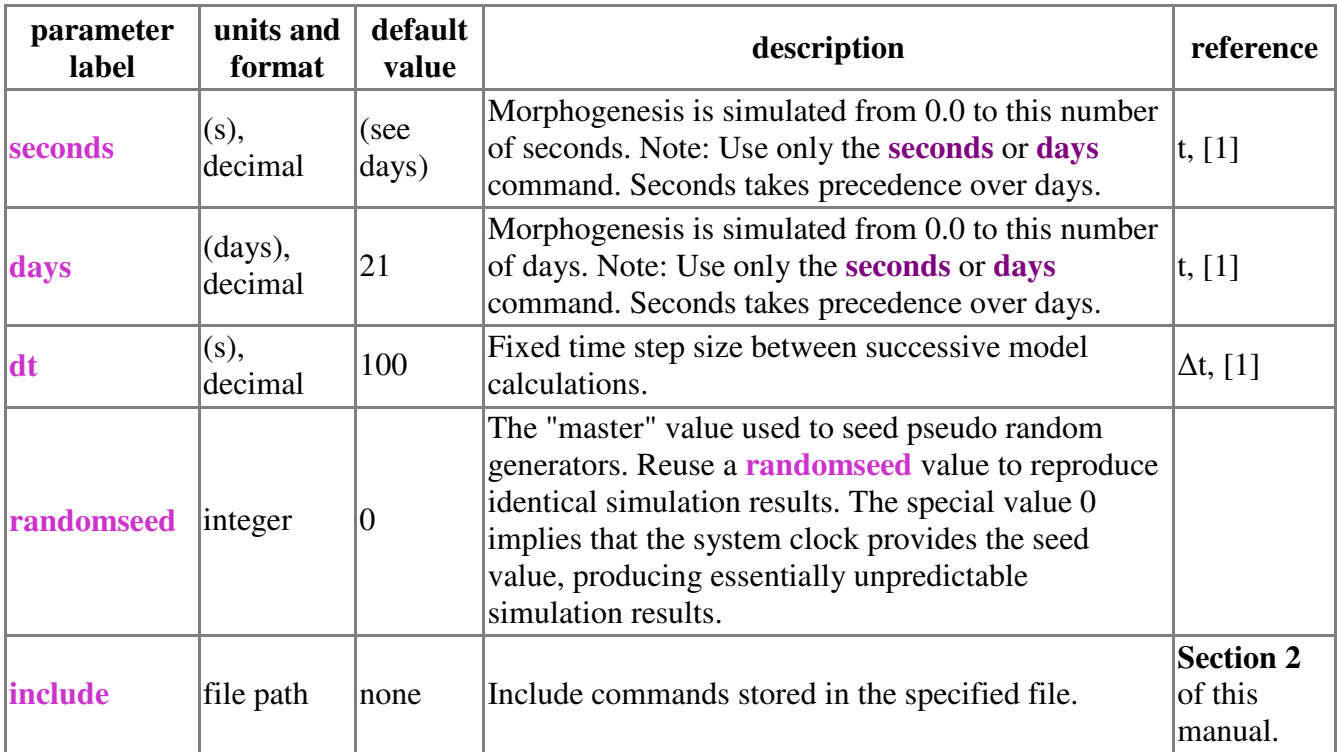

Example script (as in **.morphogenesis.user.clp**):

days=21;  $dt=100$ ; randomseed=0;

## **7.2 Neuronal populations and embedding space**

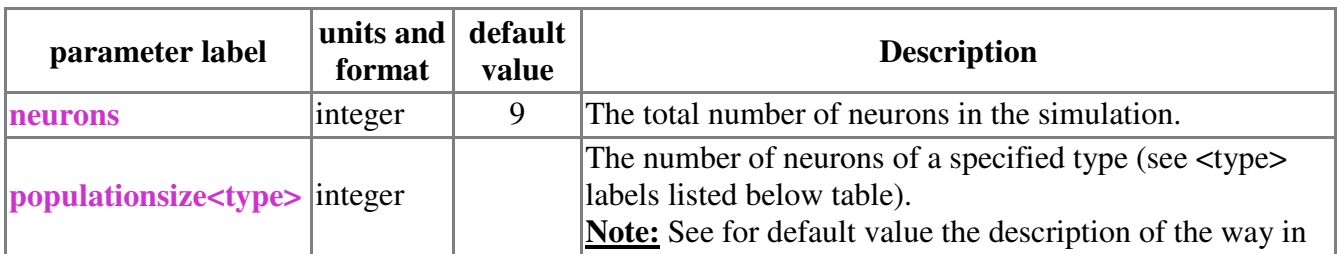

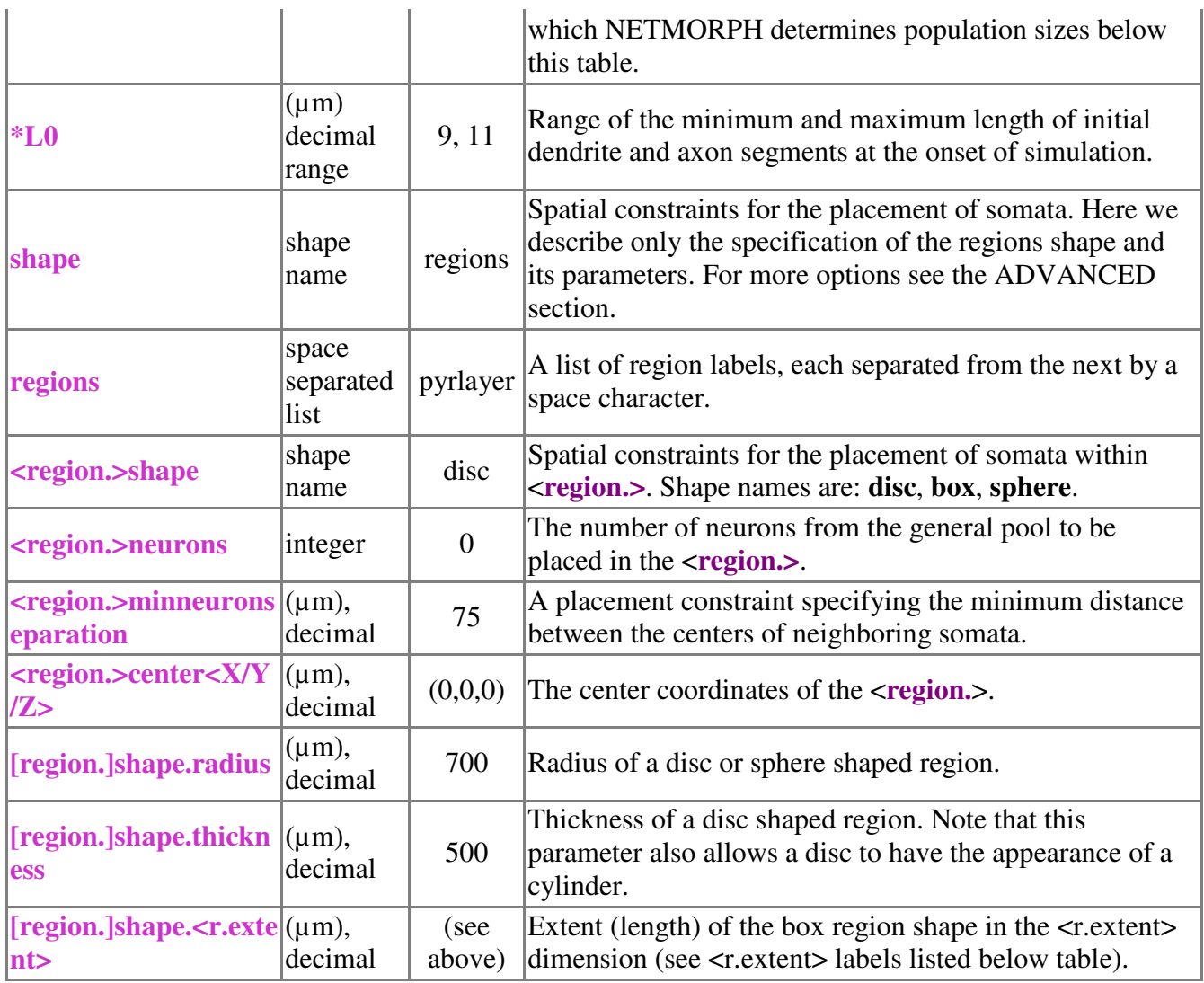

<type>: pyramidal, interneuron, bipolar, multipolar\_nonpyramidal, principal\_neuron†, untyped\_neuron†

(† Neuron base classes that are not intended to be used in simulations.)

<r.extent>: width (i.e. x-axis), height (i.e. y-axis), depth (i.e. z-axis).

#### How NETMORPH determines population sizes:

Three types of commands control the population numbers of each kind of neuron in a simulation: **neurons**, **populationsize<type>** and **approxproportion<type>** (see the ADVANCED section). The total number of **neurons** is used in conjunction with the **approxproportion<type>** commands and is ignored when **populationsize<type>** commands are given.

When at least one **populationsize**<type> command is provided with a number greater than 0, then absolute population sizes are assumed to be specified. In that case, the sizes of populations not specified are assumed to be 0 and the total number of neurons in the simulation is derived from the sum of the absolute population sizes.

Otherwise, the total number of neurons is given by the **neurons** command or its default value 9. Allocation of those neurons to populations of neuron types is then done according to approximate proportions, which can be specified in **approxproportion<type>** commands, as ratios that should add up to 1.0. Ratios not specified use default values. If nothing is specified, then the default allocation of 70% pyramidal neurons and 30% interneurons is used.

Example script:

## **7.3 Morphological Development – General**

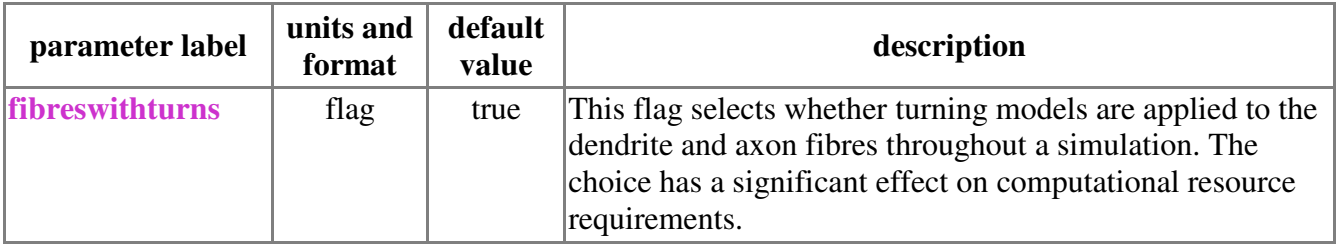

## **7.4 Morphological Development - Growth Cone Bifurcation**

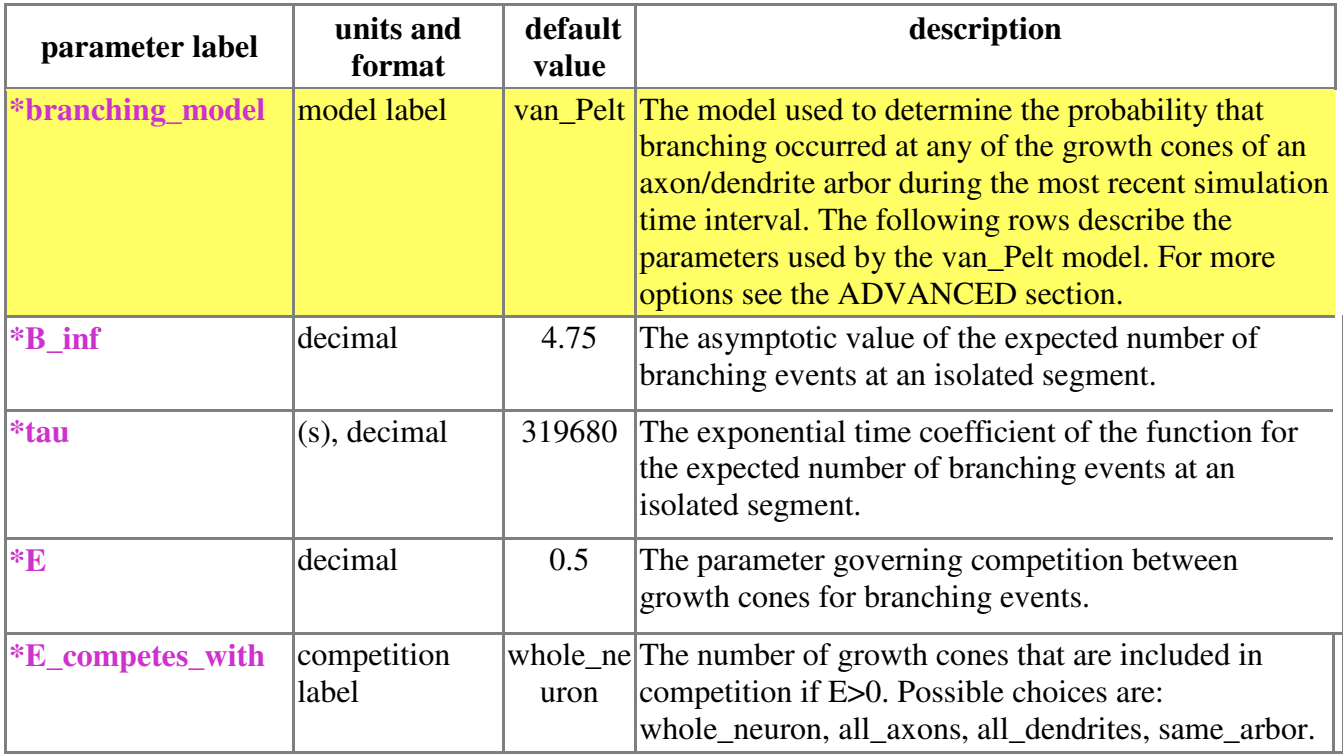

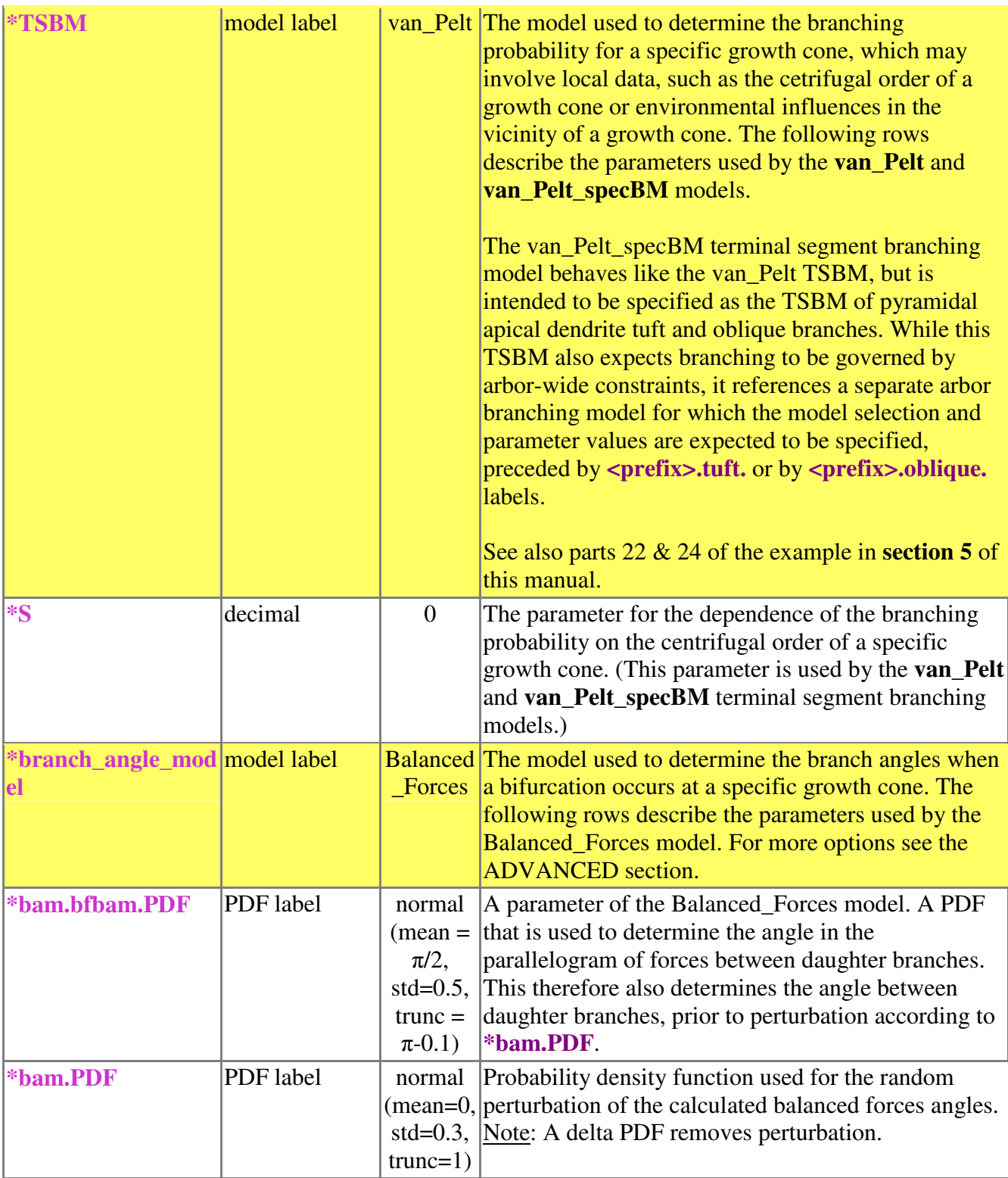

### $(Ref. [1])$

Note about distributing the remainder of elongated fiber length after a bifurcation: Although Equation 20 in Appendix 2 of Koene et al (2008) mentioned the use of a probability density function  $PDF_{\text{br}}$  for the *branch ratio*, to determine random values  $X_1$  and  $X_2$ , only a uniform PDF is currently implemented. When branching occurs, the actual branching location can be anywhere along the elongated fiber that was created during the last simulation interval. Fiber that protrudes beyond the determined branching location is redistributed to the new daughter branches. The ratios  $X_1/(X_1+X_2)$ and  $X_2/(X_1+X_2)$  determine the respective proportions of the remaining fiber given to daughter branch 1

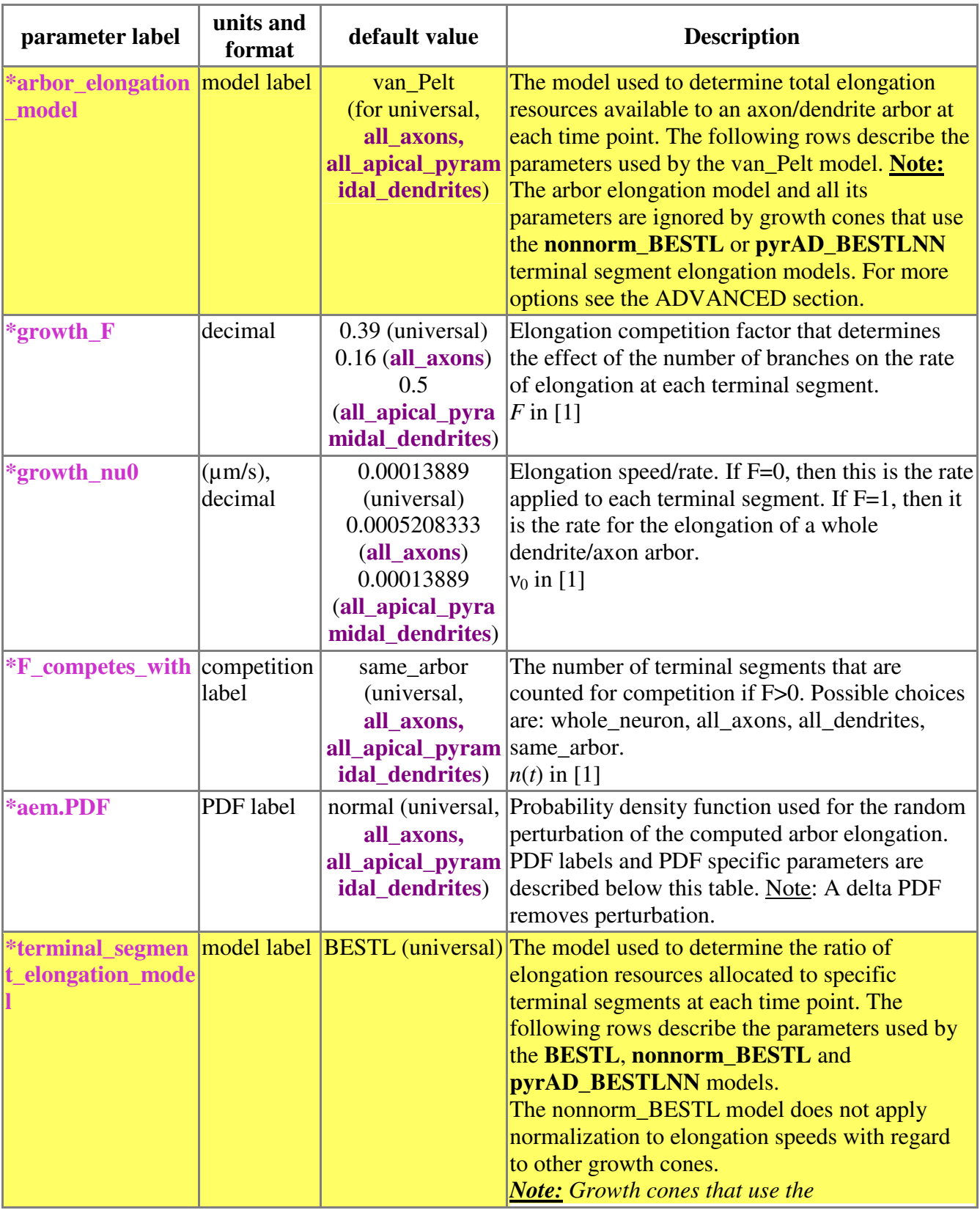

## **7.5 Morphological Development - Growth Cone Elongation**

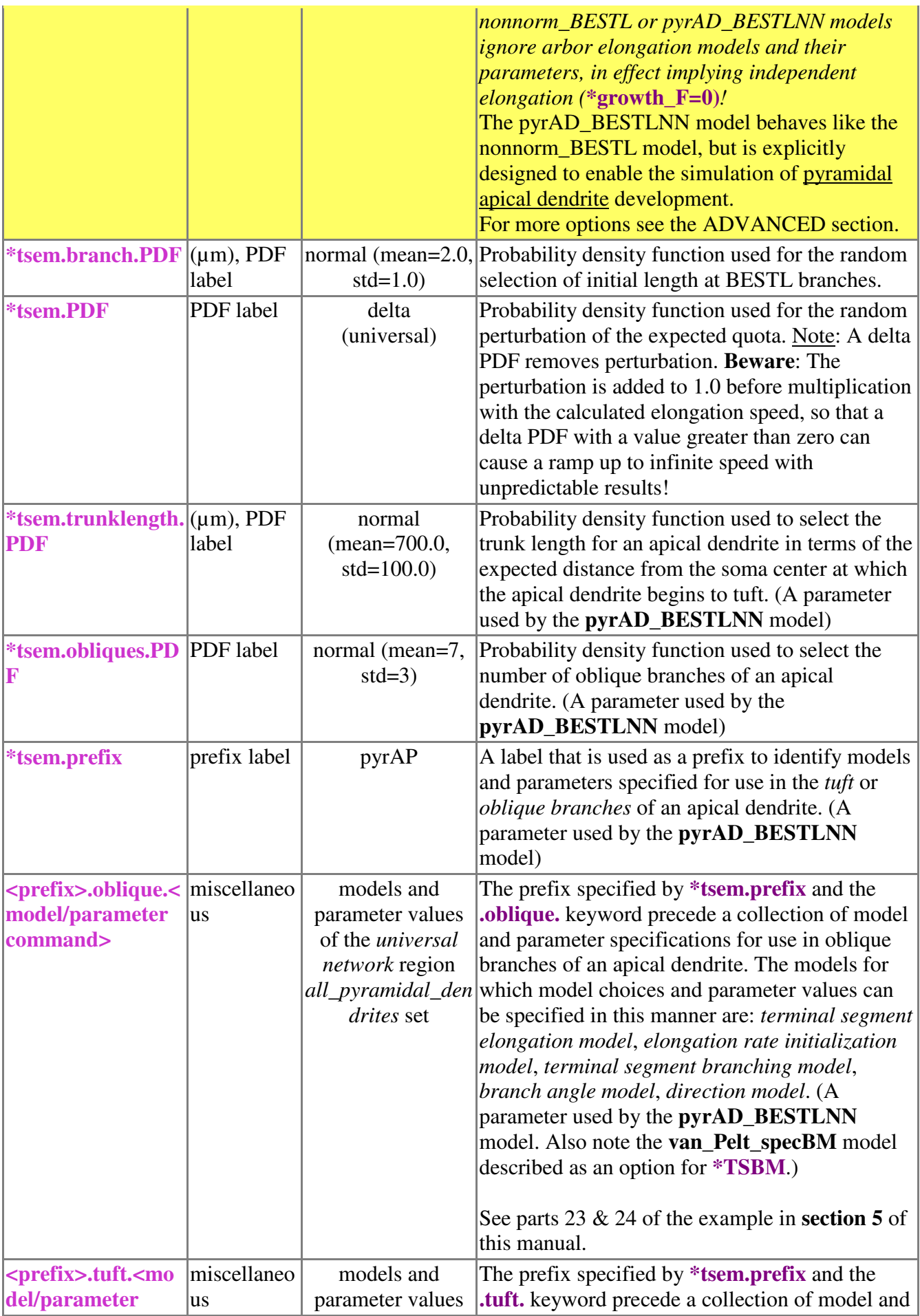

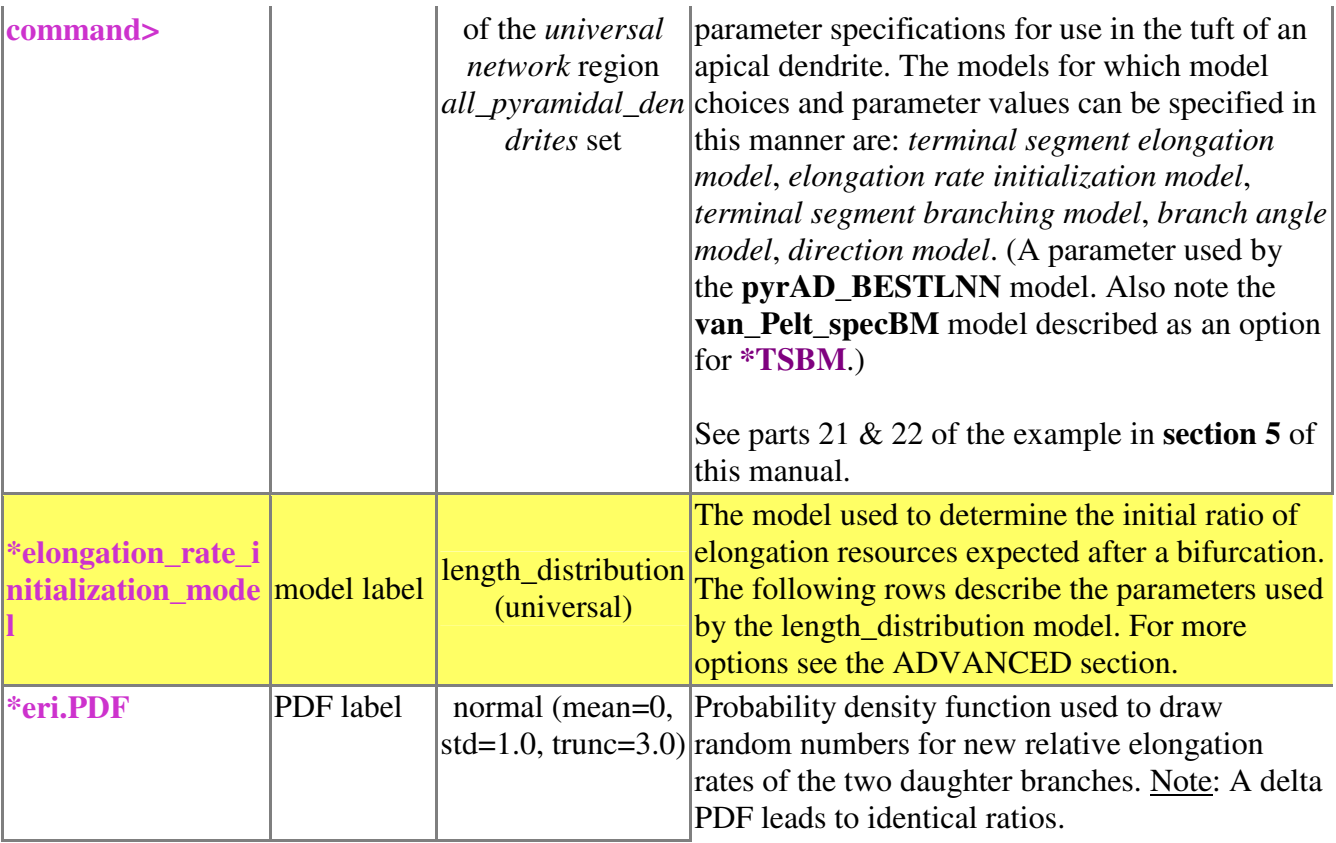

#### (Ref. [1])

PDF modifying parameters:

delta: **<label>.PDF.value**

uniform: (none)

linear: **<label>.PDF.max\_x**, **<label>.PDF.height\_b**

spline\_normal: **<label>.PDF.max\_x**, **<label>.PDF.significance\_threshold**,

**<label>.PDF.proportion\_significant**

spline\_normal\_with\_min: **<label>.PDF.max\_x**, **<label>.PDF.significance\_threshold**, **<label>.PDF.proportion\_significant**, **<label>.PDF.min\_x** normal: **<label>.PDF.mean**, **<label>.PDF.std**, **<label>.PDF.trunc**

exponential: (none)

Note about elongation rate initialization by length distribution: Two random values  $X_1$  and  $X_2$  are drawn according to **eri.PDF**. Both are converted. If  $X<0$  then  $X=2/(1+\exp(-X))$ , a sigmoidal remapping of negative values into the range from 0 to 1. If X 0 then  $X=(X/2)+1$ , an optimization of positive values from a standard normal distribution. An example of the conversion is shown in Figs. 4, 5 for values drawn from a standard normal distribution. The resulting values are multiplied with the mean resource quota requested by growth cones at other elongating terminal segments, so that a value of 0 becomes the mean quota. If the standard deviation of **eri.PDF** is changed, then variablity from the mean quota is modified. If the mean of **eri.PDF** is less than 0 then new daughter branches tend to elongate more slowly than existing terminal segments. If the mean of **eri.PDF** is greater than 0 then new daughter branches tend to elongate more rapidly than existing terminal segments. Finally, the greater of the two calculated relative elongation quotas is given to the daughter branch that received the greater proportion of remaining elongated fiber after a bifurcation (see note below).

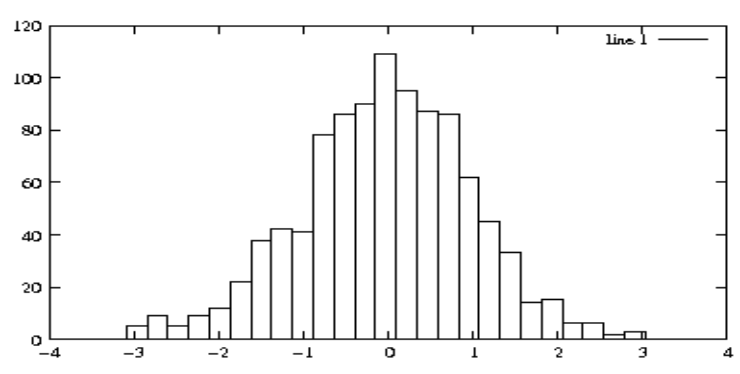

**Fig.** 4: Standard normal distribution of random values used to determine  $X_1$  and  $X_2$ .

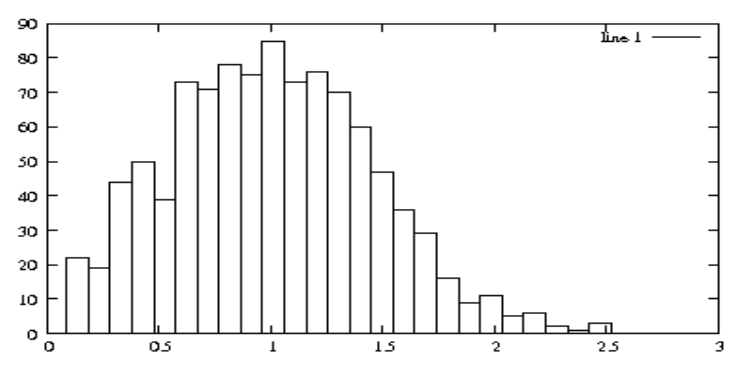

**Fig. 5**: Constrained to positive values to be multiplied with the mean relative elongation rate of older growth cones. Half of the random values are mapped to the interval from 0 to 1.

Example script (as in **.morphogenesis.user.clp**):

```
arbor_elongation_model=van_Pelt;
growth_F=0.39;
growth_nu0=0.00013889;
F_competes_with=same_arbor;
all_axons.arbor_elongation_model=van_Pelt;
all axons.growth F=0.16;
all_axons.growth_nu0=0.0005208333;
all_axons.F_competes_with=same_arbor;
all_apical_pyramidal_dendrites.arbor_elongation_model=van_Pelt;
all_apical_pyramidal_dendrites.growth_F=0.5;
all_apical_pyramidal_dendrites.growth_nu0=0.00013889;
all_apical_pyramidal_dendrites.F_competes_with=same_arbor;
terminal_segment_elongation_model=BESTL;
tsem.PDF=delta;
elongation_rate_initialization_model=length_distribution;
```
### **7.6 Morphological Development - Growth Cone Direction**

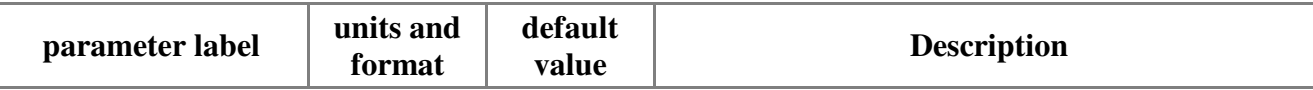

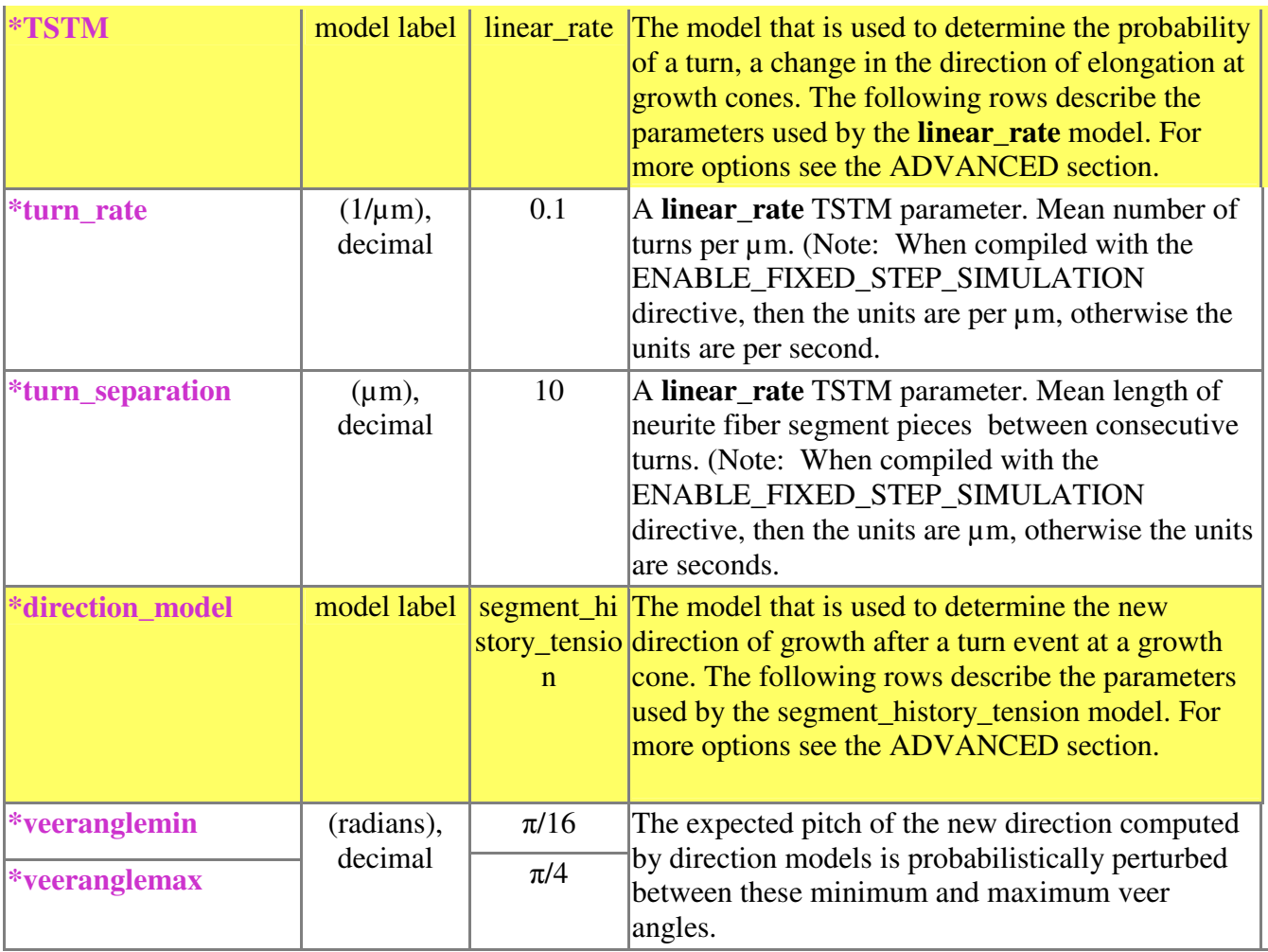

 $\overline{(Ref. [1])}$ 

## **7.7 Morphological Development – Neurite Fiber Diameter**

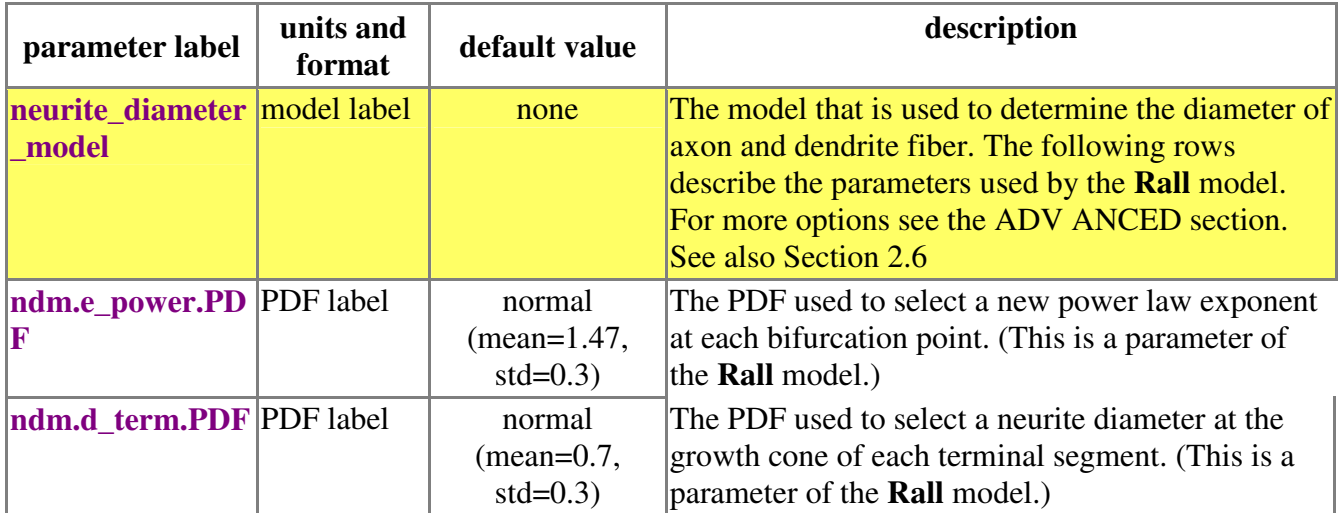

### **7.8 Connectivity Development – Synapse formation**

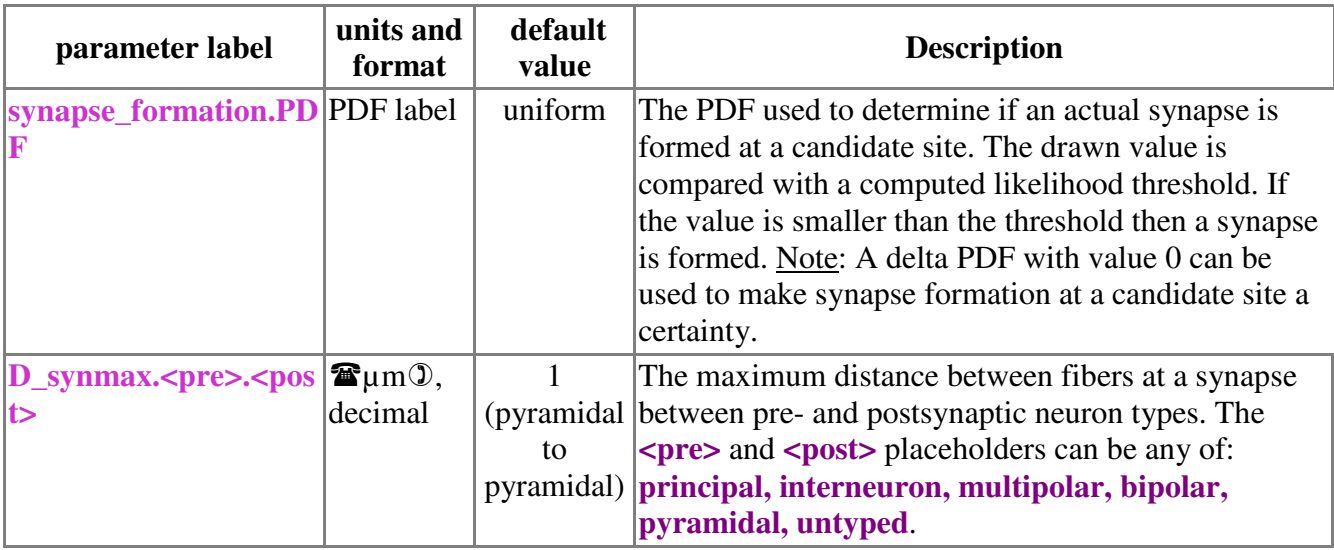

(Ref. [1])

## **7.9 Simulation Output – Network Data**

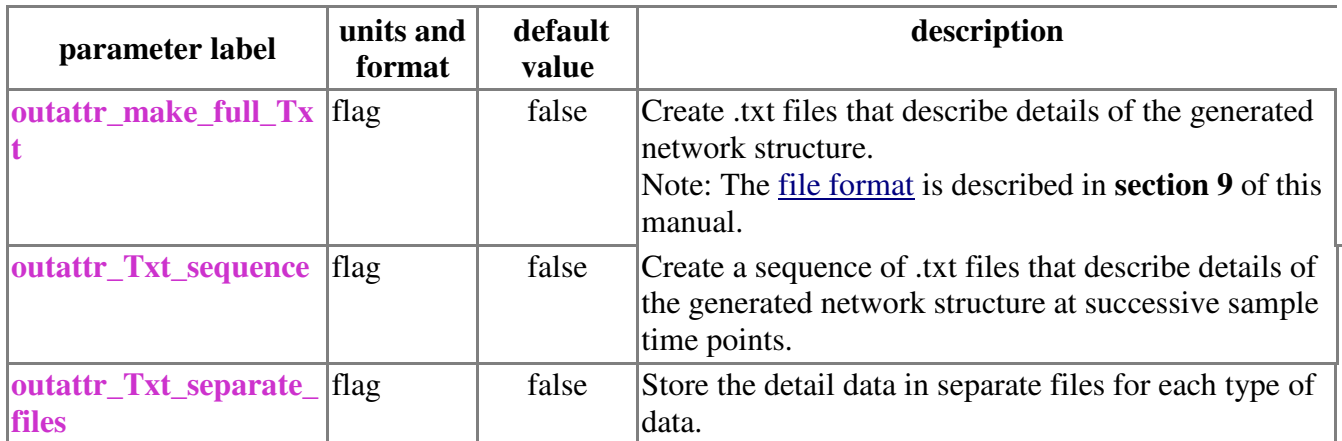

## **8 Advanced invocation of NETMORPH simulations**

In addition to the standard invocations described in Section 1, NETMORPH simulations can be specified, controlled and run through a web interface and a local or remote server. NETMORPH searches for commands in web form data (provided by a GET method QUERY\_STRING or by POST method standard input). The resulting complete list of simulation command sources and their parsing order is given in Table 3. A detailed description of that interface method is beyond the scope of this manual.

Table 3: Complete list of sources that provide model choices and parameter values for simulations with NETMORPH.

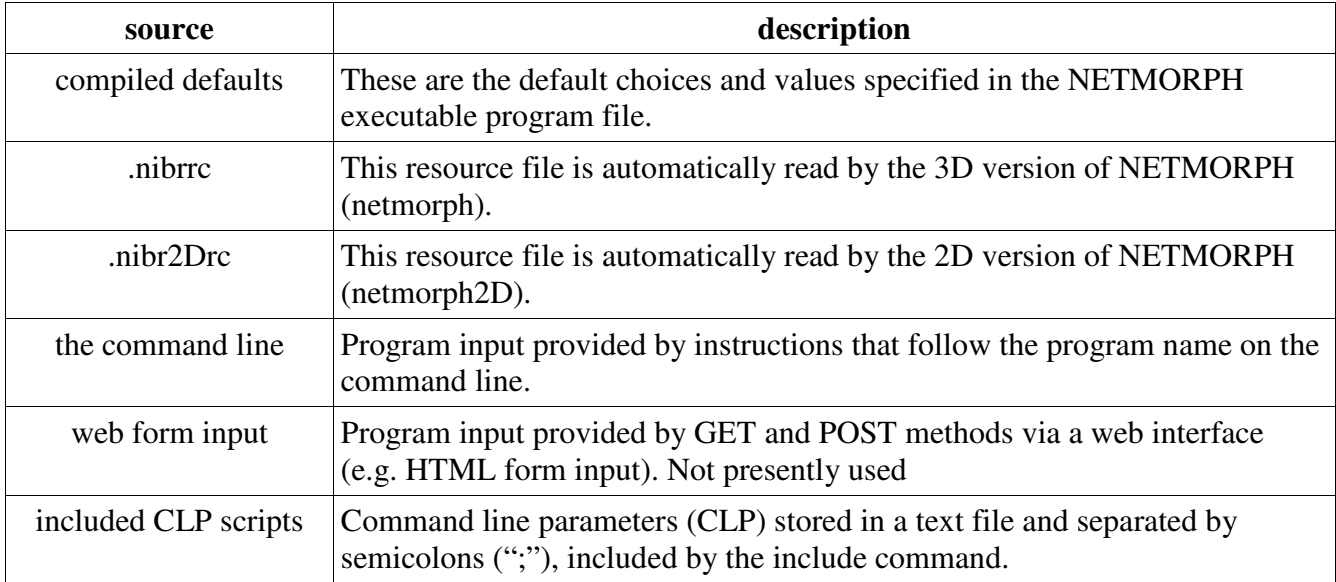

## **9 ADVANCED Parameters**

The following parameters are used in simulations that required additional capabilities of NETMORPH that exceed the requirements of basic morphogenesis simulations, such as those shown in [1].

## **9.1 Global Simulation Context**

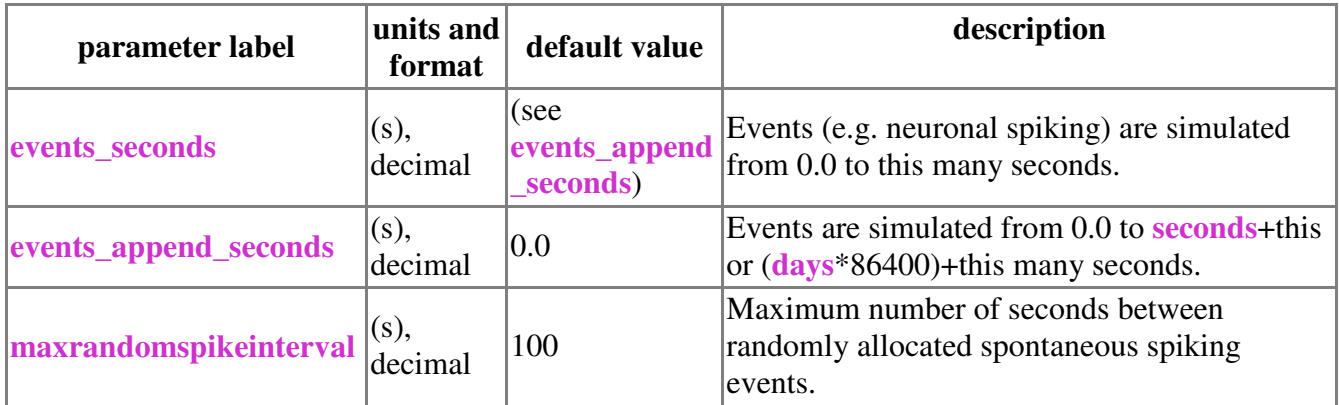

Example script (as in **.morphogenesis.system.clp**):

events\_append\_seconds=0;

## **9.2 Complete Simulated Network**

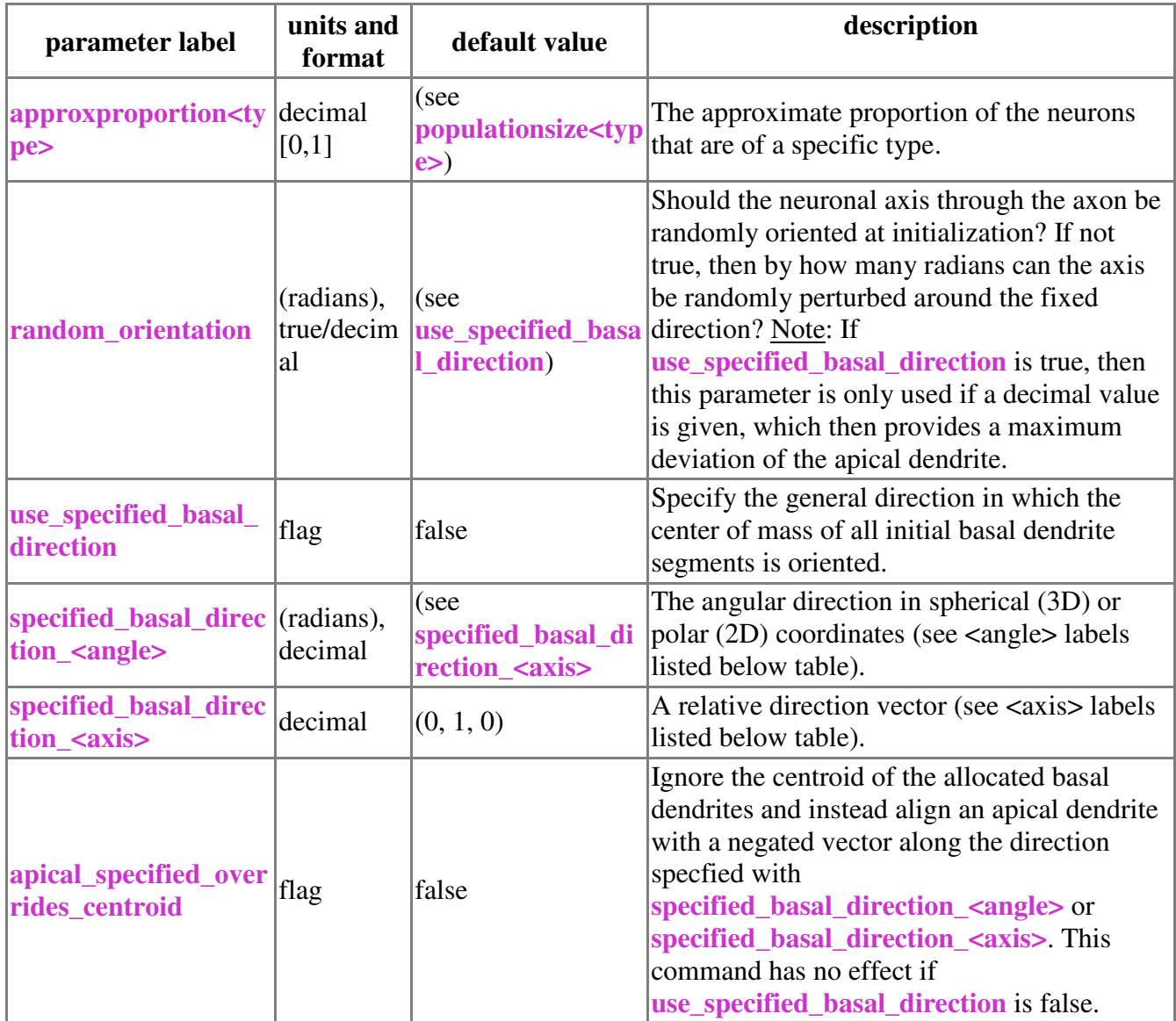

 $\langle \text{angle}: \text{theta}, \text{ the "roll" angle (here around the y-axis)}$  in the interval; phi, the "pitch" angle (with the y-axis).

<axis>: relx, rely, relz displacement relative to the x,y and z axes.

Example script (as in **.morphogenesis.user.clp**):

use\_specified\_basal\_direction=true; specified\_basal\_direction\_relx=0; specified\_basal\_direction\_rely=1; specified\_basal\_direction\_relz=0;

## **9.3 Network Placement Constraints**

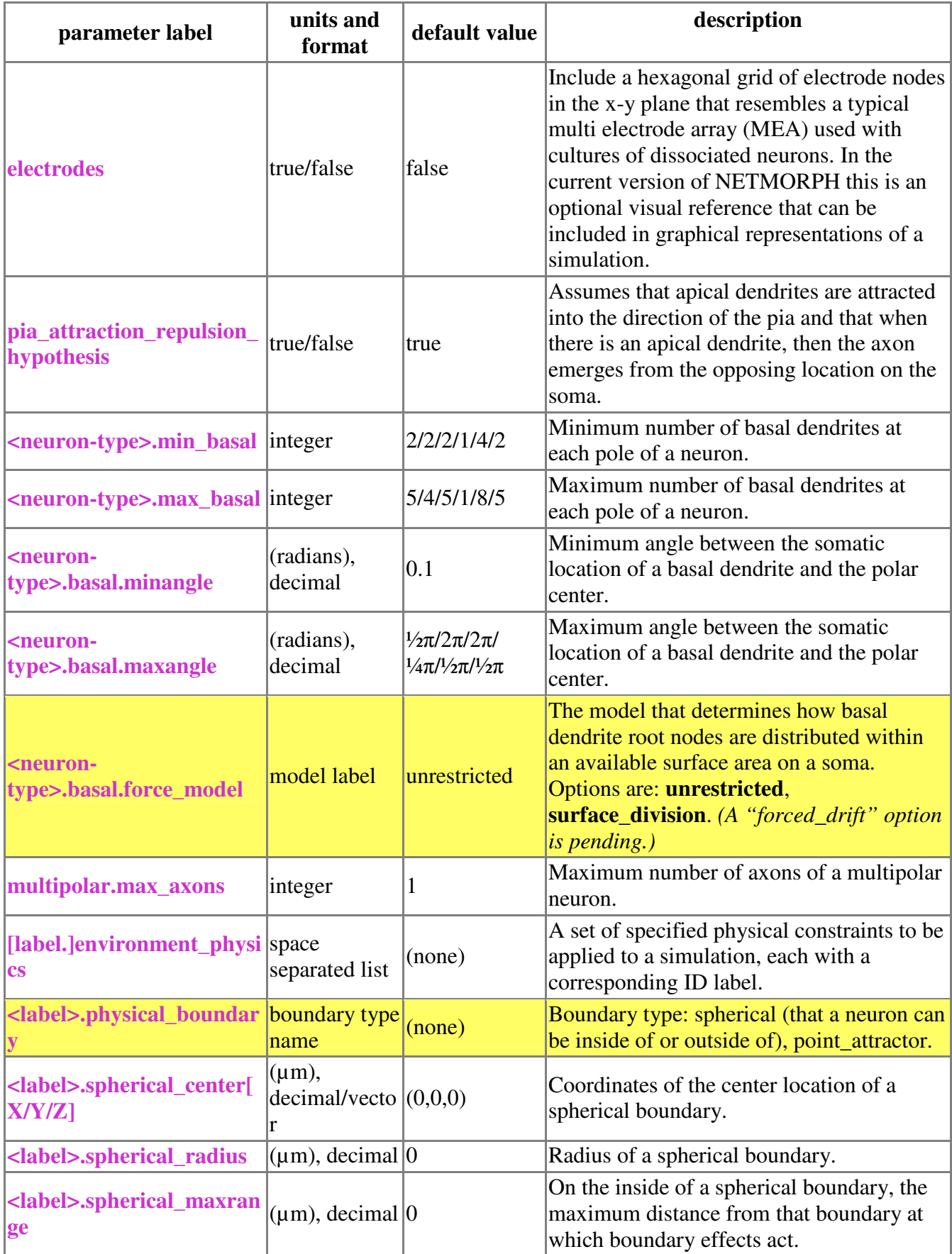

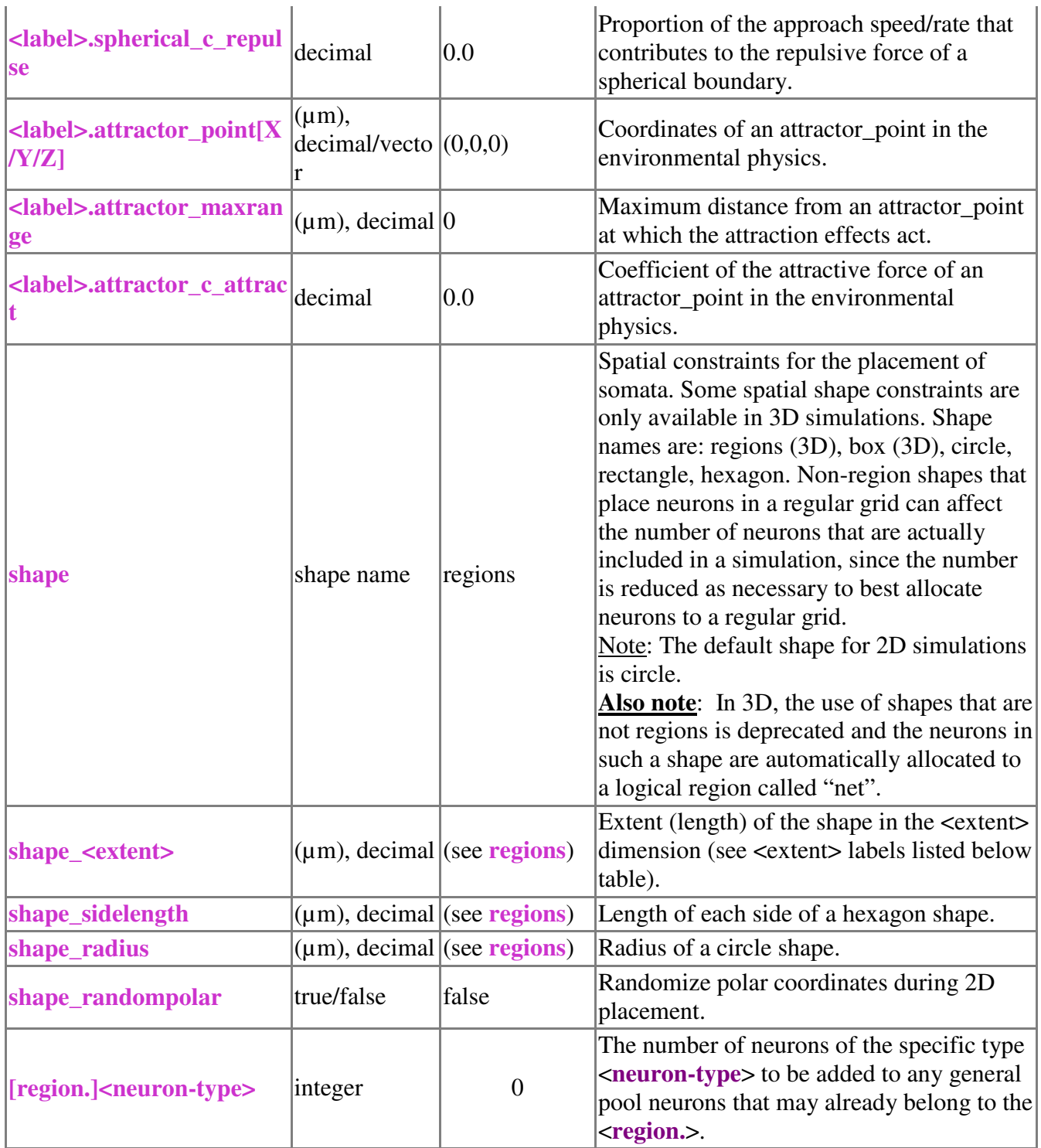

<extent>: horizontal (i.e. x-axis), vertical (i.e. y-axis), depth (i.e. z-axis).

<r.extent>: width (i.e. x-axis), height (i.e. y-axis), depth (i.e. z-axis).

<neuron-type>: principal, interneuron, multipolar, bipolar, pyramidal, untyped.

Example script (as in **.morphogenesis.user.clp**):

electrodes=false; pyramidal.min\_basal=4; pyramidal.max\_basal=8; pyramidal.basal\_minangle=0; pyramidal.basal\_maxangle=1.5; shape=regions; regions=pyrlayr; pyrlayr.shape=disc; pyrlayr.neurons=100; pyrlayr.minneuronseparation=75; pyrlayr.centerX=0; pyrlayr.centerY=0; pyrlayr.centerZ=0; pyrlayr.shape.radius=700; pyrlayr.shape.thickness=500;

## **9.4 Morphological Development – General**

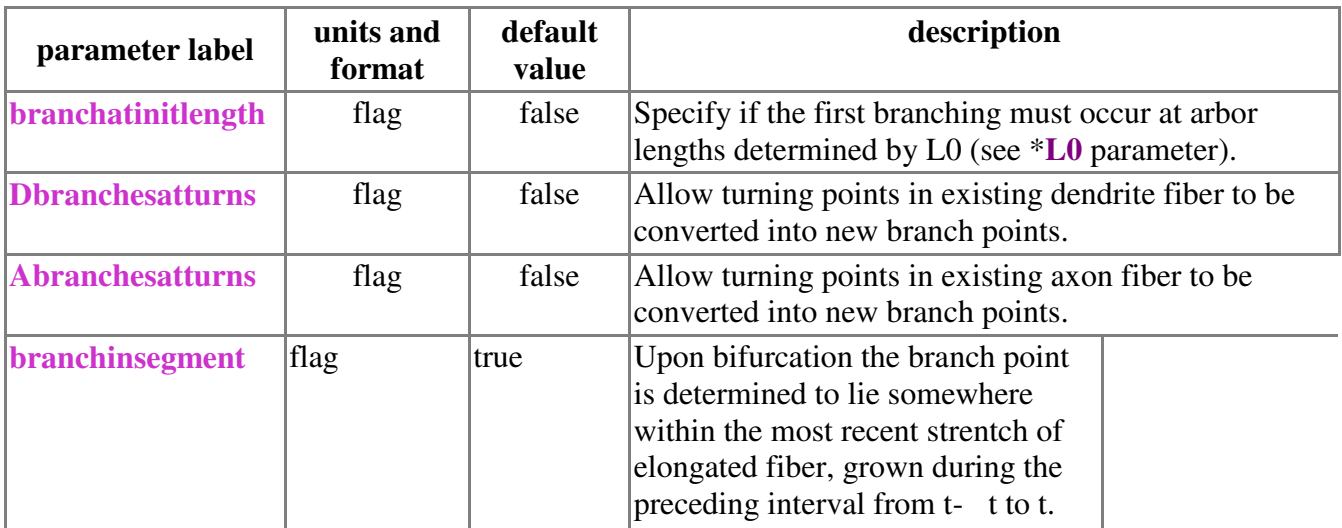

(Ref. [1])

### **9.5 Morphological Development - Growth Cone Elongation**

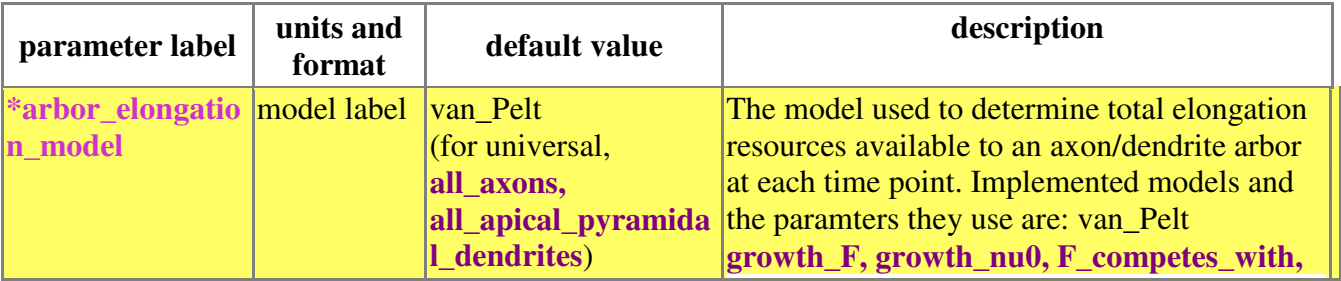

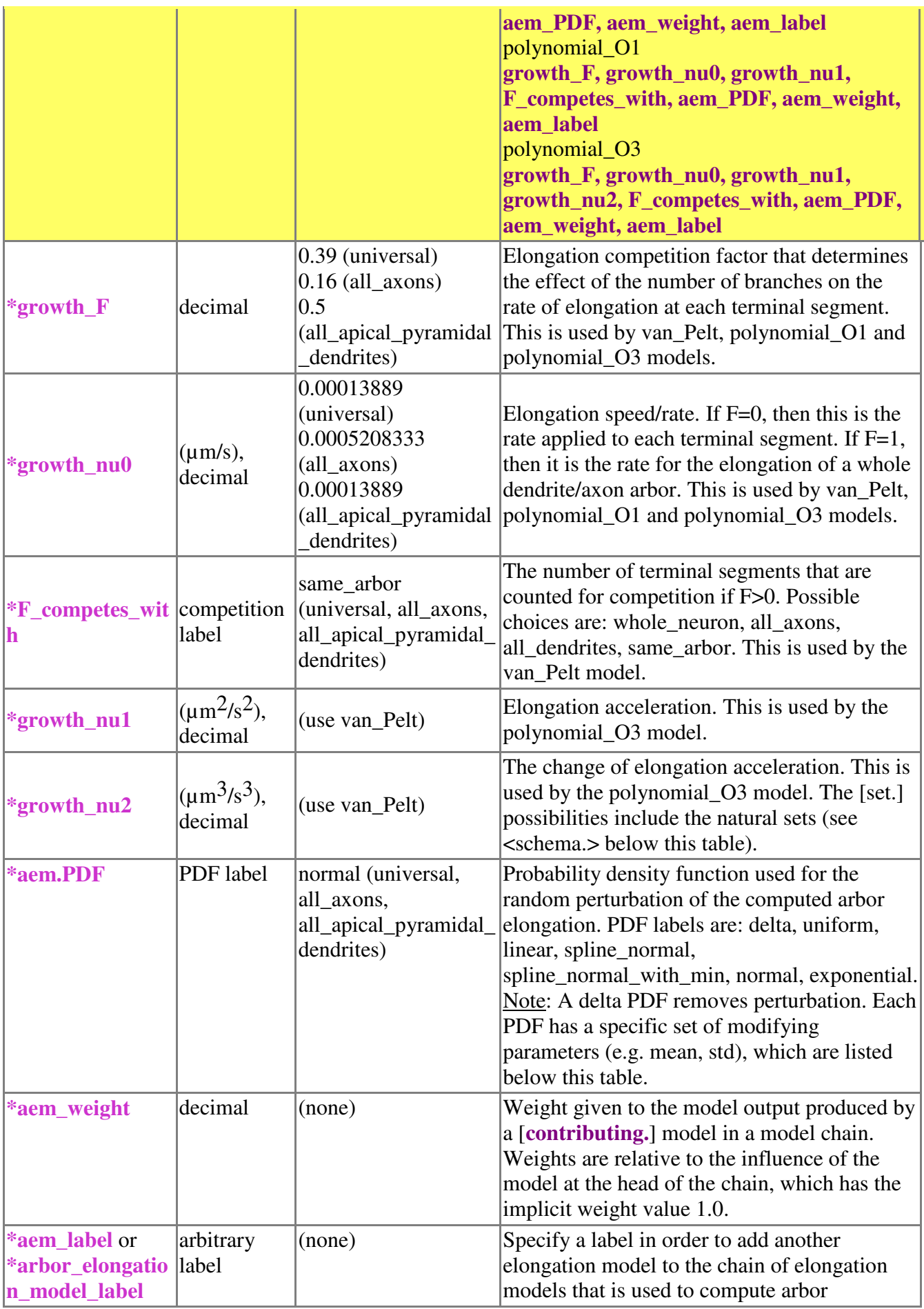

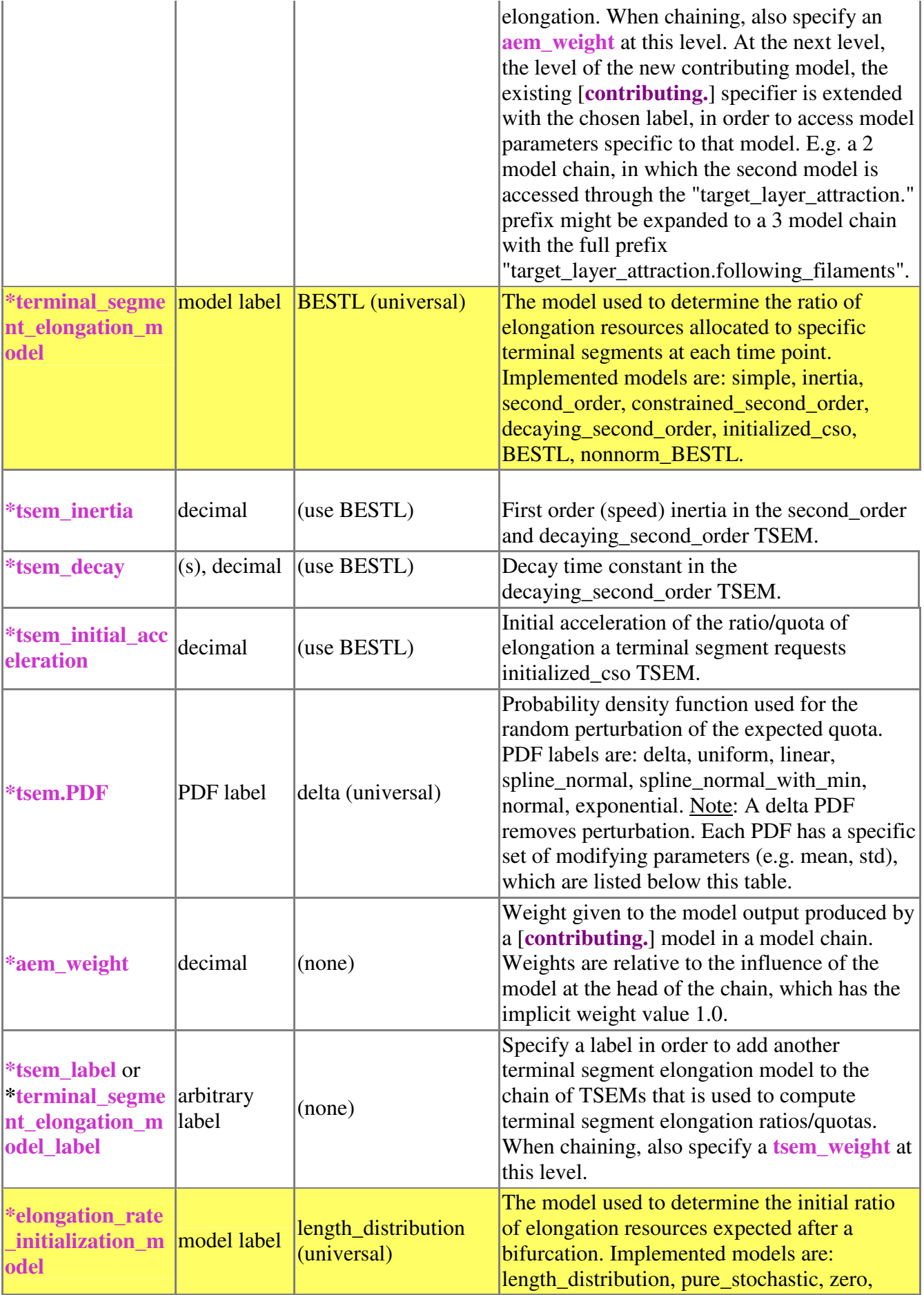

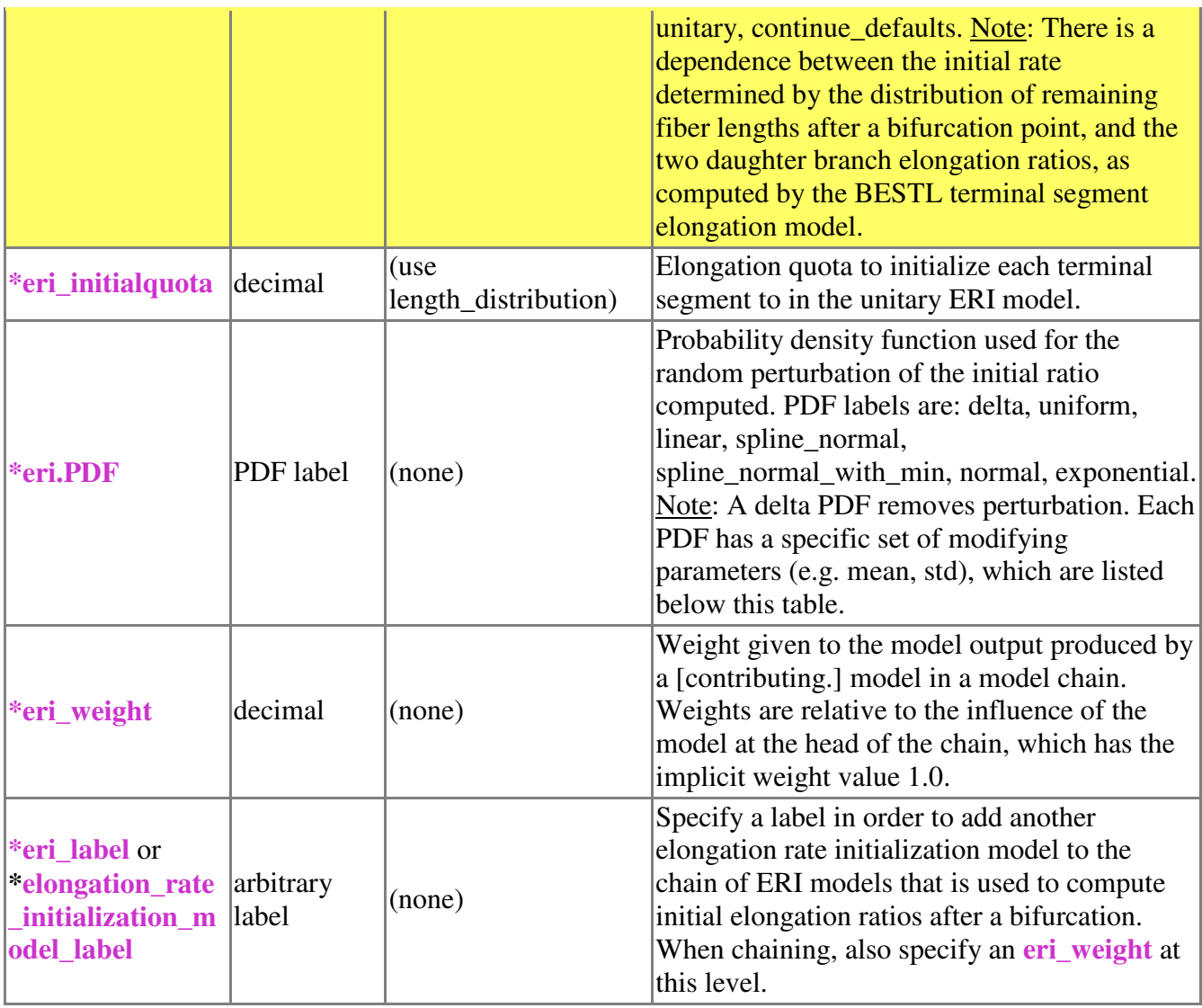

natural sets of <schema.>:

(empty universal set), all\_axons., all\_dendrites., all\_pyramidal\_axons.,

all\_pyramidal\_dendrites., all\_interneuron\_axons.,

all\_interneuron\_dendrites., all\_apical\_pyramidal\_dendrites.

PDF modifying parameters:

delta: **<label>.PDF.value**

uniform: (none)

linear: **<label>.PDF.max\_x**, **<label>.PDF.height\_b**

spline\_normal: **<label>.PDF.max\_x**, **<label>.PDF.significance\_threshold**,

**<label>.PDF.proportion\_significant**

spline\_normal\_with\_min: **<label>.PDF.max\_x**, **<label>.PDF.significance\_threshold**,

**<label>.PDF.proportion\_significant**, **<label>.PDF.min\_x**

normal: **<label>.PDF.mean**, **<label>.PDF.std**, **<label>.PDF.trunc** exponential: (none)

Example script (as in **.morphogenesis.user.clp**):

arbor\_elongation\_model=van\_Pelt;  $growth_F=0.39;$ growth\_nu0=0.00013889; F\_competes\_with=same\_arbor; all axons.arbor elongation model=van Pelt; all\_axons.growth\_F=0.16; all\_axons.growth\_nu0=0.0005208333; all\_axons.F\_competes\_with=same\_arbor; all apical pyramidal dendrites.arbor elongation model=van Pelt; all apical pyramidal dendrites.growth  $F=0.5$ ; all\_apical\_pyramidal\_dendrites.growth\_nu0=0.00013889; all\_apical\_pyramidal\_dendrites.F\_competes\_with=same\_arbor; terminal\_segment\_elongation\_model=BESTL; tsem.PDF=delta; elongation\_rate\_initialization\_model=length\_distribution;

### **9.6 Morphological Development - Growth Cone Bifurcation**

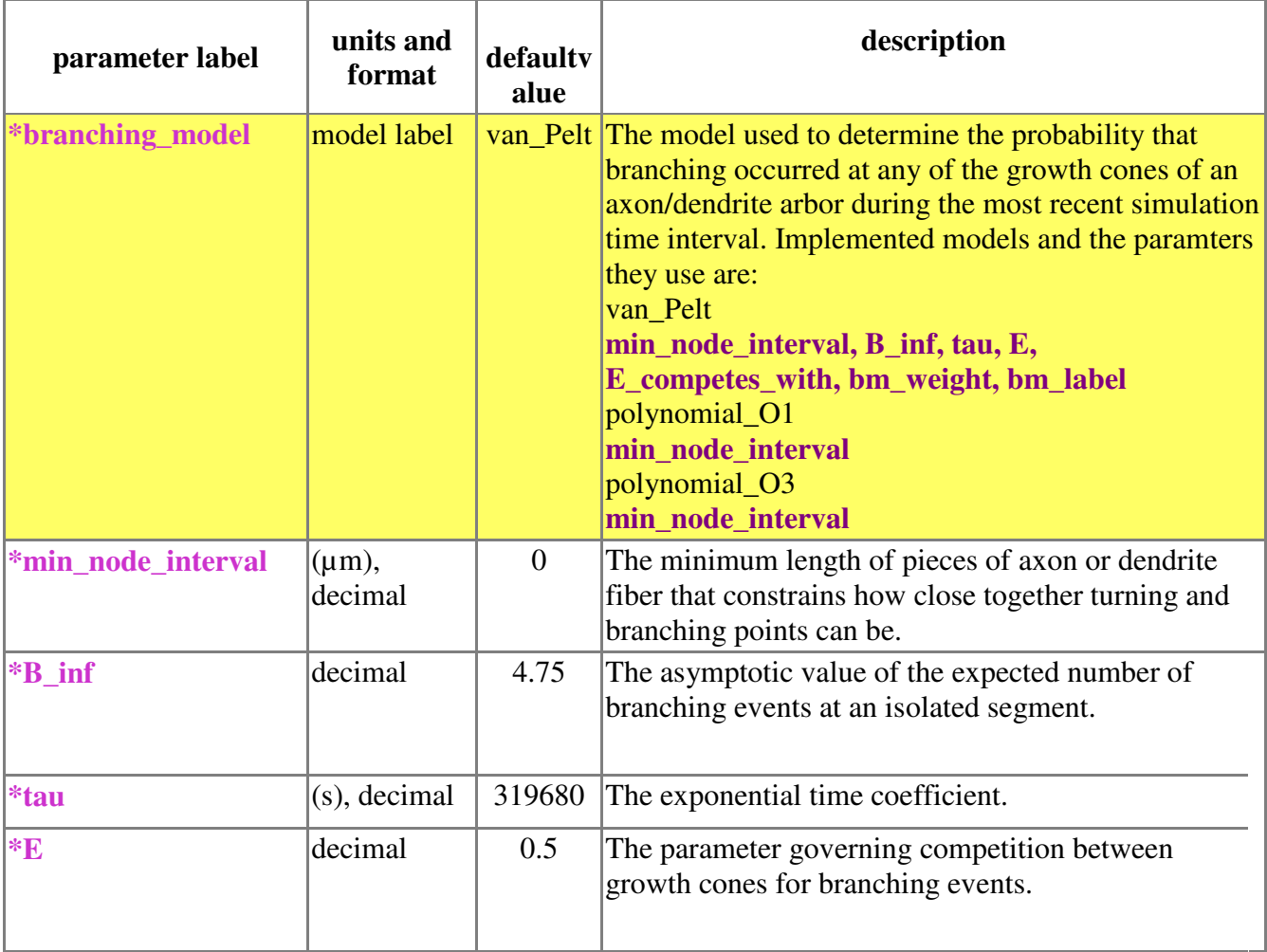

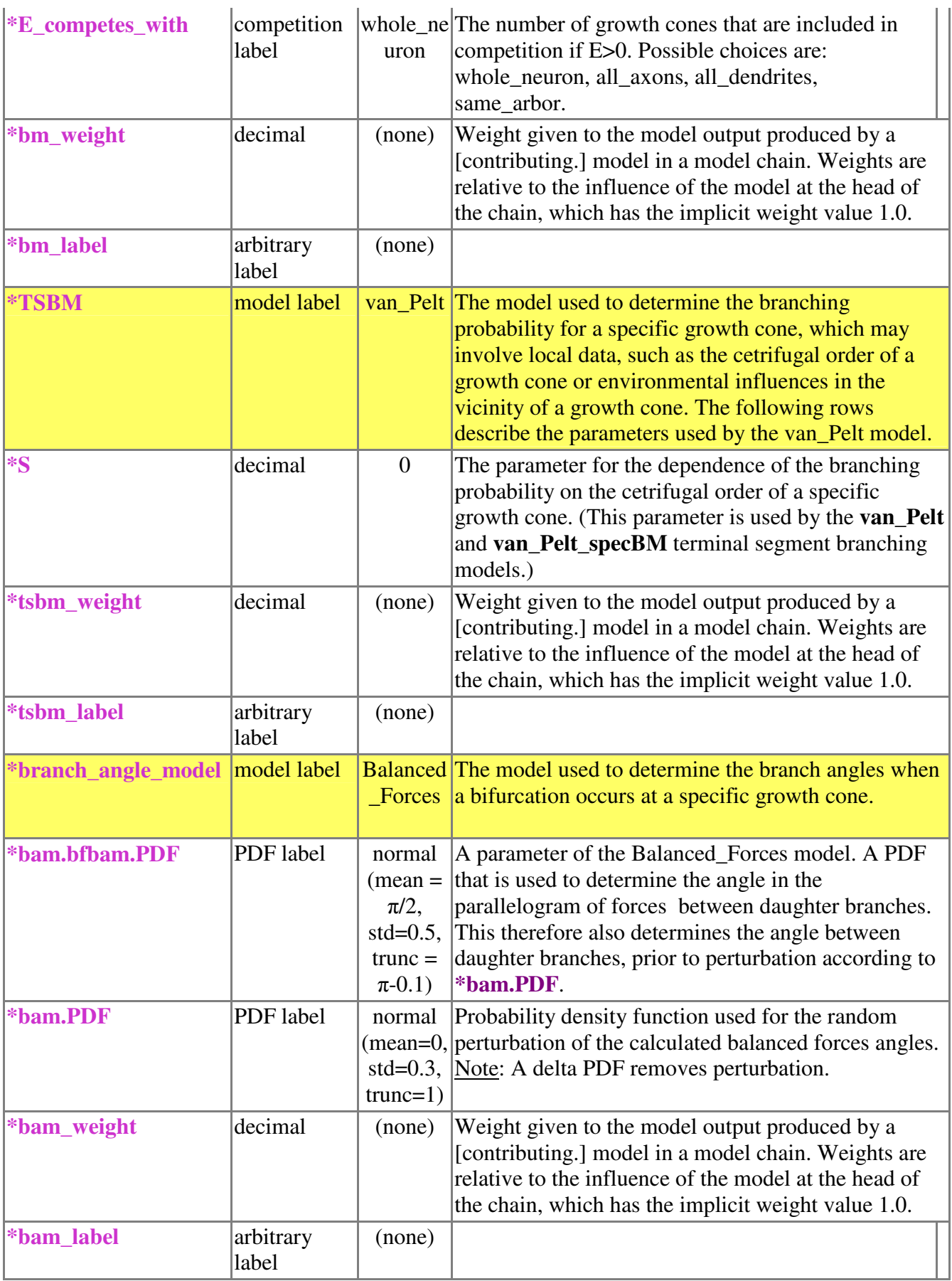

 $\overline{(Ref. [1])}$ 

# **9.7 Morphological Development - Growth Cone Direction**

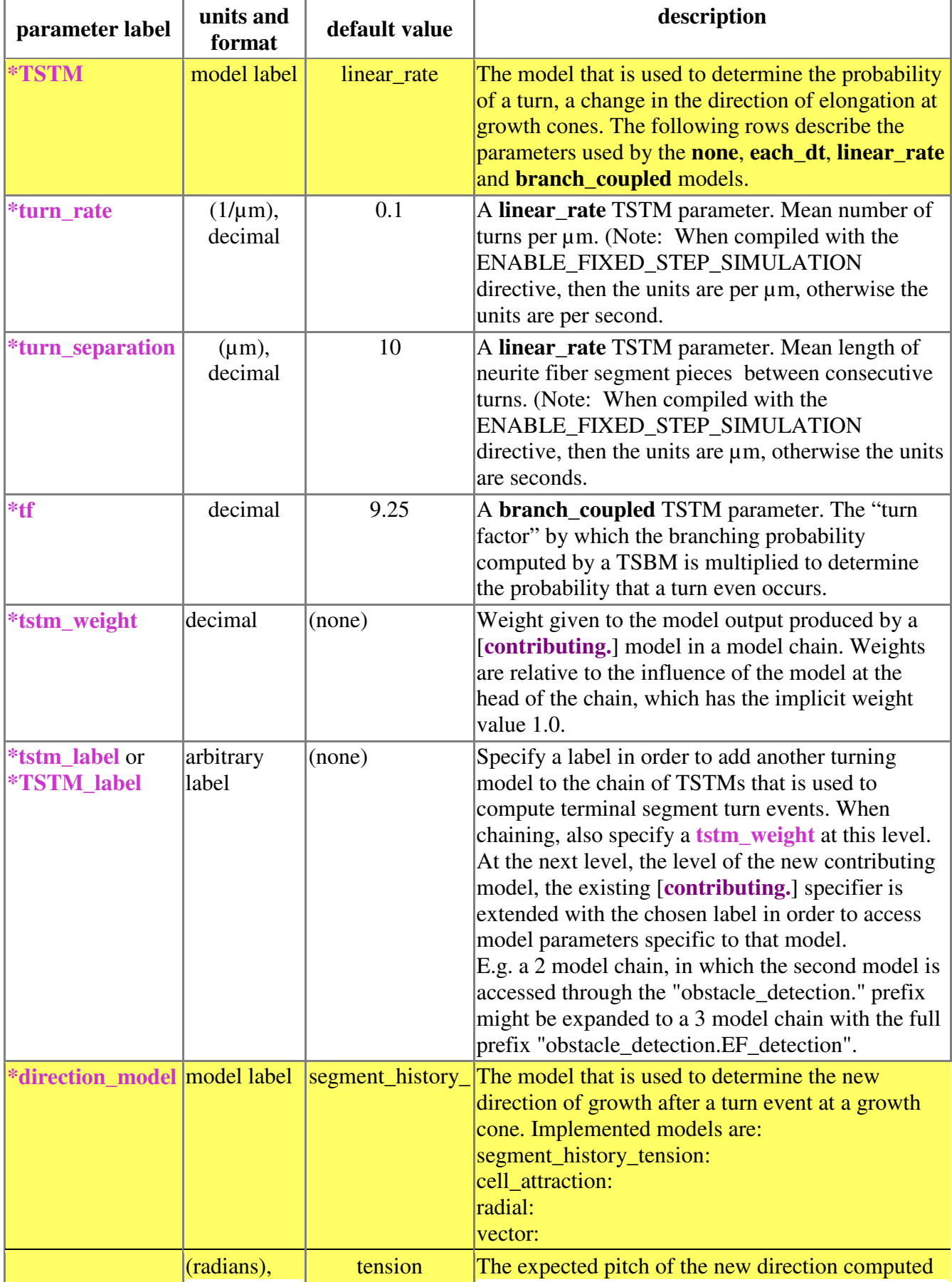

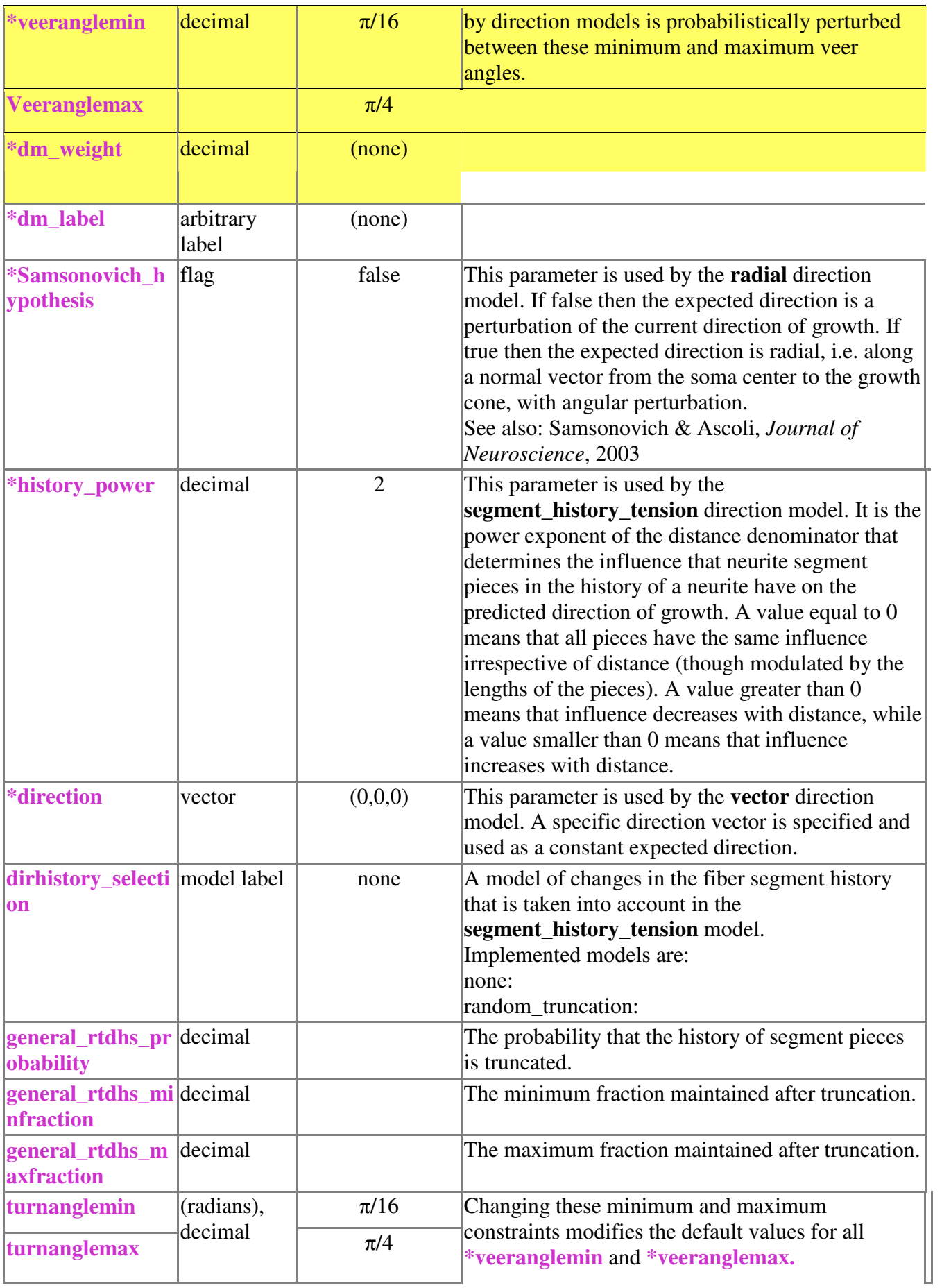

 $(Ref. [1])$ 

## **9.8 Morphological Development – Neurite Fiber Diameter**

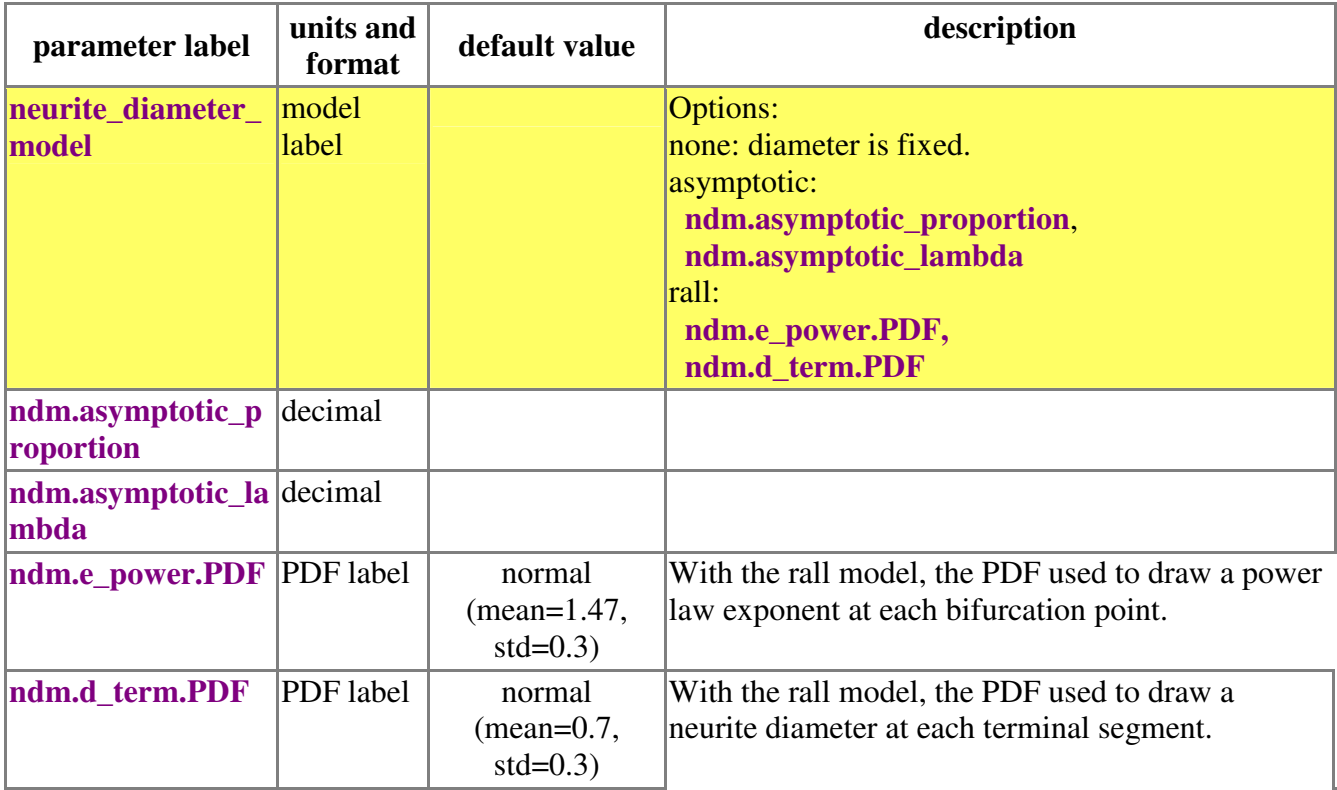

 $\overline{(Ref. [1])}$ 

## **9.9 Connectivity Development – Synapse formation**

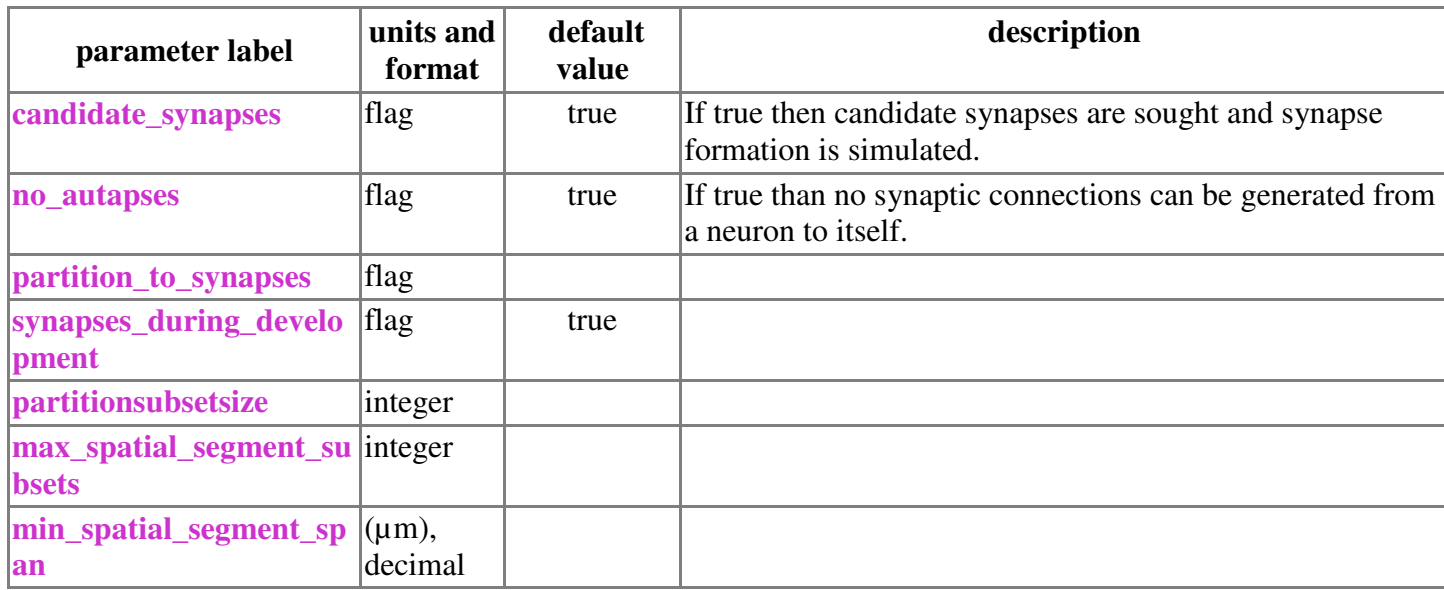

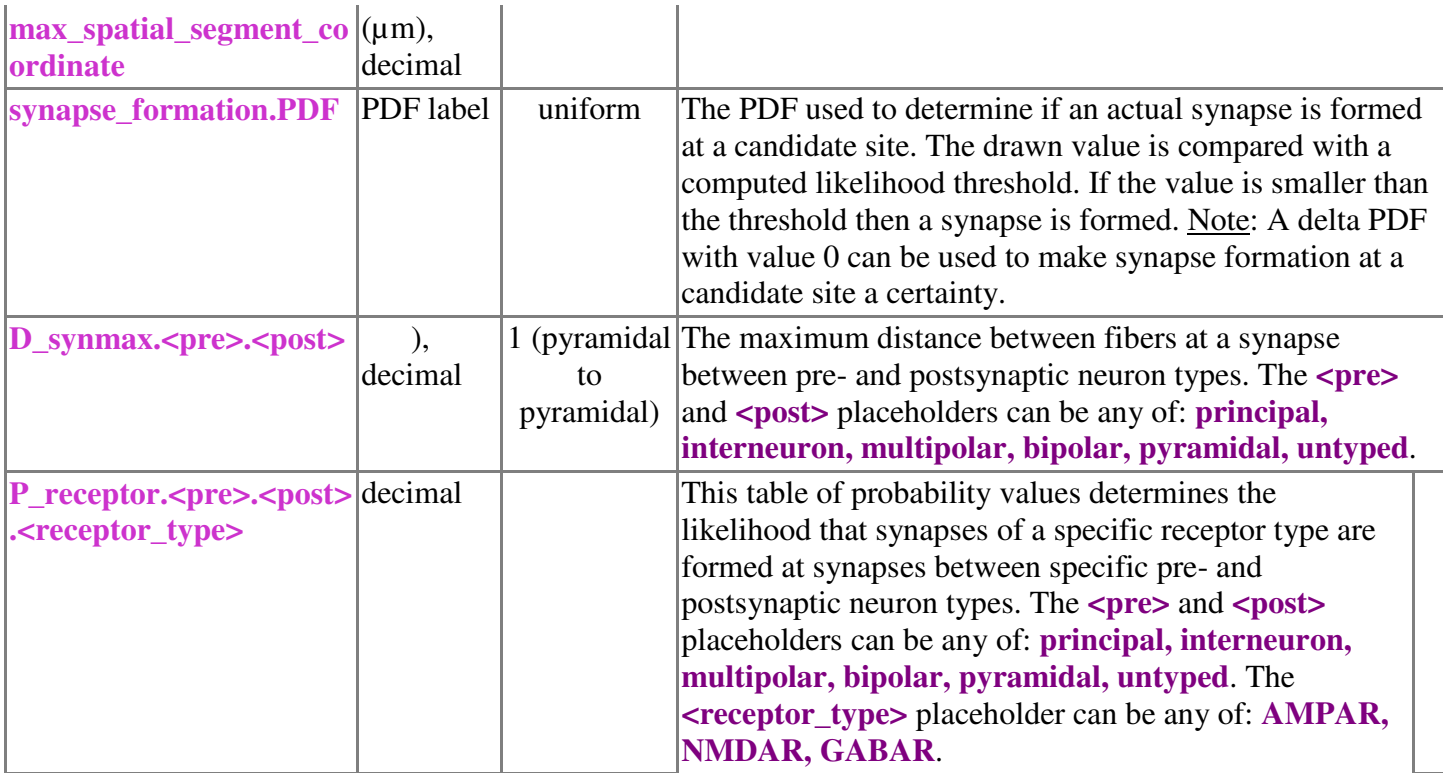

 $\overline{(Ref. [1])}$ 

# **9.10 Simulation Output – Network Data**

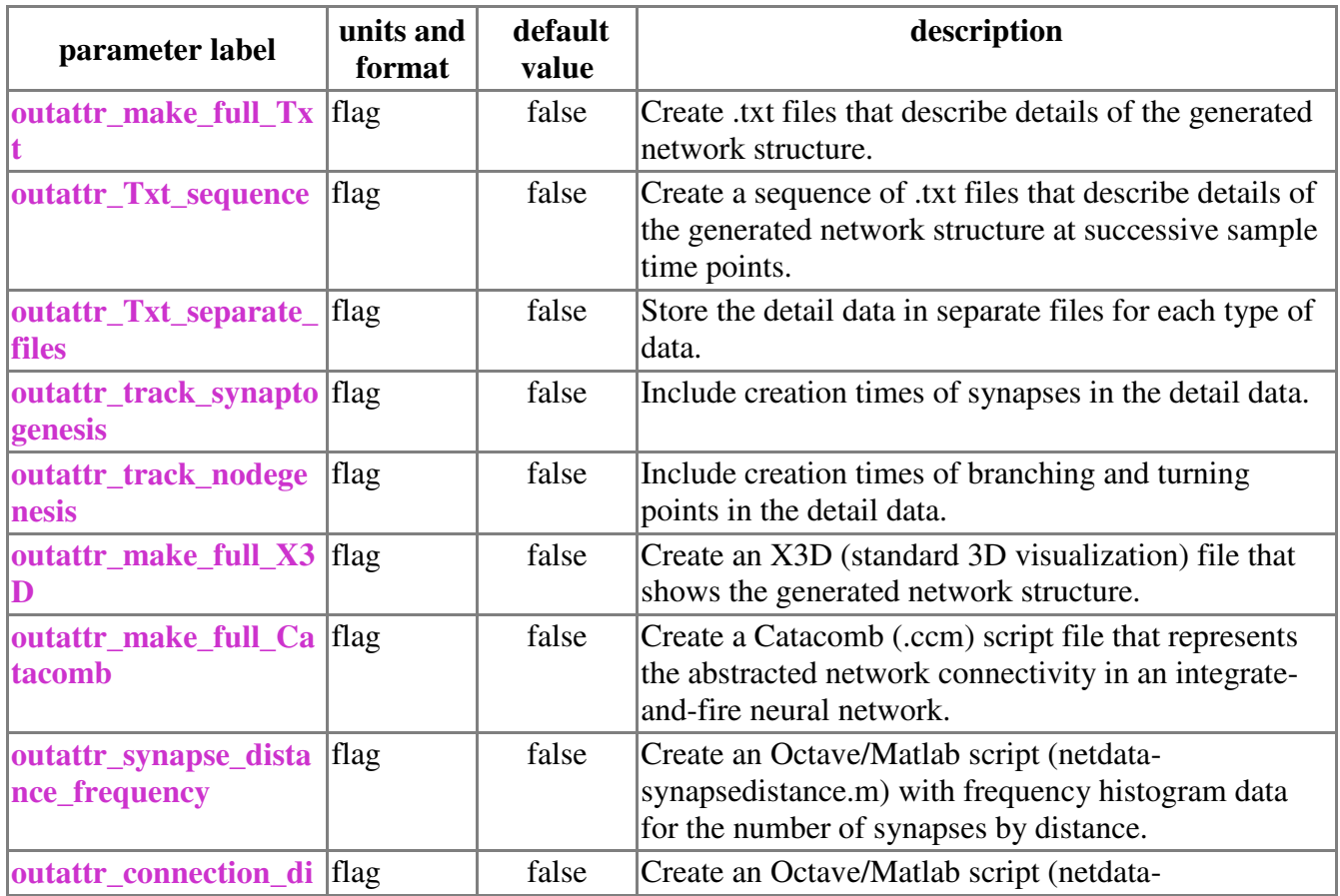

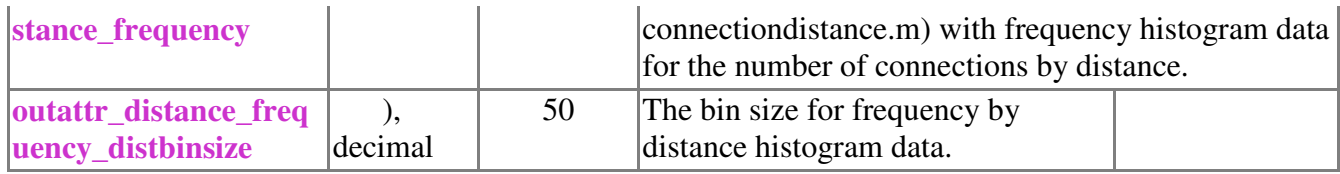

## **9.11 Simulation Output – Histological Slice Generation**

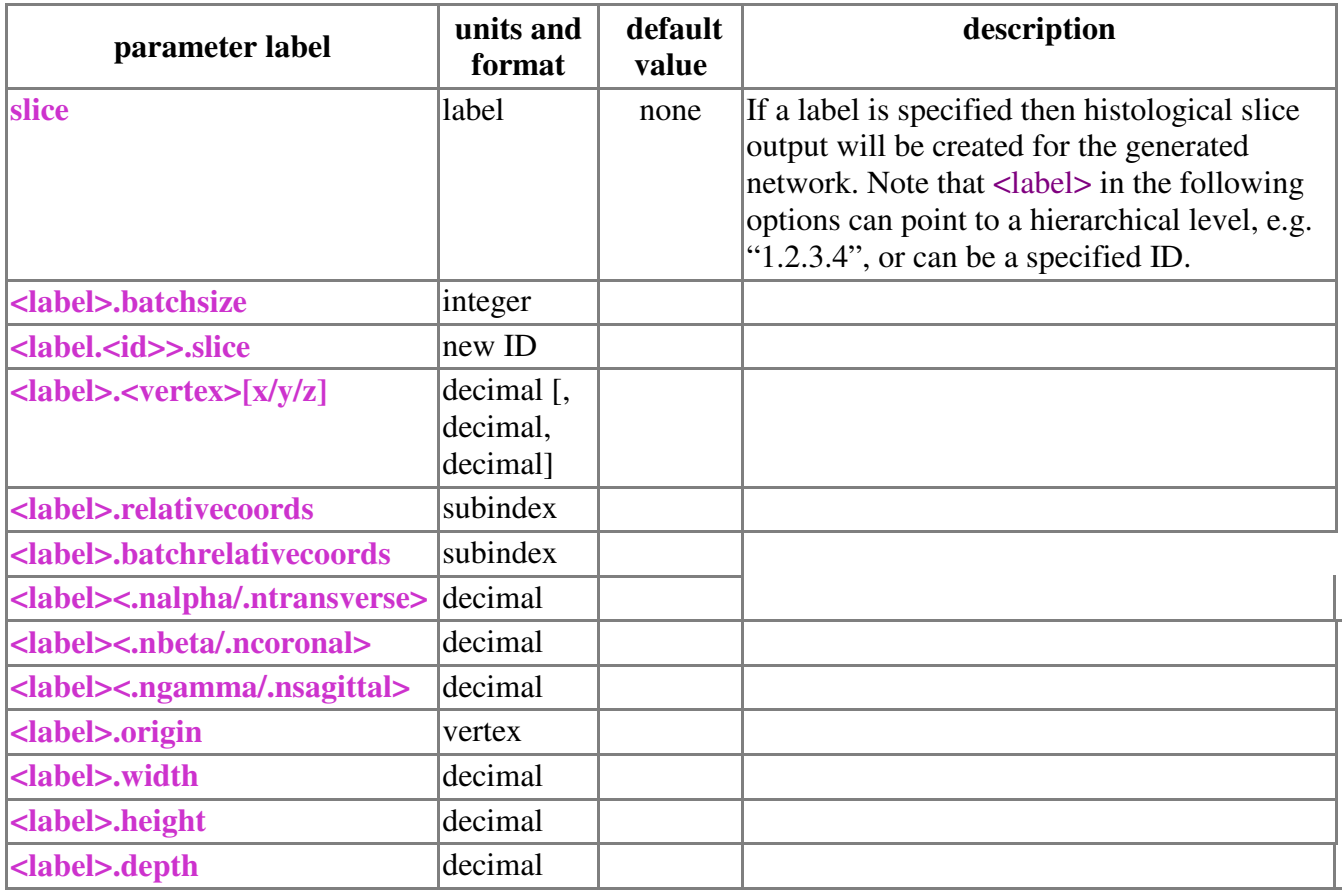

## **9.12 Simulation Output – Statistical Data**

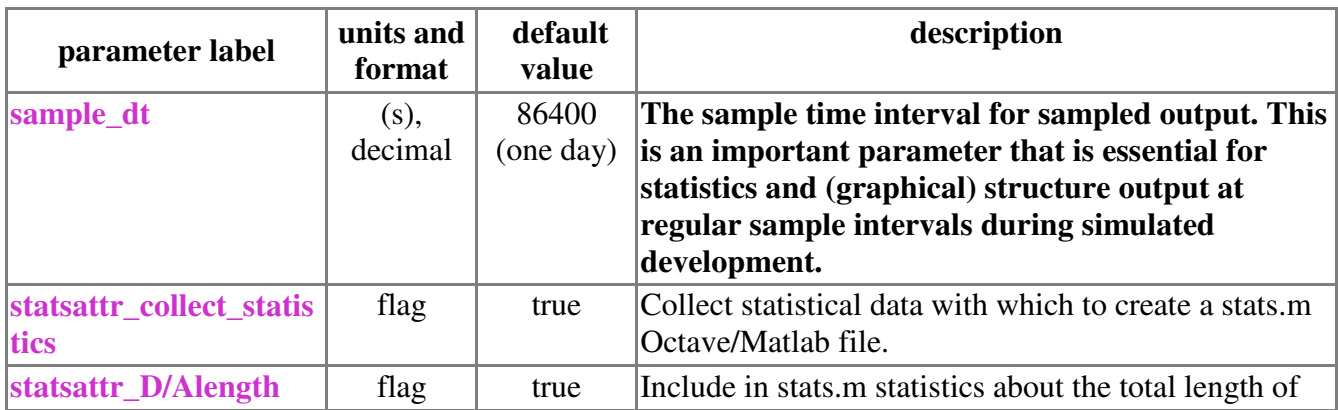

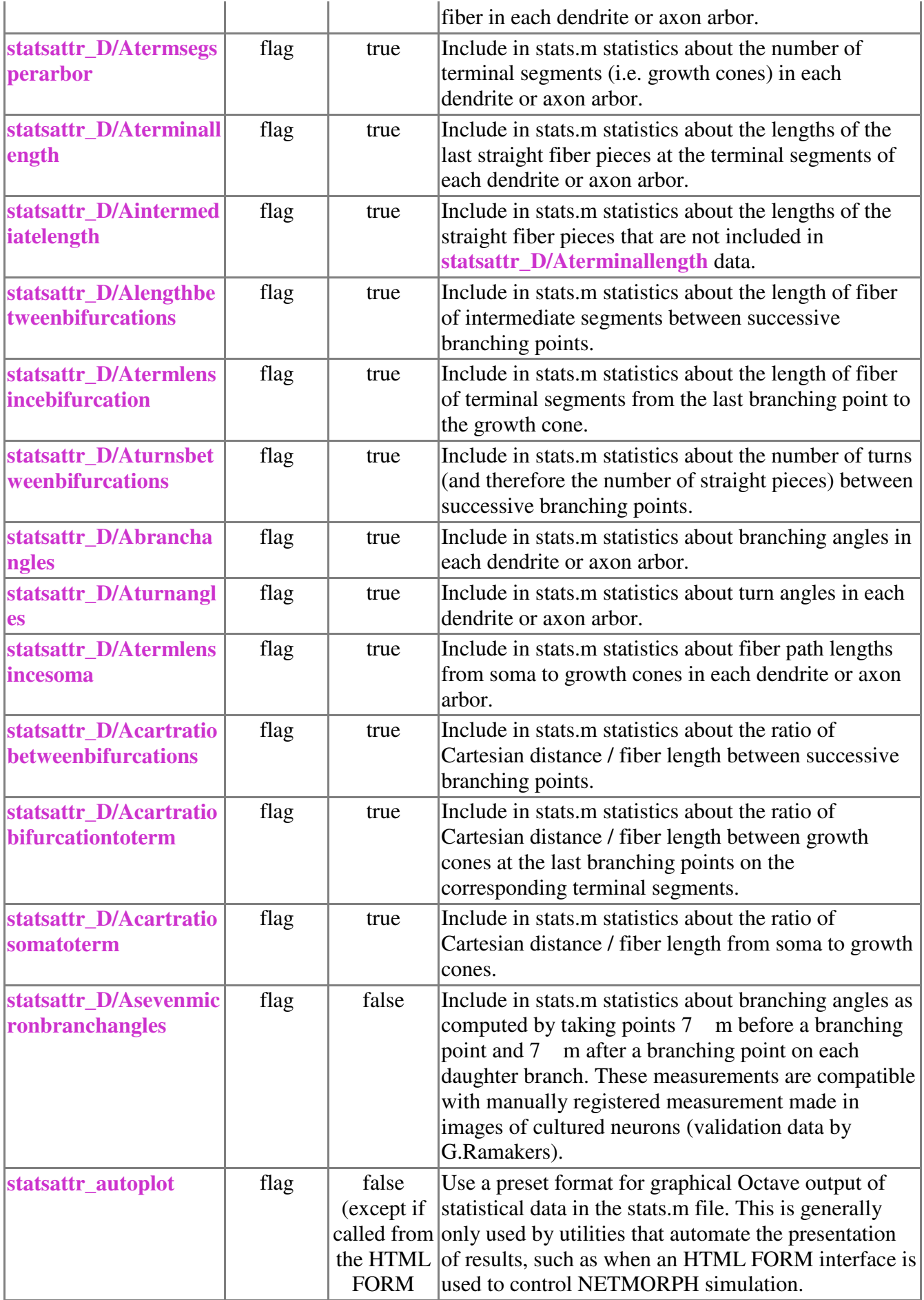

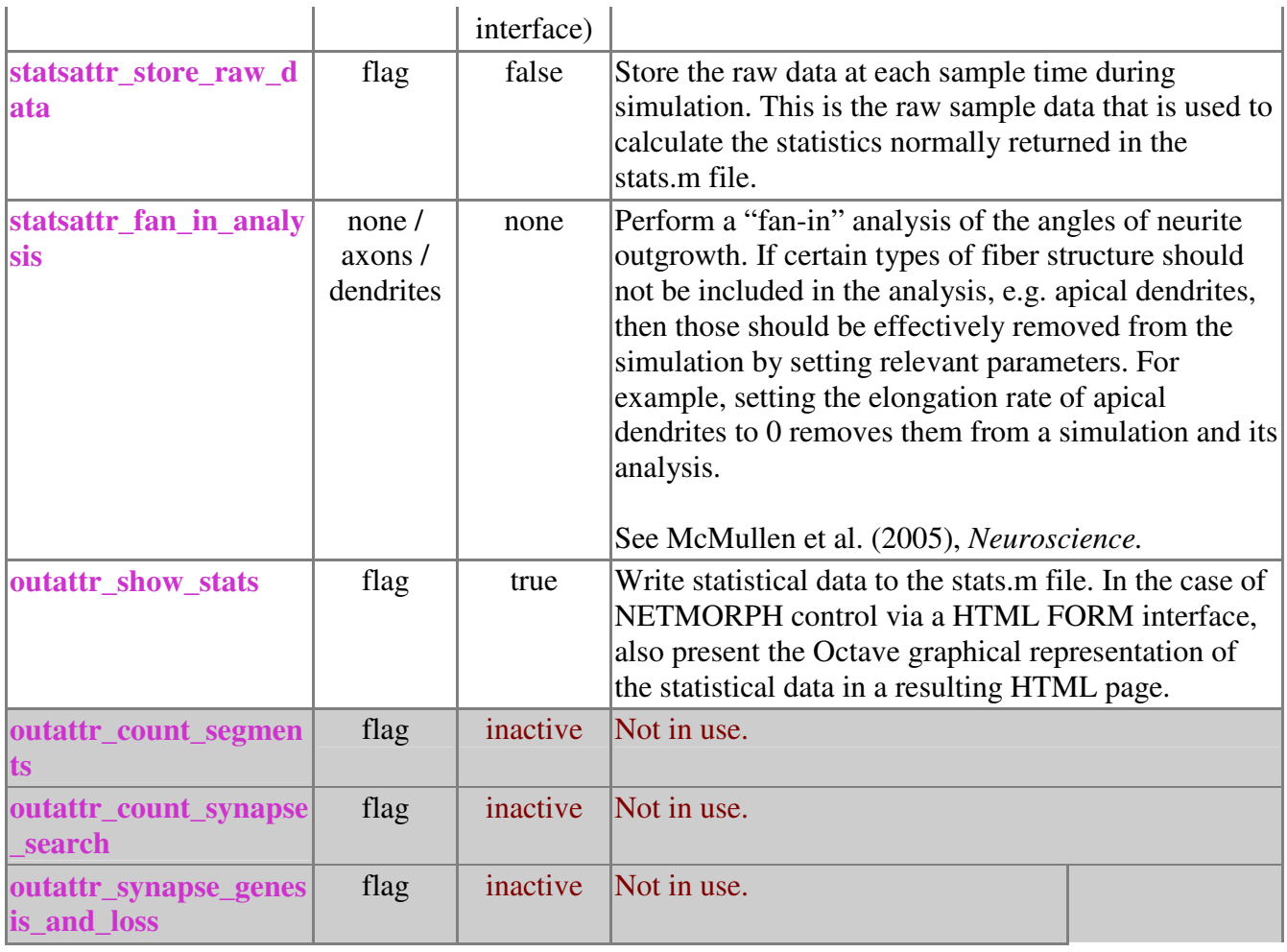

# **9.13 Simulation Output – Runtime Options**

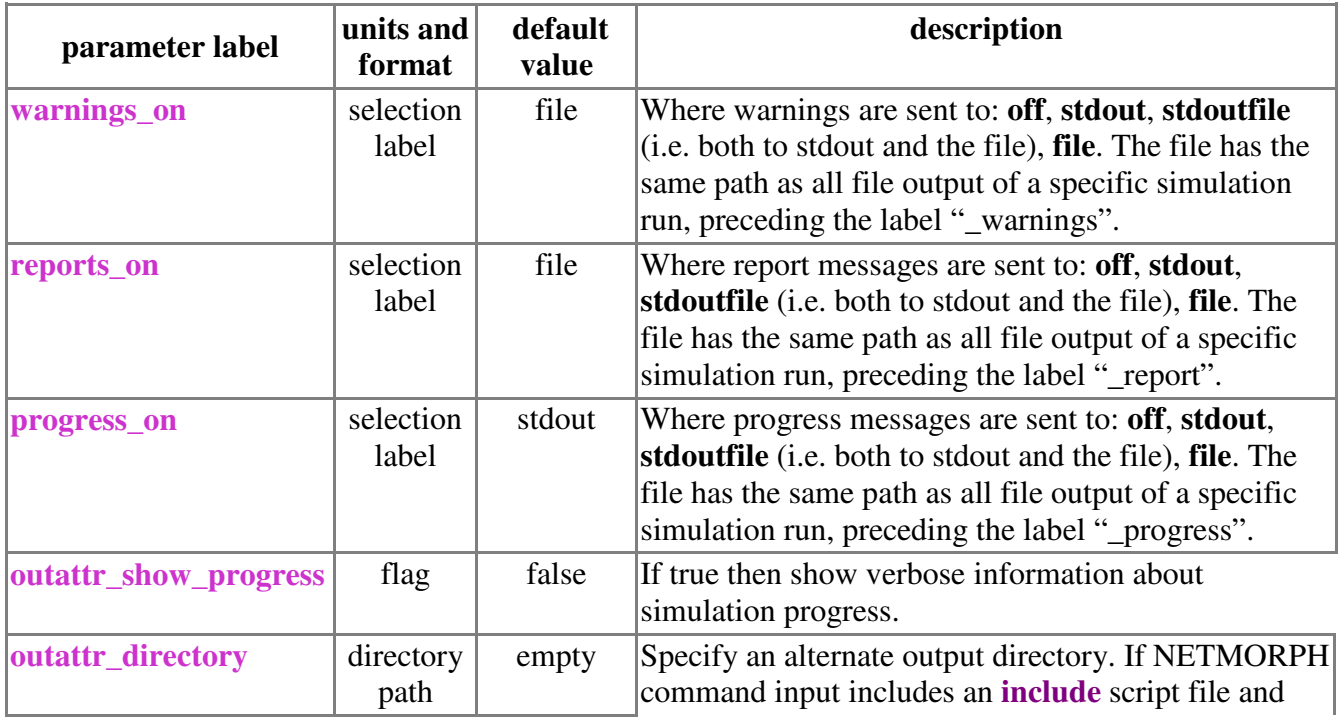

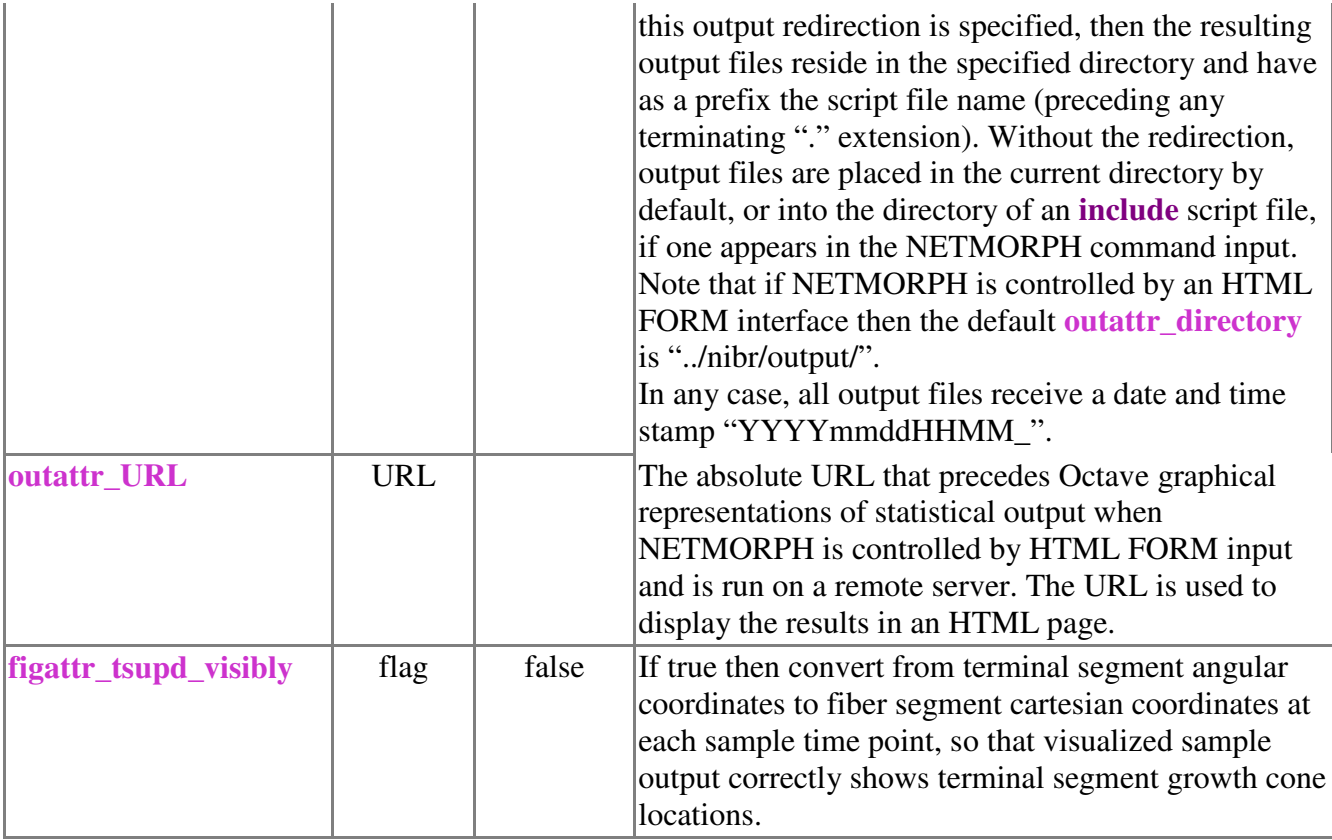

# **9.14 Simulation Output – Graphical Visualization**

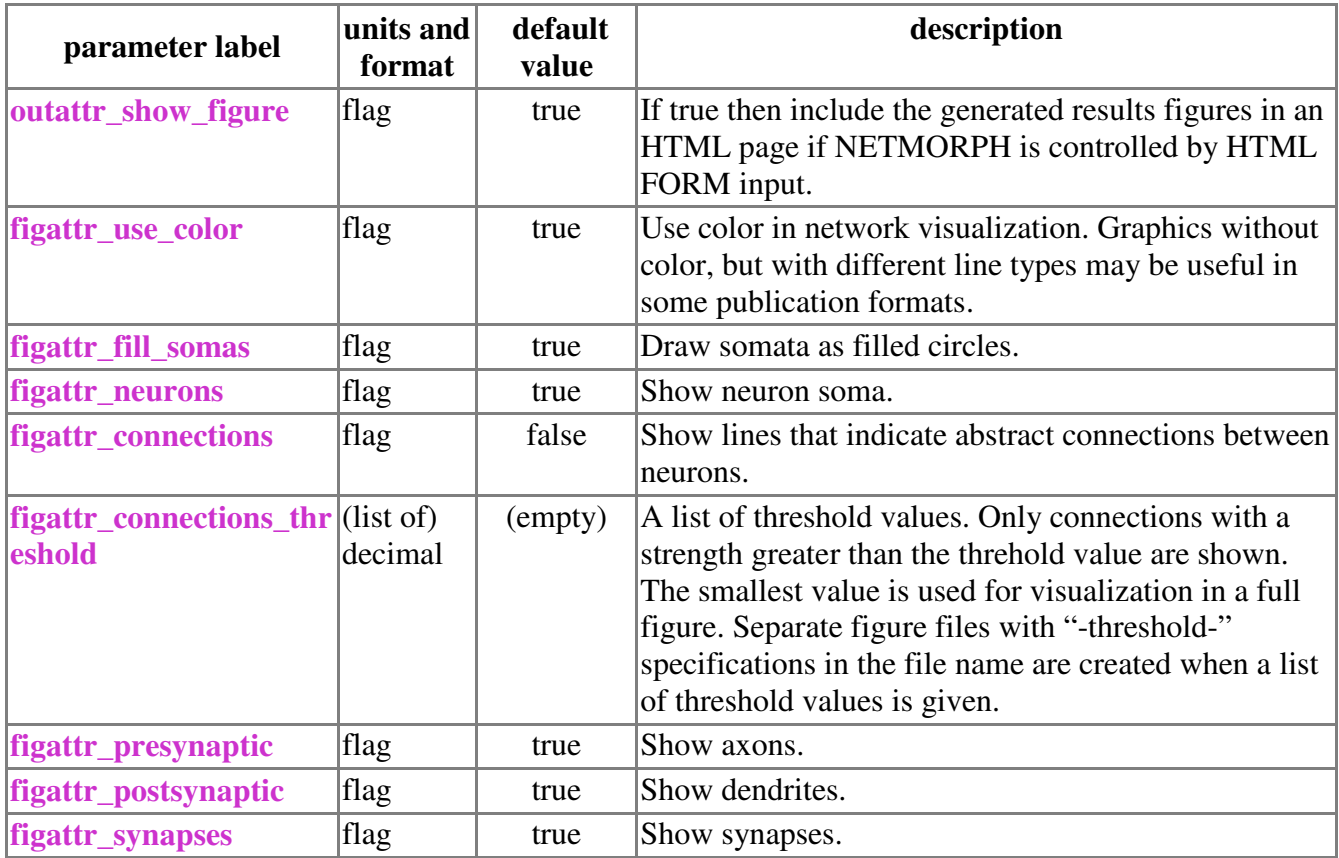

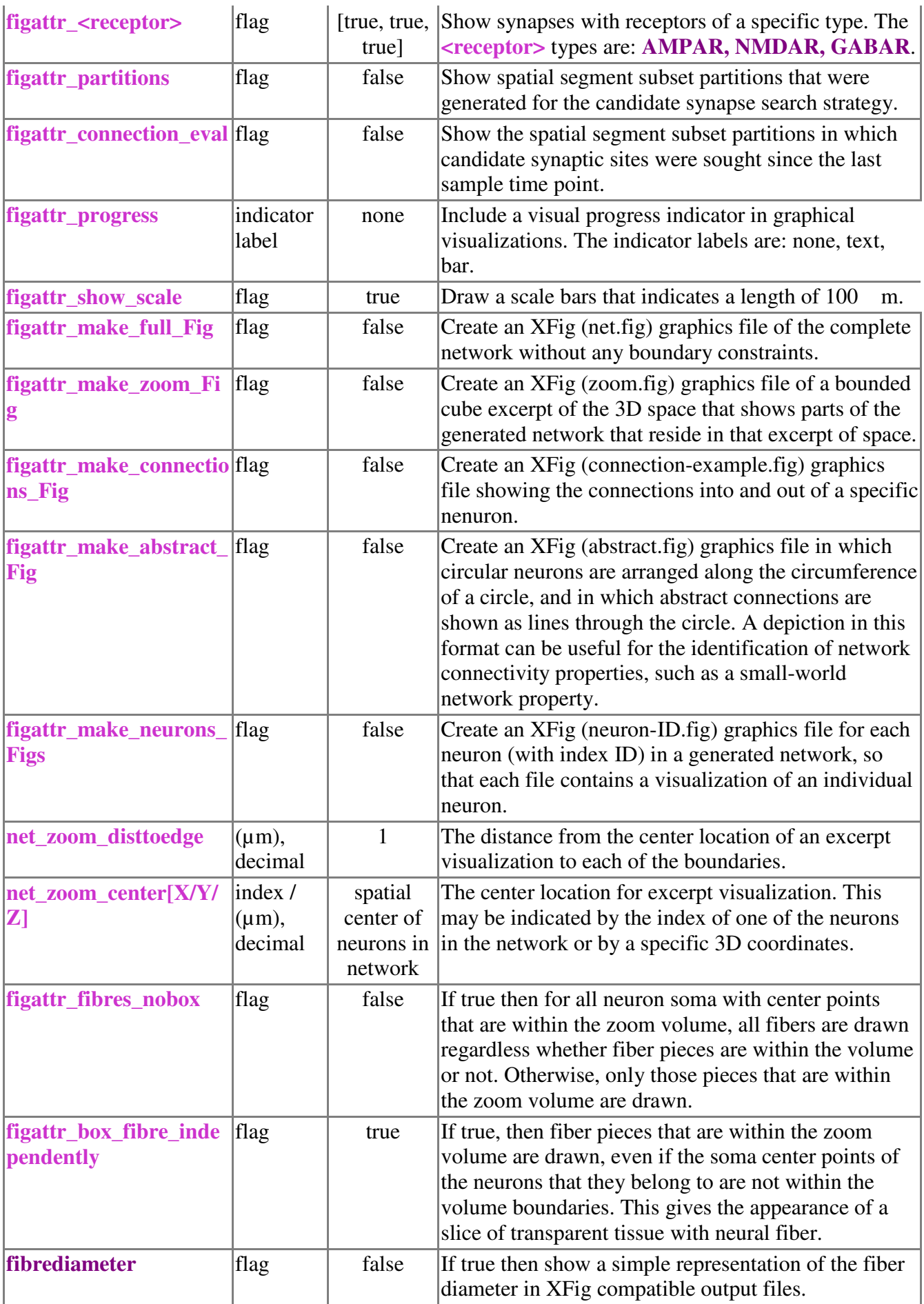

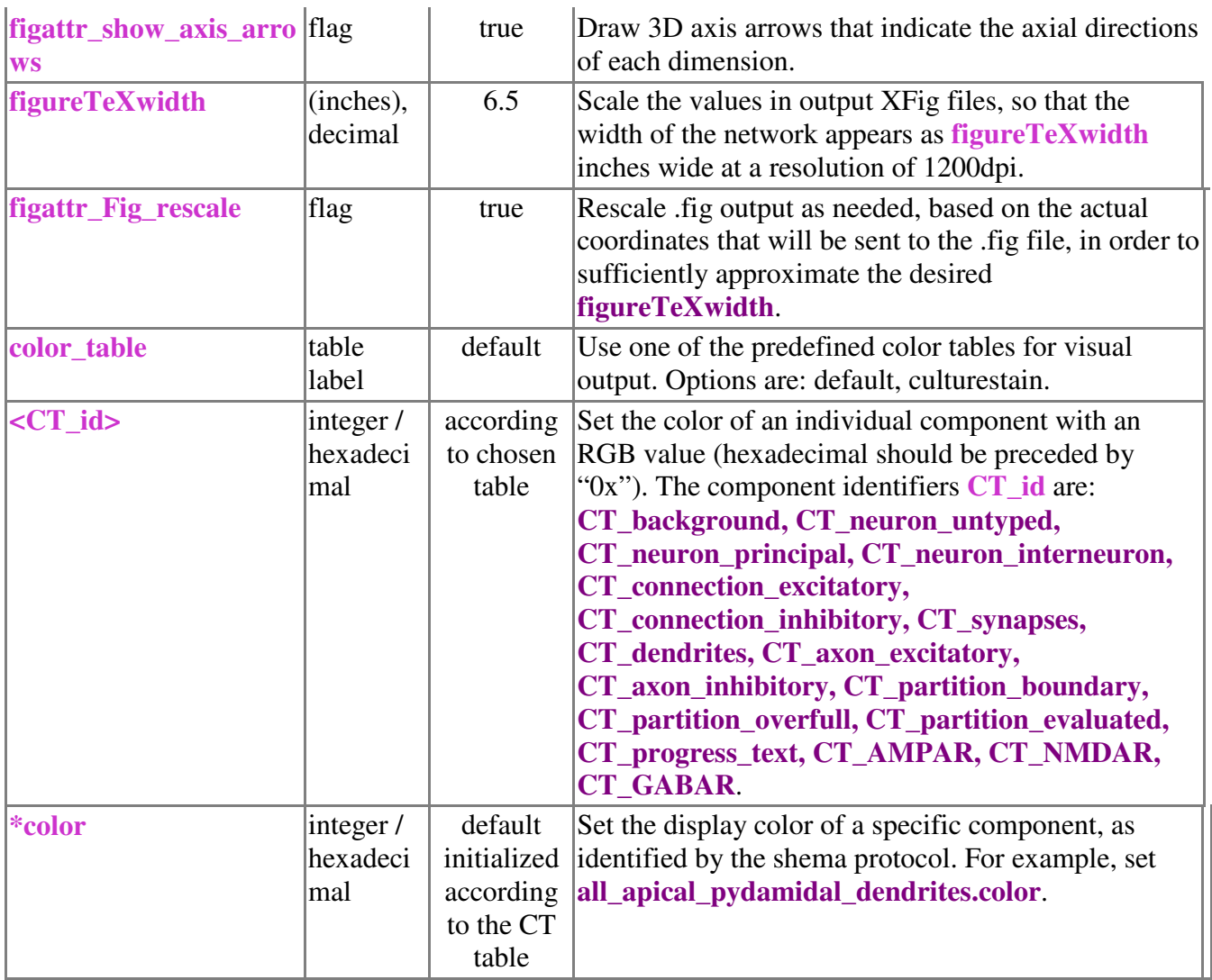

# **9.15 Simulation Output – Sequences and Animation**

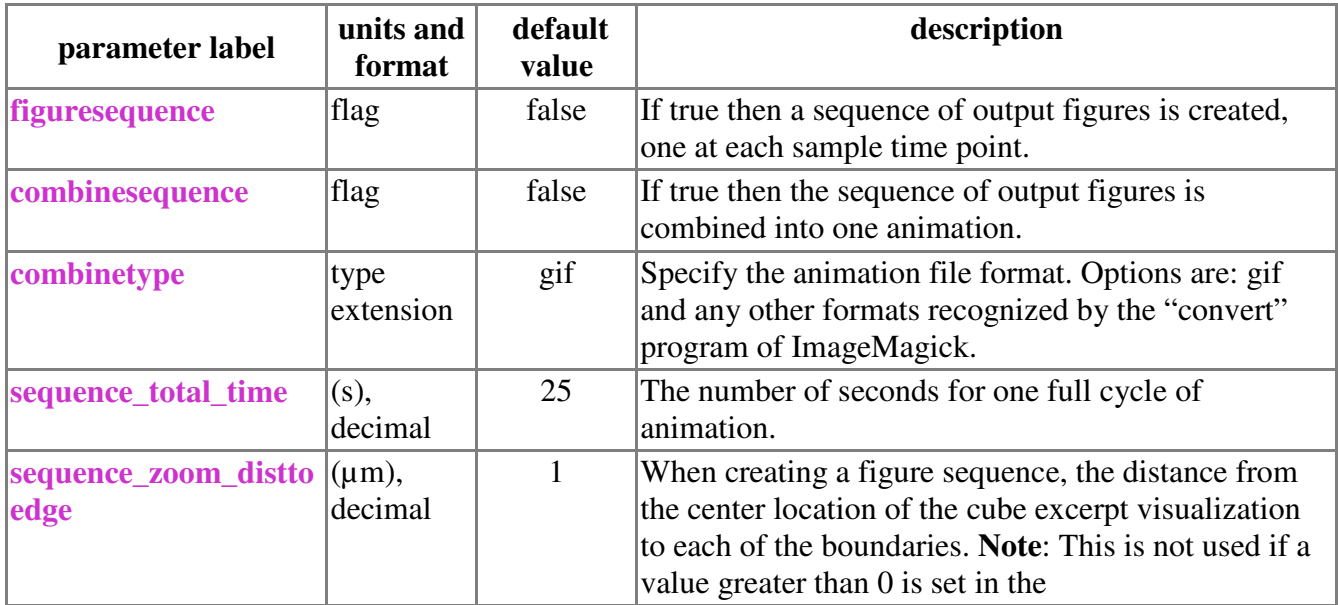

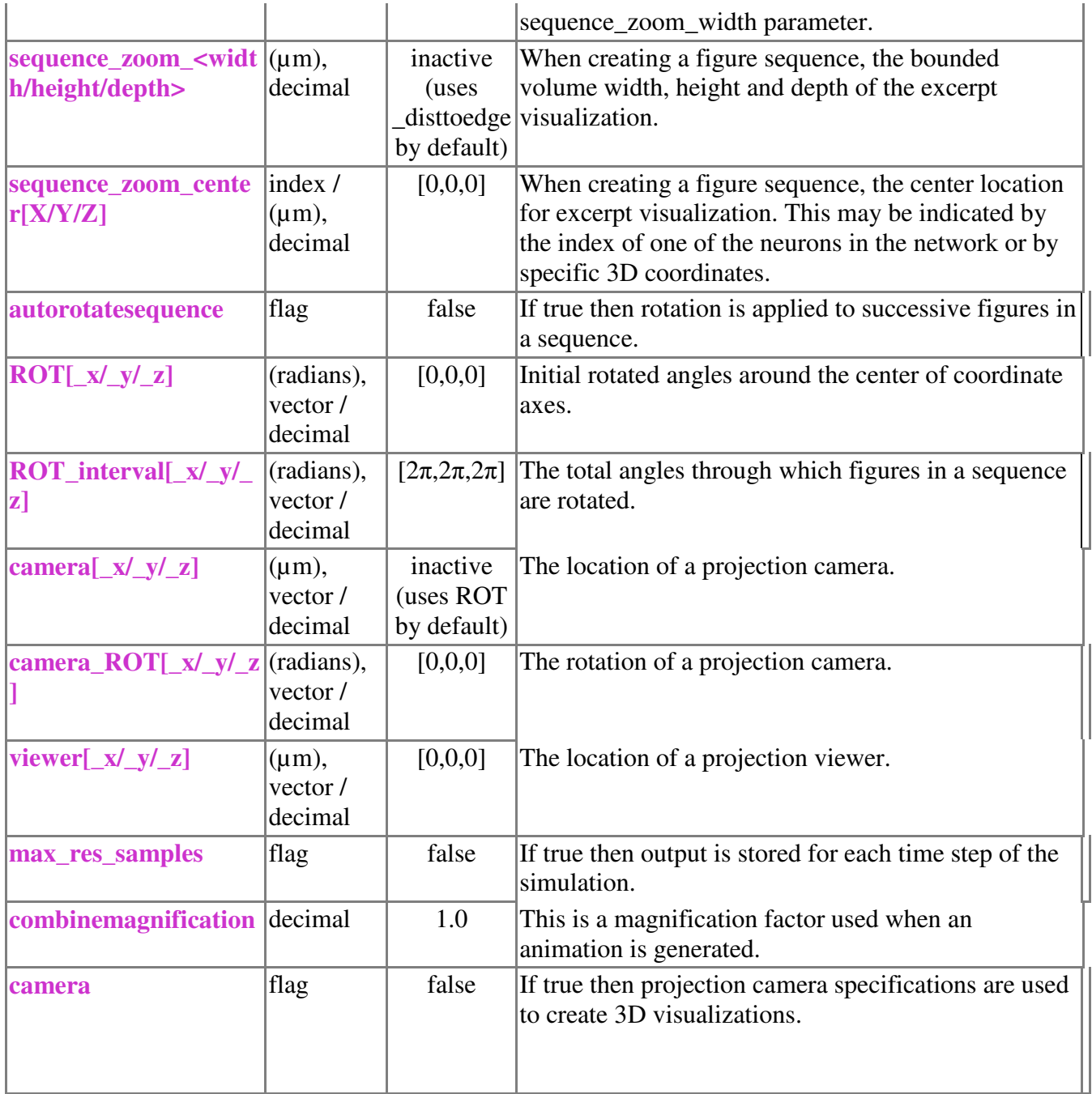

# **10 Output files generated during NETMORPH simulations**

### **10.1 stats.m**

When **statsattr\_collect\_statistics** is true then specified statistics about the generated morphologies of neurons in a simulated network development are stored in a file located in the designated output directory, with the script name and time stamp prefix, with the terminating designation "\_stats.m".

The stats.m file conforms to Octave and Matlab script conventions and can be read in those programs

by typing the file name at the prompt. The first line of the file header that precedes a number of comment lines (identified by the first character #) is: #! /usr/bin/octave

In Linux/BSD/Mac OSX/Unix/Cygwin environments, that line identifies the file as an executable script. Running the script at a terminal prompt automatically calls the Octave program, which is assumed to reside in the directory /usr/bin.

The collected statistics immediately follow the file header and are arranged as numerical matrices in the Octave and Matlab format.

 Successive rows signify samples taken at successive simulation time points, as specified by the **sample\_dt** parameter.

- Five columns specify the statistics:
- 1. N, the sample size
- 2. mean value
- 3. standard deviation
- 4. minimum value<br>5. maximum value
- 5. maximum value

The first three matrices do not convey statistics, but are always included to indicate:

1. T: The simulation time points of the samples taken.

2. Darborssampled: The number of dendrite trees included in the sample statistics at each simulation time point.

3. Aarborssampled: The number of axon trees included in the sample statistics at each simulation time point.

The following matrices are included if the corresponding **statsattr\_<specific>** flag is set:

1. Dlength & Alength: The sum of all lengths of neurite fiber per dendrite or axon.

2. Dtermsegsperarbor & Atermsegsperarbor: The number of terminal segments (i.e. the number of growth cones) per dendrite or axon.

3. Dterminallength & Aterminallength: The lengths of terminal fiber segment pieces in dendrites or axons, measured from each growth cone to the preceding turn or branch point in the neurite.

4. Dintermediatelength & Aintermediatelength: The lengths of intermediate fiber segment pieces in dendrites or axons, measured between consecutive nodes that are the points at which a turn or bifurcation occurs in a neurite.

5. Dlengthbetweenbifurcations & Alengthbetweenbifurcations: The intermediate lengths of neurite fiber, as measured along the fiber between consecutive bifurcations or from the root node (at the soma surface) to the first bifurcation point. This measurement continues through turns.

6. Dtermlensincebifurcation & Atermlensincebifurcation: The terminal lengths of neurite fiber, as measured from a growth cone to the nearest preceding bifurcation or to the root node at the soma surface if there are no branch points. This measurement continues through turns.

7. Dtermlensincesoma & Atermlensincesoma: The lengths of neurite fiber along a path that is measured from a growth cone to the root node at the soma surface . This measurement continues through turns and through preceding branch points.

8. Dturnsbetweenbifurcations & Aturnsbetweenbifurcations: The number of turning points in segments of neurite fiber that stretch between two successive branch points, or in neurite fiber from a root node at the soma surface to the first branch point.

9. Dbranchangles & Abranchangles: The pitch angles of the branches after a bifurcation, i.e. the

angle of divergence from the parent direction of growth.

10. Dturnangles & Aturnangles: The pitch angle of the growth cone direction as compared to the direction of growth before a turn.

11. Dcartratiobetweenbifurcations & Acartratiobetweenbifurcations: The ratio of the cartesian distance (also called the Euclidean distance) between successive bifurcation points in 3D and the distance as measured along the neurite fiber between those bifurcation points, or the ratio of the cartesian distance from a root node location to the first bifurcation point in 3D and the distance as measured along the neurite fiber from that root node location at the surface of the soma to the first bifurcation point. This is a measure of tortuosity.

12. Dcartratiobifurcationtoterm & Acartratiobifurcationtoterm: The ratio of the cartesian distance (also called the Euclidean distance) between a growth cone and the preceding bifurcation point in 3D and the distance as measured along the neurite fiber between that growth cone and the preceding bifurcation point, or the ratio of the cartesian distance from a growth cone to the root node location in 3D and the distance as measured along the neurite fiber from that growth cone to the root node location at the surface of the soma. This is a measure of tortuosity.

13. Dcartratiosomatoterm & Acartratiosomatoterm: The ratio of the cartesian distance (also called the Euclidean distance) between a growth cone and the root node at the surface of the soma in 3D and the distance as measured along the neurite fiber between that growth cone and the root node. This is a measure of tortuosity.

### **10.2 \*\_net.txt – Textual output files containing the generated network structure**

If the parameter **outattr\_make\_full\_Txt** is set to **true** then NETMORPH simlations produce an output file with a filename that ends in " net.txt" and contains a textual encoding of the generated network morphology. The following describes the content of the text file. Please note that if the option **outattr\_Txt\_separate\_files** is set to true then the data described in each of the following sections appears in a separate file with the appropriate label appended to the file name: .header, .neurons, .rootnodes, .continuationnodes, .bifurcationnodes, .growthcones.

#### **10.2.1 Txt header**

The header notes that the file is a "NETMORPH Txt" file containing network structure, then lists the data matrices that will follow: neurons, synapses, fiber structure root nodes (for both axons and dendrites), continuation nodes (turn points), bifurcation nodes (branch points), terminal growth cones (end points), apical dendrite tuft root nodes (branch points at which the tuft of an apical dendrite begins), apical dendrite oblique root nodes (branch points at which an oblique branch of an apical dendrite begins). The last two matrices in the list contain reference labels to specific entries in the matrix of bifurcation nodes and can be useful during quantitative analyses of the tuft and oblique branch structures of apical dendrites. The header then lists descriptive labels for the columns of each data matrix.

That information is followed by several comment lines that were generated during the simulation, recording a number of parameter settings. This is the same information that is also stored as comment text in XFig figure output produced by NETMORPH.

The header is followed by data sections for each of the data matrices, containing one line of data for each object, and headed by the matrix labels: **neurons**, **synapses**, **fiber structure root nodes**, **fiber continuation nodes**, **fiber bifurcation nodes**, **terminal fiber growth cones, apical dendrite tuft root nodes, apical dendrite oblique root nodes.**

#### **10.2.1 Txt neurons**

Each line contains data for one neuron. The columns are:

- 1. An enumerating neuron index.
- 2. A unique neuron label that is used as a reference to this neuron throughout the data.
- 3. The name of the neuron type.
- 4. The name of the network region that the neuron is allocated to.
- 5. Soma center position X coordinate.
- 6. Soma center position Y coordinate.
- 7. Soma center position Z coordinate.

#### **10.2.2 Txt synapses**

Each line contains data for one synaptic site. The columns are:

- 1. An enumerating synapse index.
- 2. The name of the synapse type.
- 3. X, Y and Z coordinates of the presynaptic location of the synaptic site (3 columns).
- 4. X, Y and Z coordinates of the postsynaptic location of the synaptic site (3 columns).
- 5. A reference to a uniquely labeled axon.
- 6. A reference to a uniquely labeled dendrite.
- 7. A reference to a uniquely labeled presynaptic neuron.
- 8. A reference to a uniquely labeled postsynaptic neuron.

9. If the **outattr\_track\_synaptogenesis** flag is set then the 13<sup>th</sup> column contains the simulation time at the time step when the synapse was created.

#### **10.2.3 Txt fiber structure root nodes**

Each line contains data for the node that specifies the location at which one root fiber segment emerges from a neuron soma. The columns are:

1. An enumerating node index (shared with continuation nodes, bifurcation nodes and growth cones.)

2. A unique root node label that is used as a reference to fiber structure that begins with this root node throughout the data.

- 3. A label string that indicates if this node belongs to an axon or a dendrite.
- 4. X, Y and Z coordinates of the root node on the surface of the soma of a neuron (3 columns).
- 5. A reference to a uniquely labeled neuron to which the fiber structure belongs.

6. If the **outattr\_track\_nodegenesis** flag is set then the 8 th column contains the simulation time at the time step when the root node was created.

#### **10.2.4 Txt fiber continuation nodes**

Each line contains data for one node at which a growth cone made a turn and where the resulting two fiber segment pieces meet. The columns are:

- 1. An enumerating node index (shared with root nodes, bifurcation nodes and growth cones).
- 2. A unique continuation node label that is used as a reference to the fiber segment piece that ends in this continuation node throughout the data.
- 3. A label string that indicates if this node belongs to an axon or a dendrite.
- 4. X, Y and Z coordinates of the continuation node where two fiber segment pieces meet (3 columns).
- 5. A reference to a uniquely labeled neuron to which the fiber structure belongs.

6. A reference to the enumerating index of the parent node, i.e. the node that precedes this one in the neurite fiber.

7. The diameter of the neurite at this node in µm.

8. If the **outattr\_track\_nodegenesis** flag is set then the 10<sup>th</sup> column contains the simulation time at the time step when the continuation node was created.

#### **10.2.5 Txt fiber bifurcation nodes**

Each line contains data for one node at which a growth cone bifurcated into two branches and where the resulting three fiber segment pieces meet. The columns are:

1. An enumerating node index (shared with root nodes, continuation nodes and growth cones).

2. A unique bifurcation node label that is used as a reference to the fiber segment piece that ends in this bifurcation node throughout the data.

- 3. A label string that indicates if this node belongs to an axon or a dendrite.
- 4. X, Y and Z coordinates of the bifurcation node where three fiber segment pieces meet (3 columns).
- 5. A reference to a uniquely labeled neuron to which the fiber structure belongs.

6. A reference to the enumerating index of the parent node, i.e. the node that precedes this one in the neurite fiber.

7. The diameter of the neurite at this node in µm.

8. If the **outattr\_track\_nodegenesis** flag is set then the 10<sup>th</sup> column contains the simulation time at the time step when the bifurcation node was created.

#### **10.2.6 Txt terminal fiber growth cones**

Each line contains data for one growth cone at which a terminal segment of neurite fiber ends. The columns are:

1. An enumerating node index (shared with root nodes, continuation nodes and bifurcation nodes).

2. A unique growth cone label that is used as a reference to the terminal fiber segment piece that ends in this growth cone throughout the data.

- 3. A label string that indicates if this growth cone belongs to an axon or a dendrite.
- 4. X, Y and Z coordinates of the growth cone (3 columns).
- 5. A reference to a uniquely labeled neuron to which the growth cone belongs.

6. A reference to the enumerating index of the parent node, i.e. the node that precedes this growth cone in the neurite fiber.

7. The diameter of the neurite at this growth cone in µm.

8. If the **outattr\_track\_nodegenesis** flag is set then the 10<sup>th</sup> column contains the simulation time at the time step of the last elongation at this growth cone.

#### **10.2.7 Txt apical dendrite tuft root nodes**

Each line contains a reference label for one bifurcation node that is the root of the tuft structure of an apical dendrite. The column is:

1. A reference to a uniquely labeled bifurcation node (see **Txt fiber bifurcation nodes** item 2).

#### **10.2.8 Txt apical dendrite oblique root nodes**

Each line contains a reference label to one bifurcation node that is the root of an oblique branching structure of an apical dendrite. The column is:

1. A reference to a uniquely labeled bifurcation node (see **Txt fiber bifurcation nodes** item 2).

#### References:

[1] Randal A. Koene, Betty Tijms, Peter van Hees, Frank Postma, Sander de Ridder, Ger Ramakers, Jaap van Pelt, Arjen van Ooyen. NETMORPH: A framework for the stochastic generation of large scale neuronal networks with realistic neuron morphologies. Neuroinformatics (submitted).